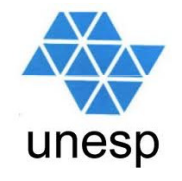

## **Linguagens de Programação**Aula 6

#### **Celso Olivete Júnior**

**olivete@fct.unesp.br**

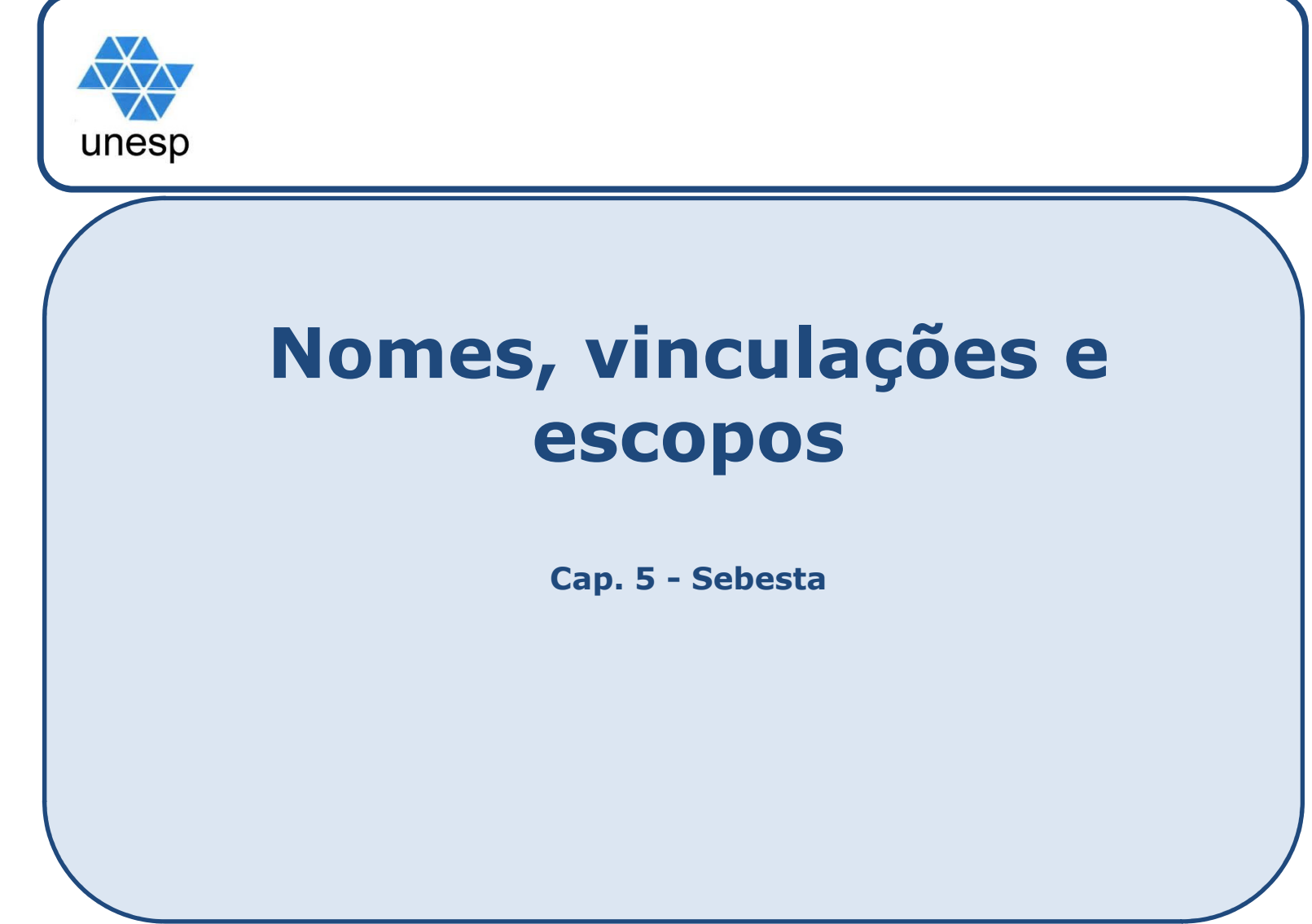

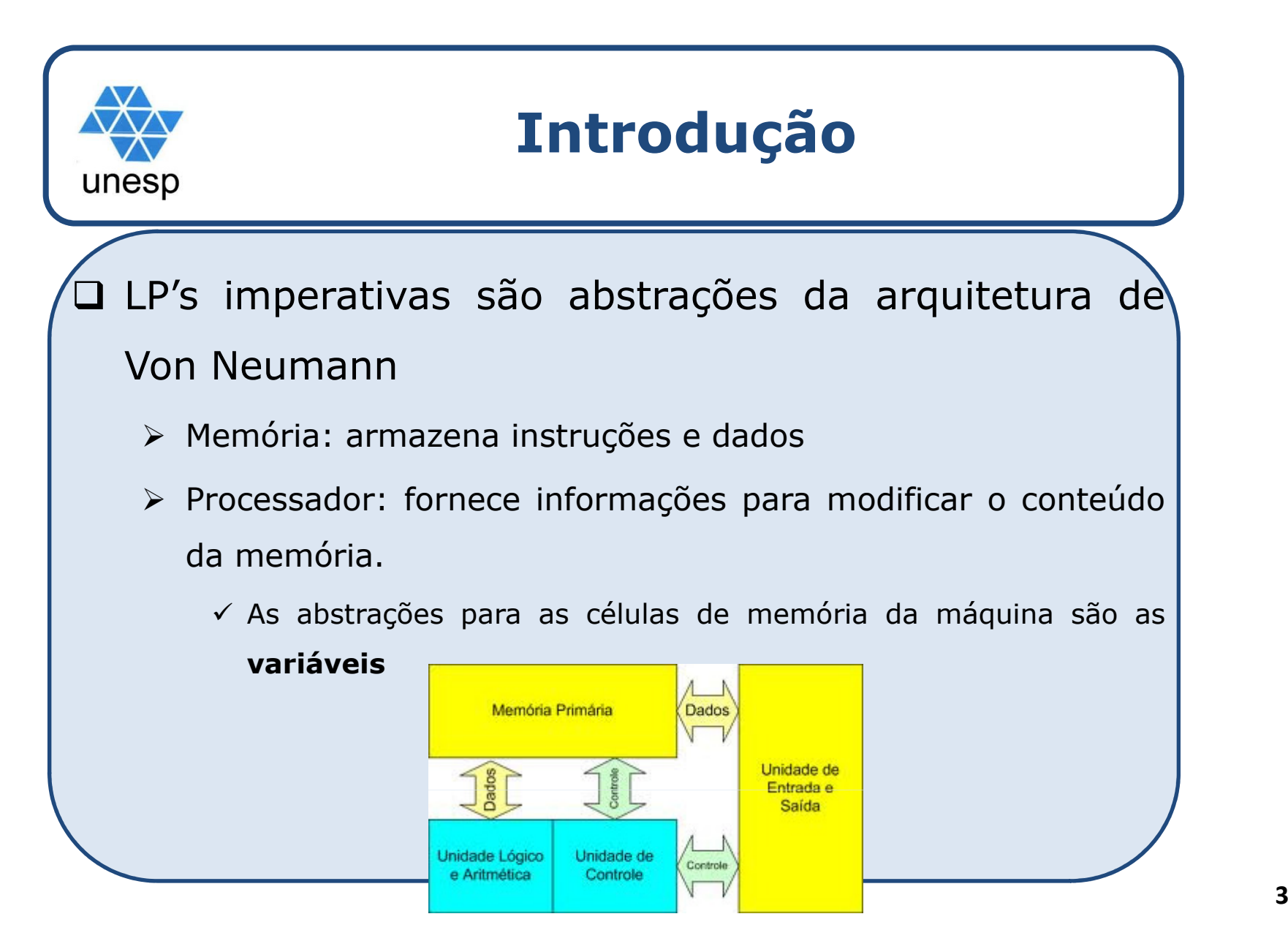

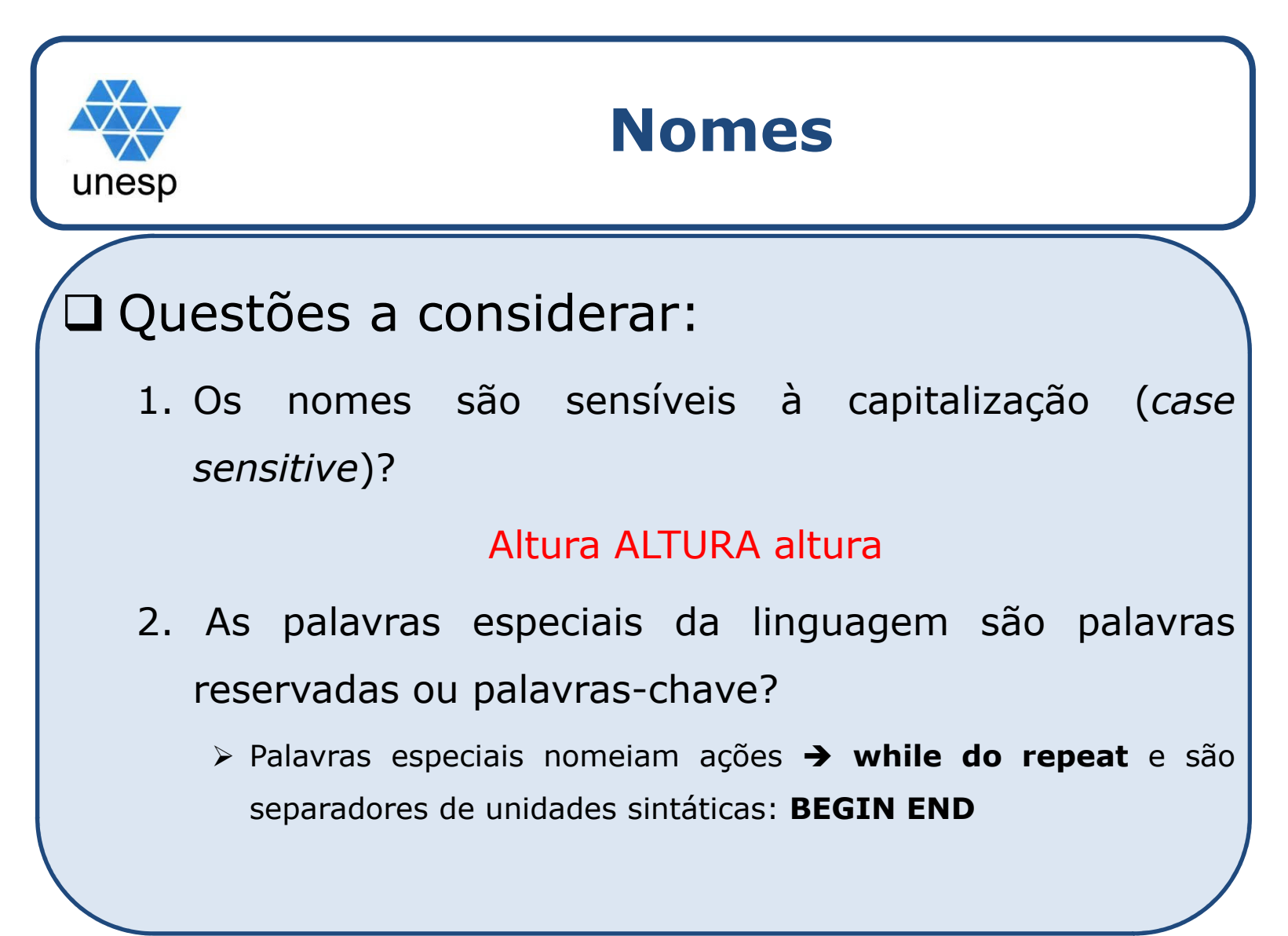

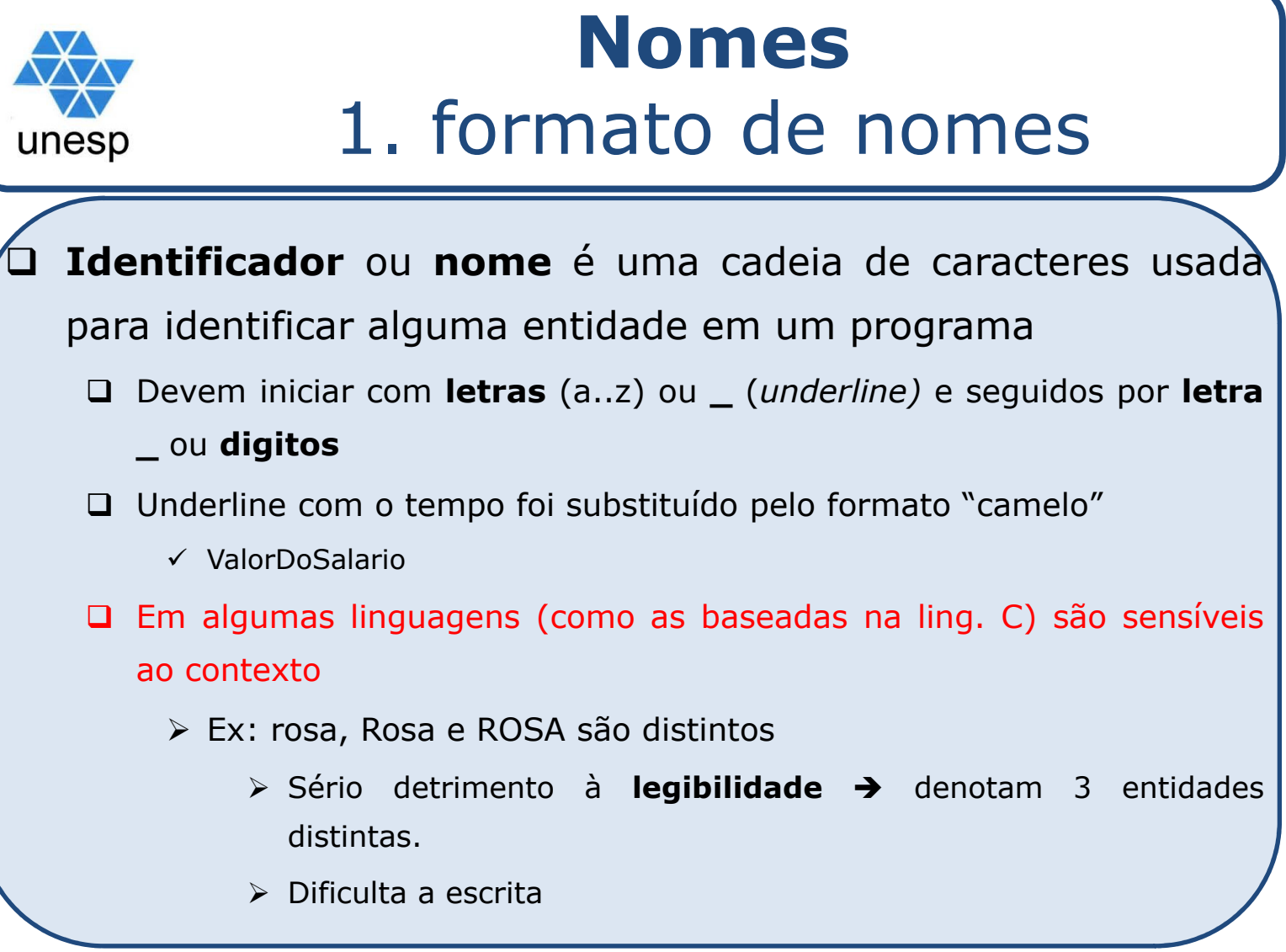

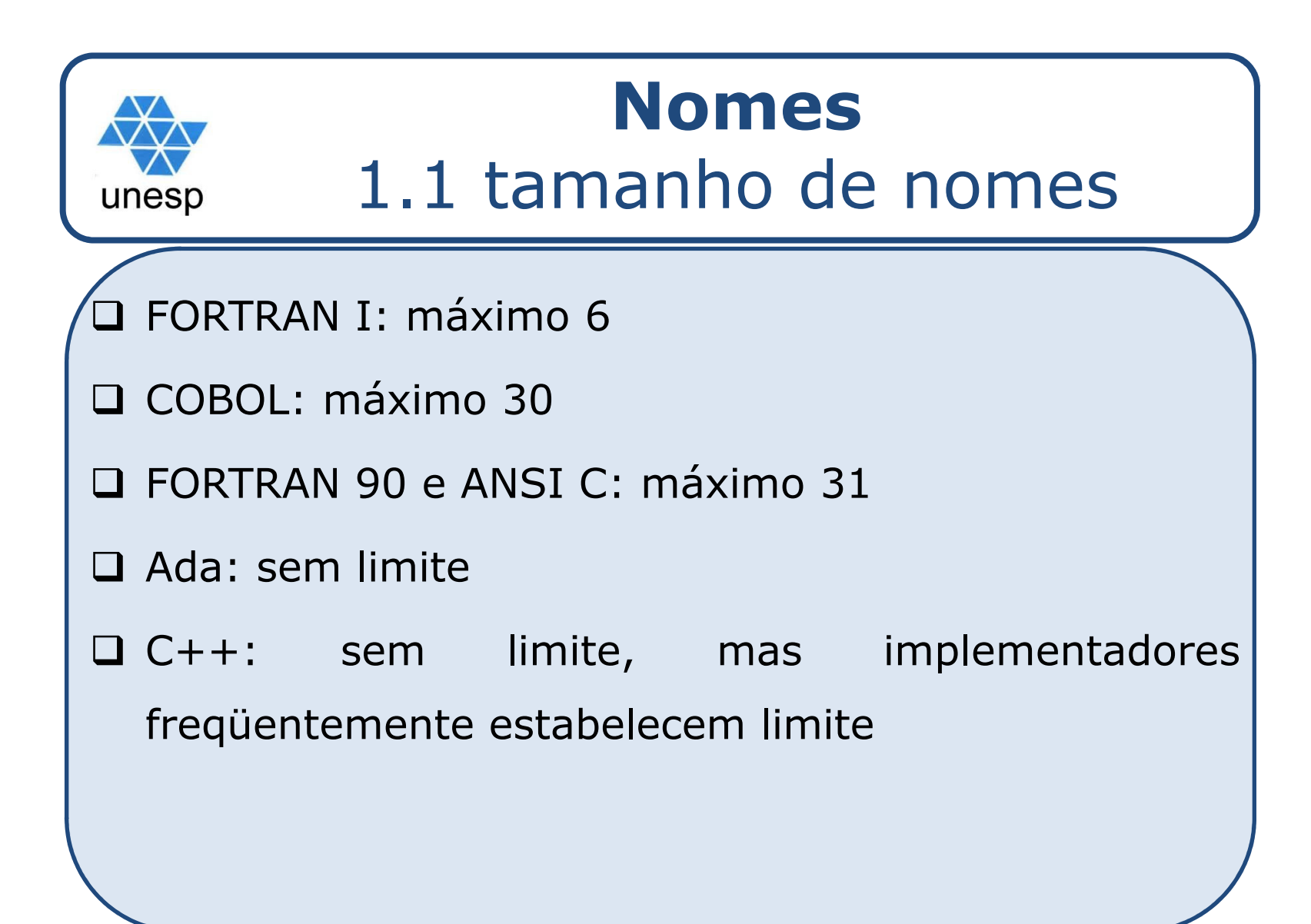

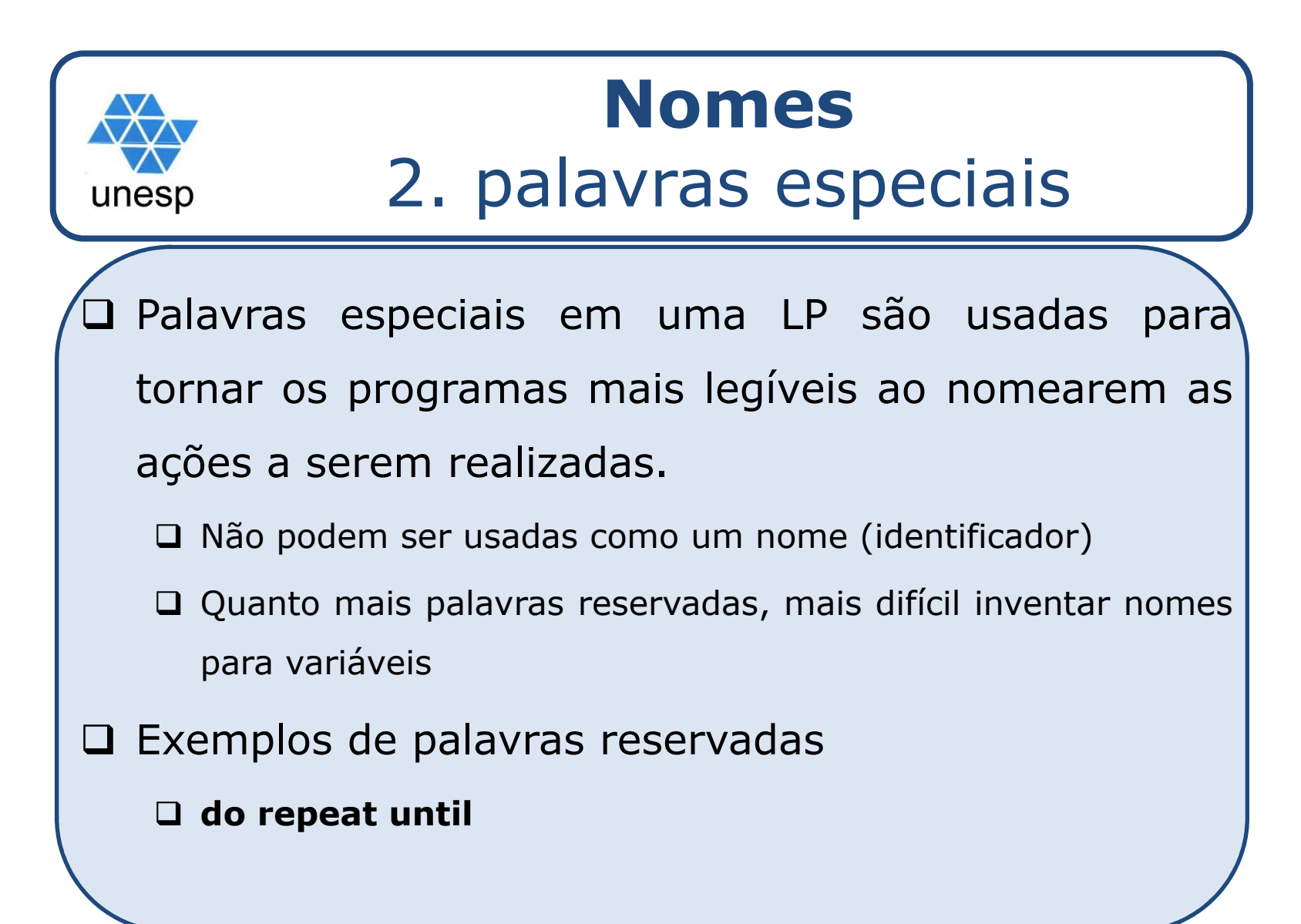

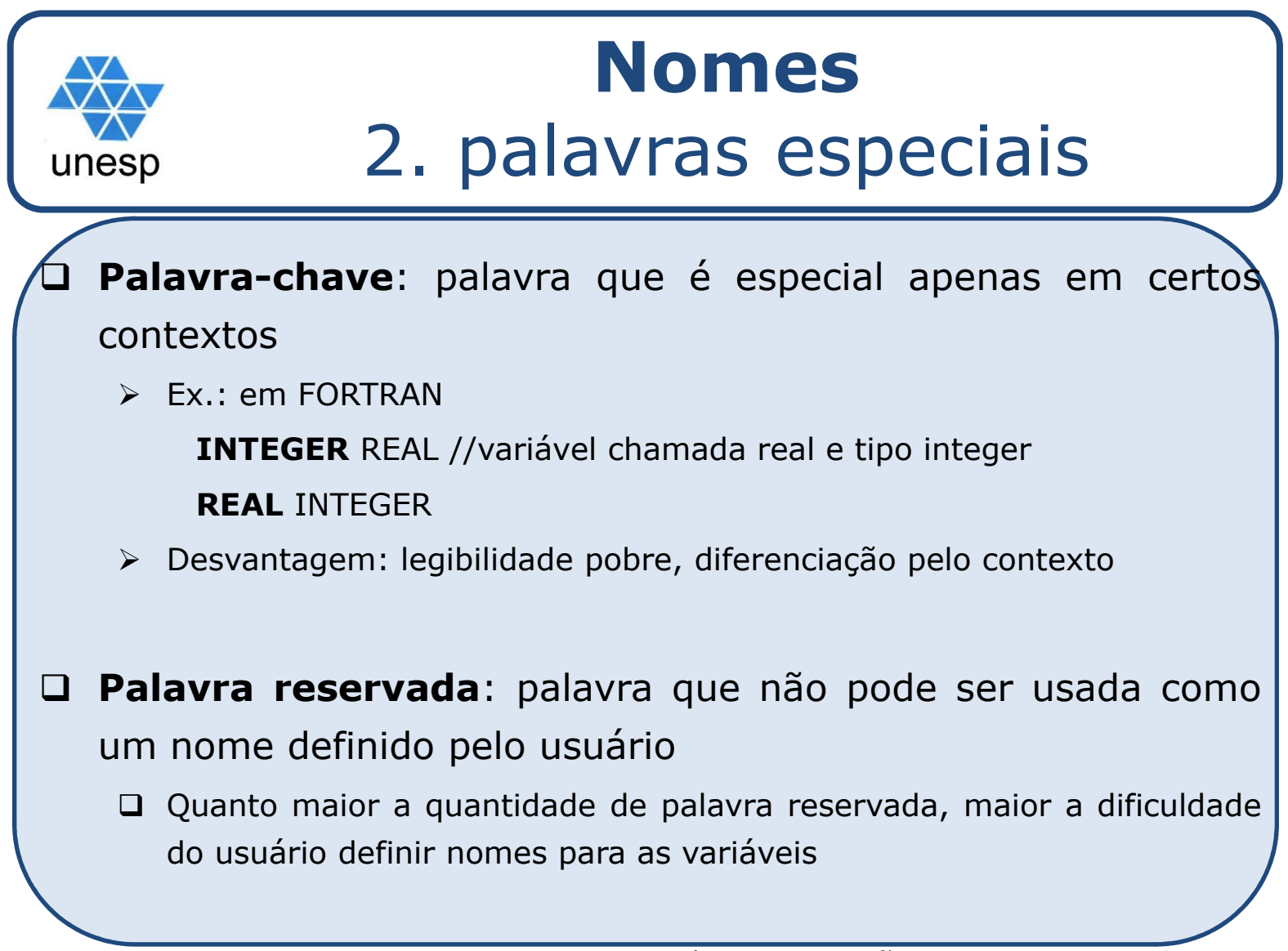

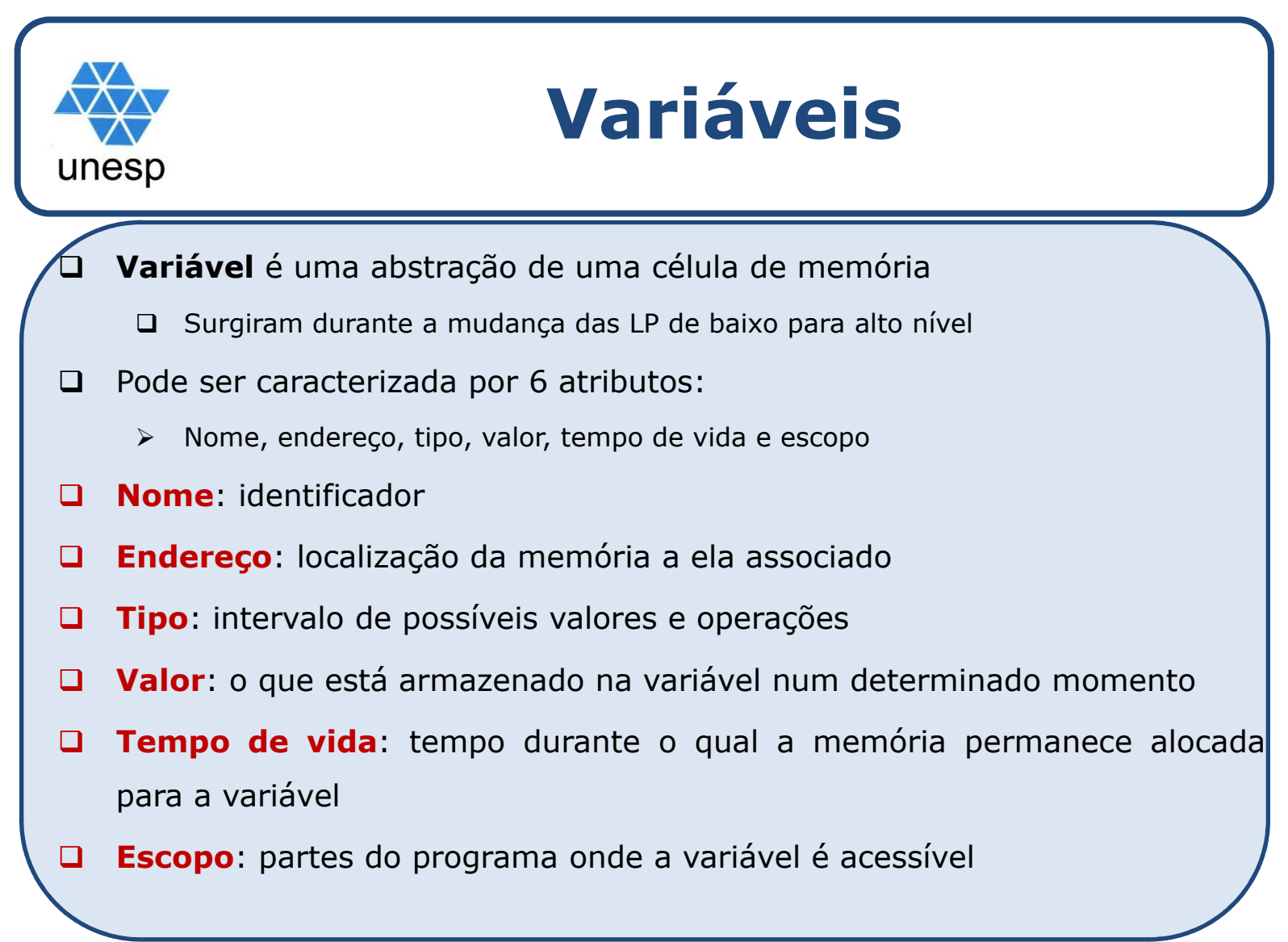

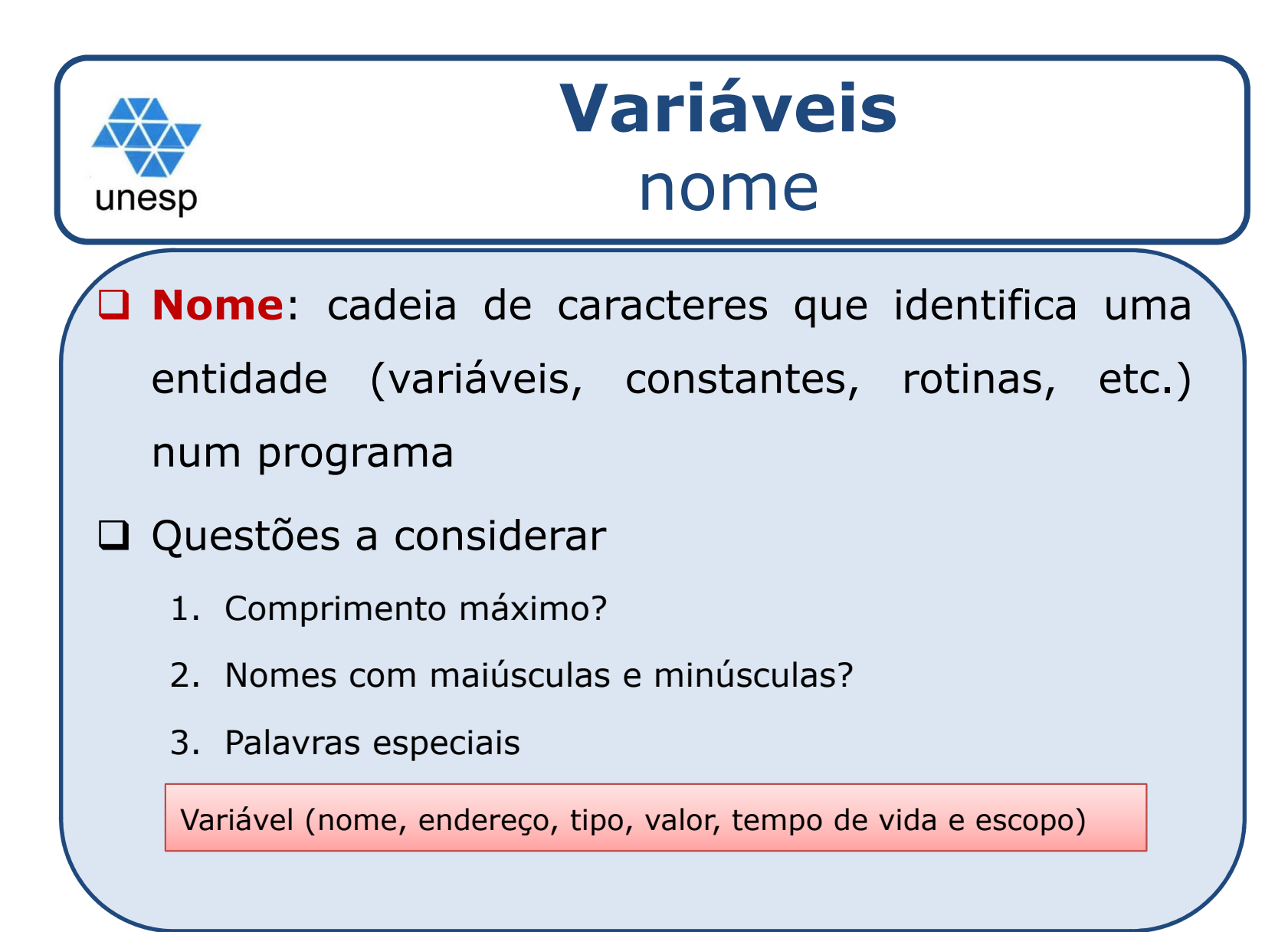

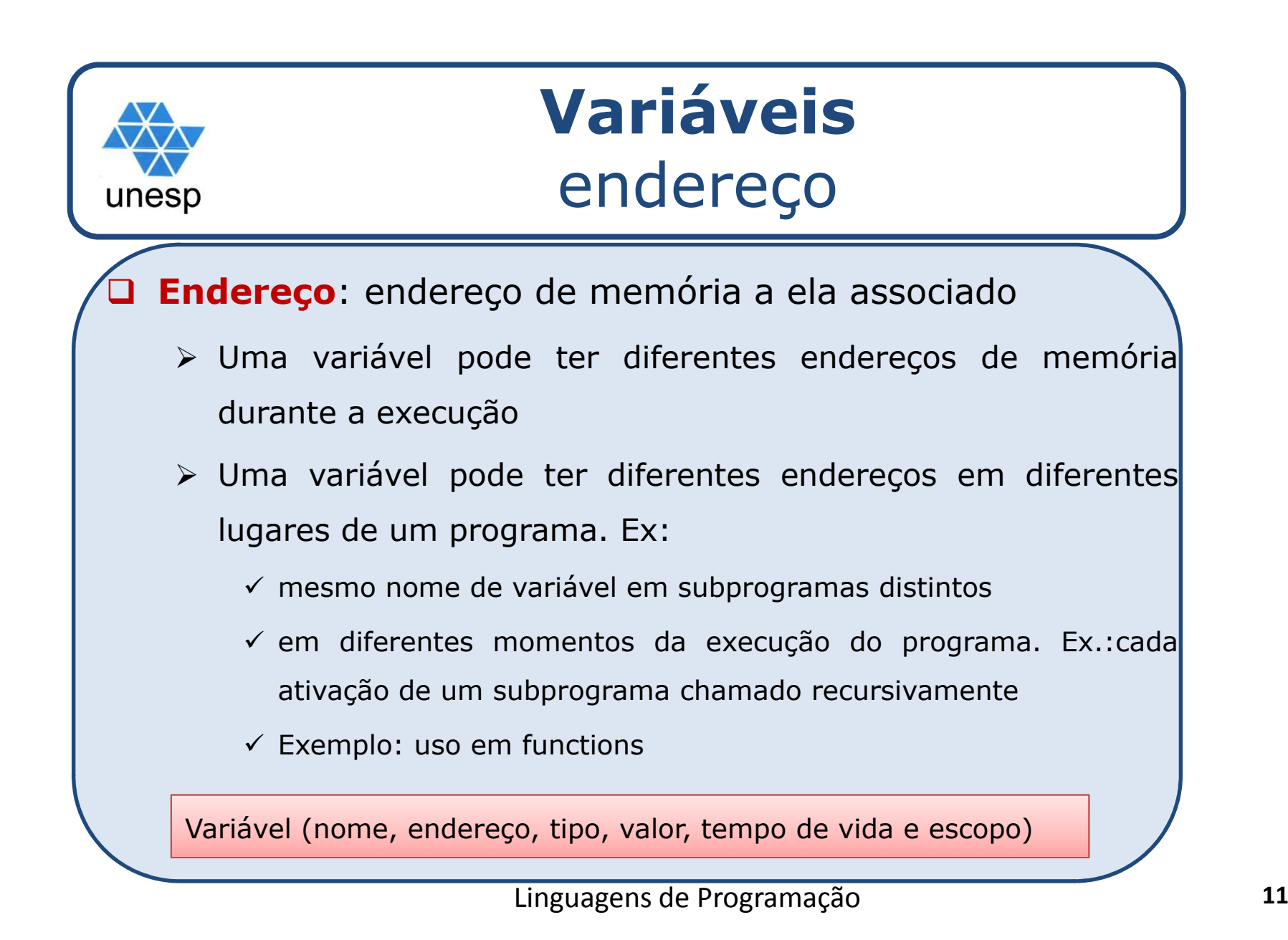

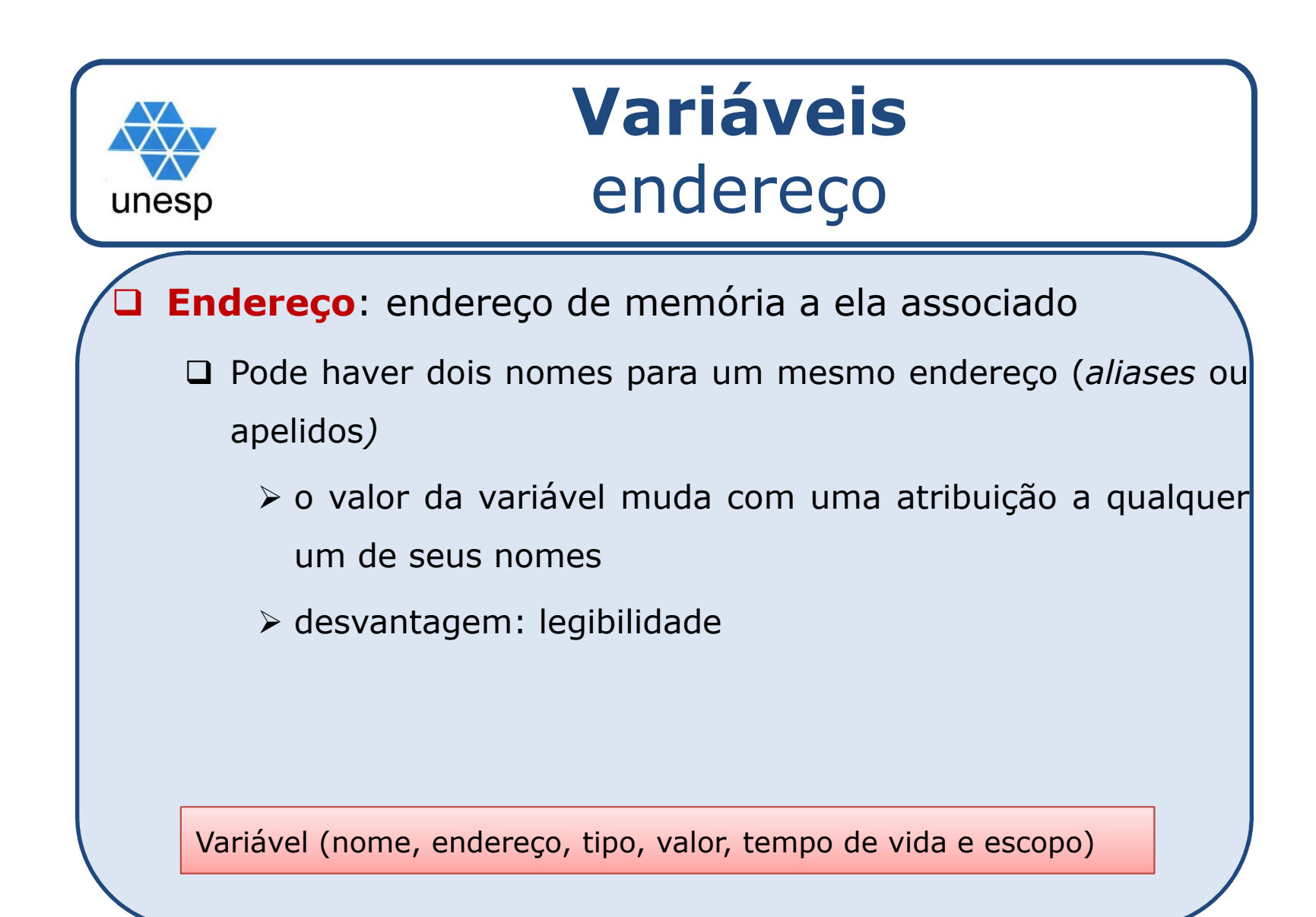

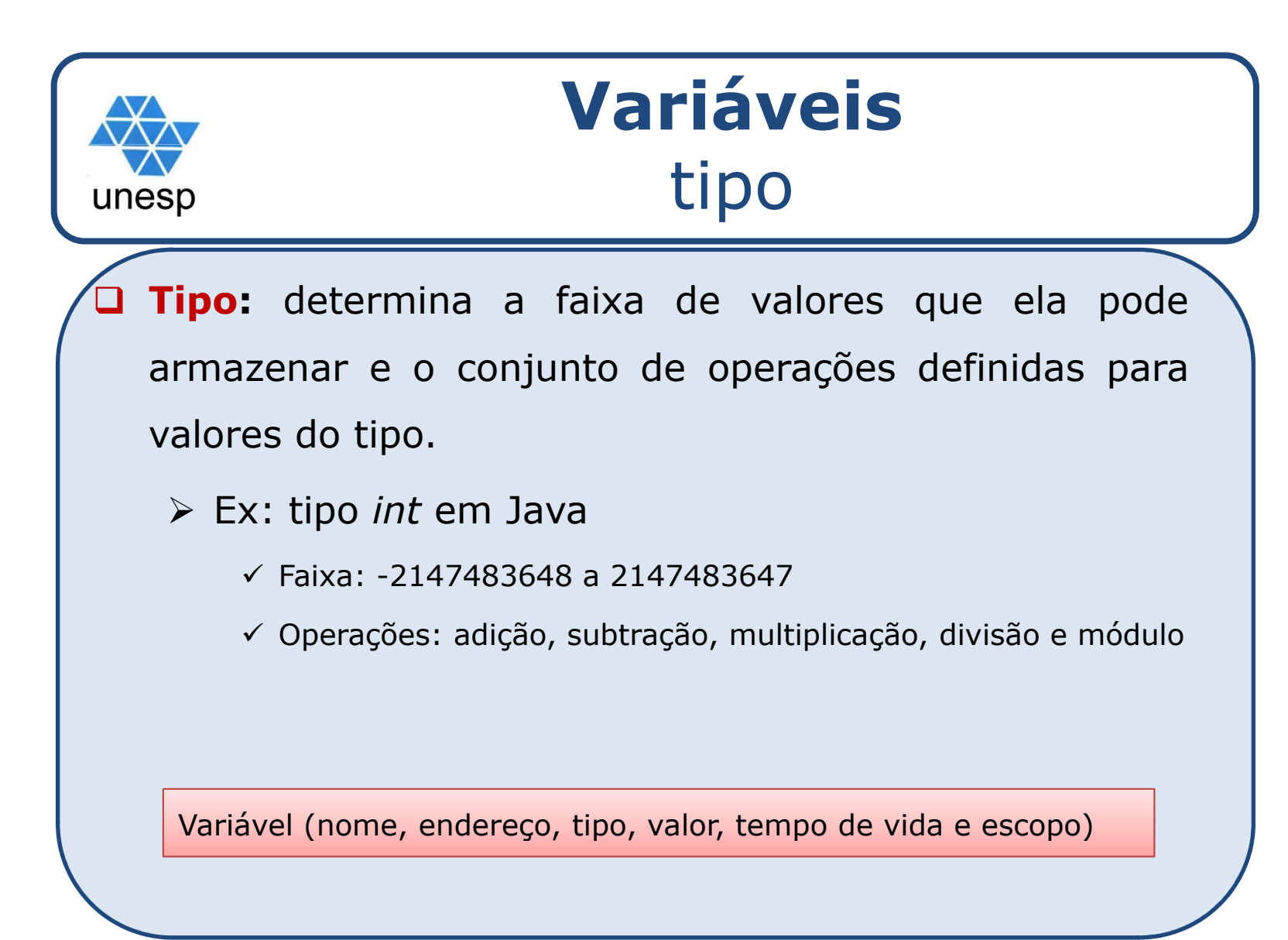

# unesp

## **Variáveis**

 $\Box$  **Valor:** <sup>é</sup> <sup>o</sup> conteúdo da(s) célula(s) de memória associada(s) <sup>a</sup> ela

- As vezes chamado de **lado direito** porque <sup>é</sup> requerido quando <sup>a</sup> variável <sup>é</sup> usada no lado direito de uma sentença de atribuição.
- $\checkmark$  Para acessar o lado direito, o lado esquerdo precisa primeiro ser determinado
- Qual <sup>o</sup> "valor" da variável **<sup>a</sup>** em **<sup>a</sup>** := **<sup>a</sup>** <sup>+</sup> <sup>1</sup>
	- **√ valor-r**(right-value, valor da direita): seu valor
	- **√ valor-l**(left-value, valor da esquerda): seu endereço

Variável (nome, endereço, tipo, valor, tempo de vida e escopo) **14** 

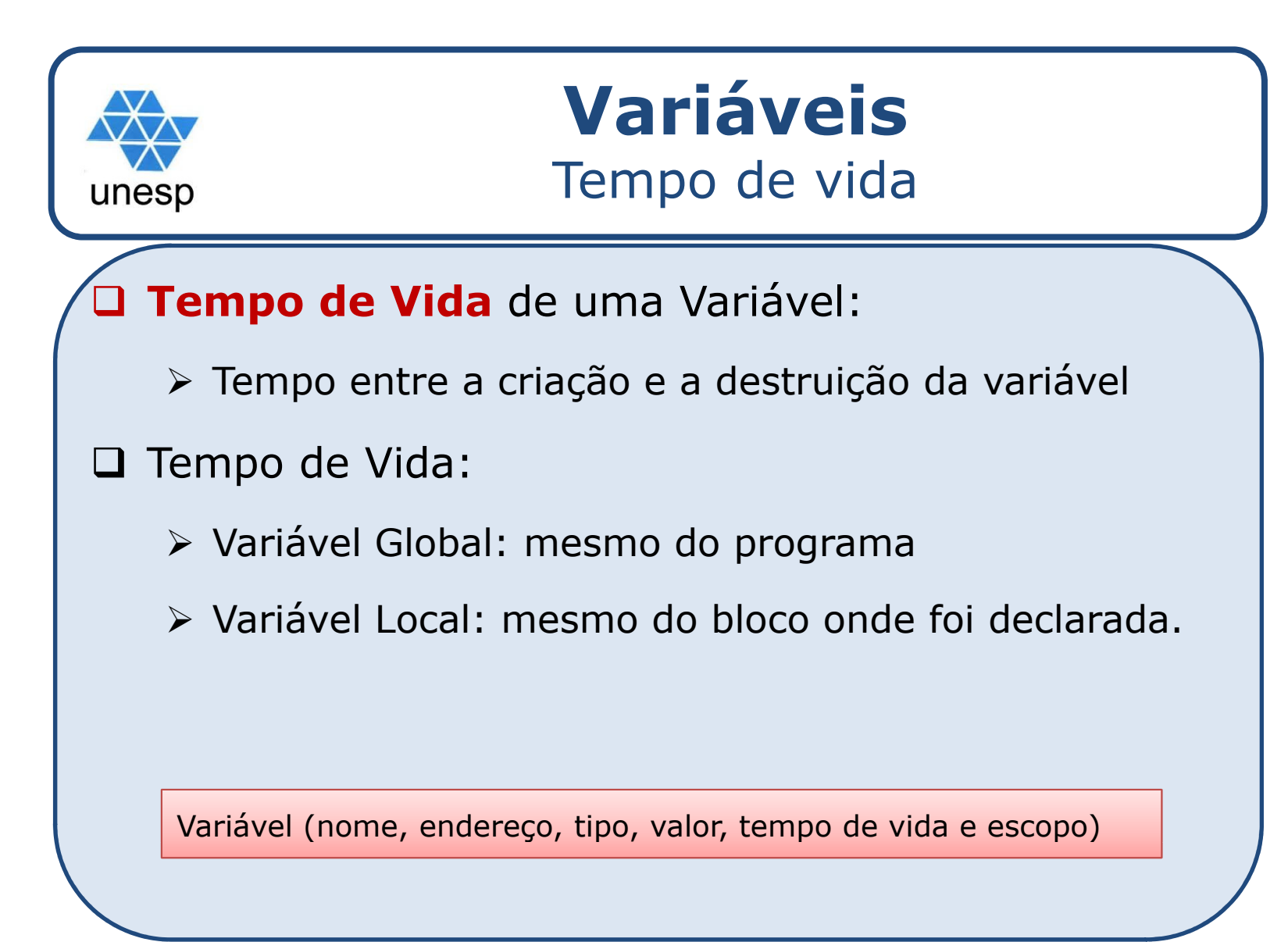

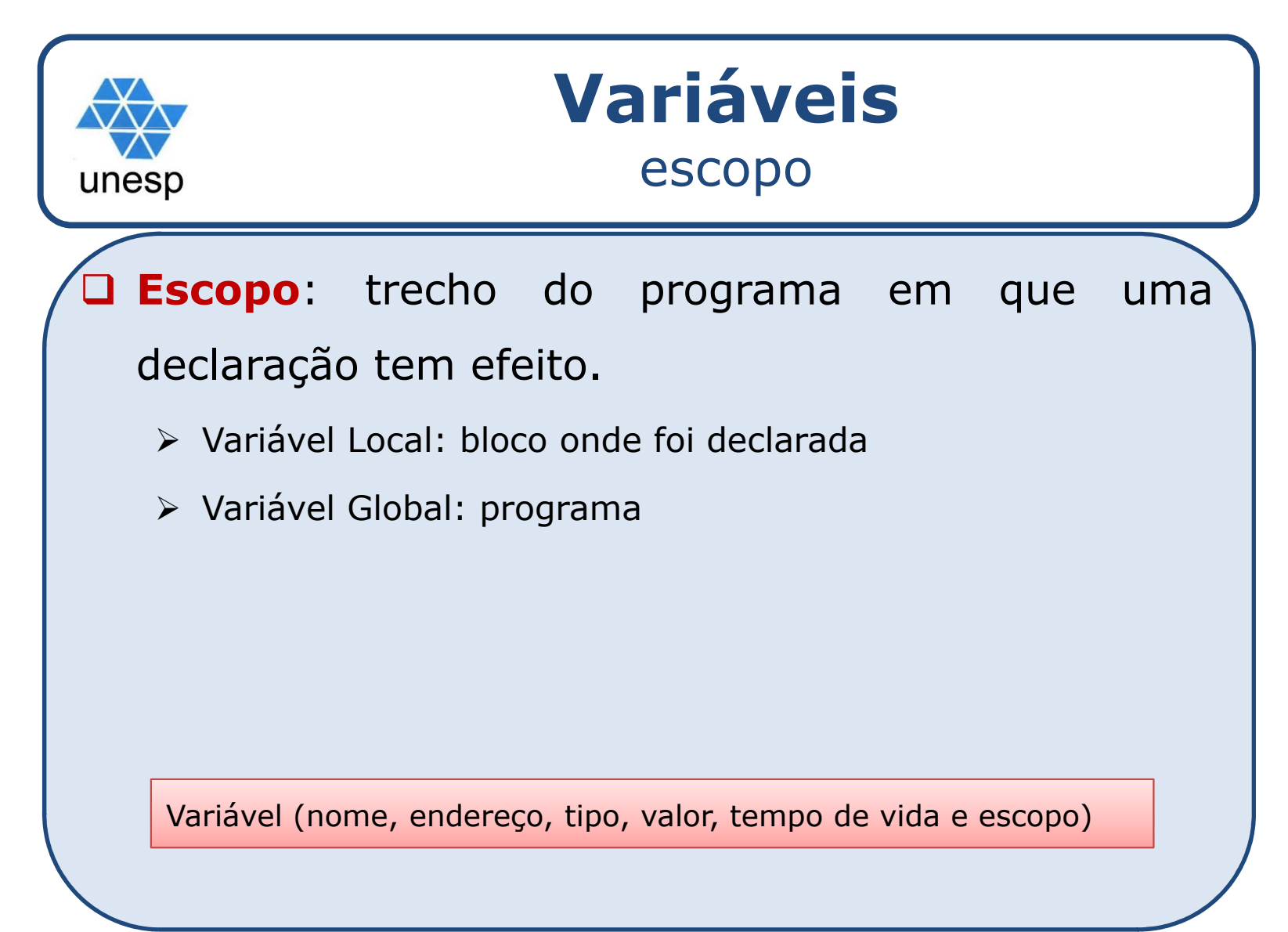

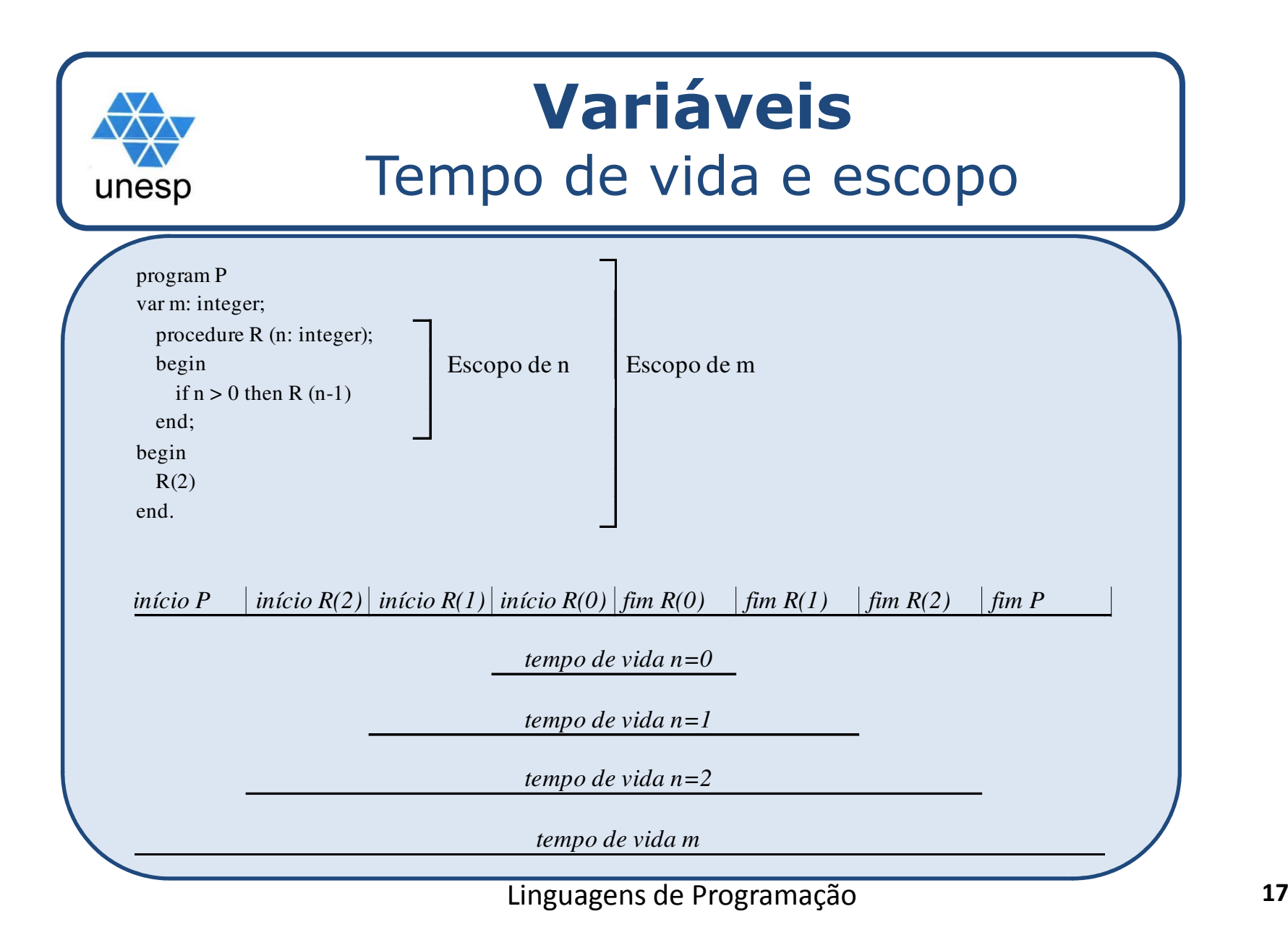

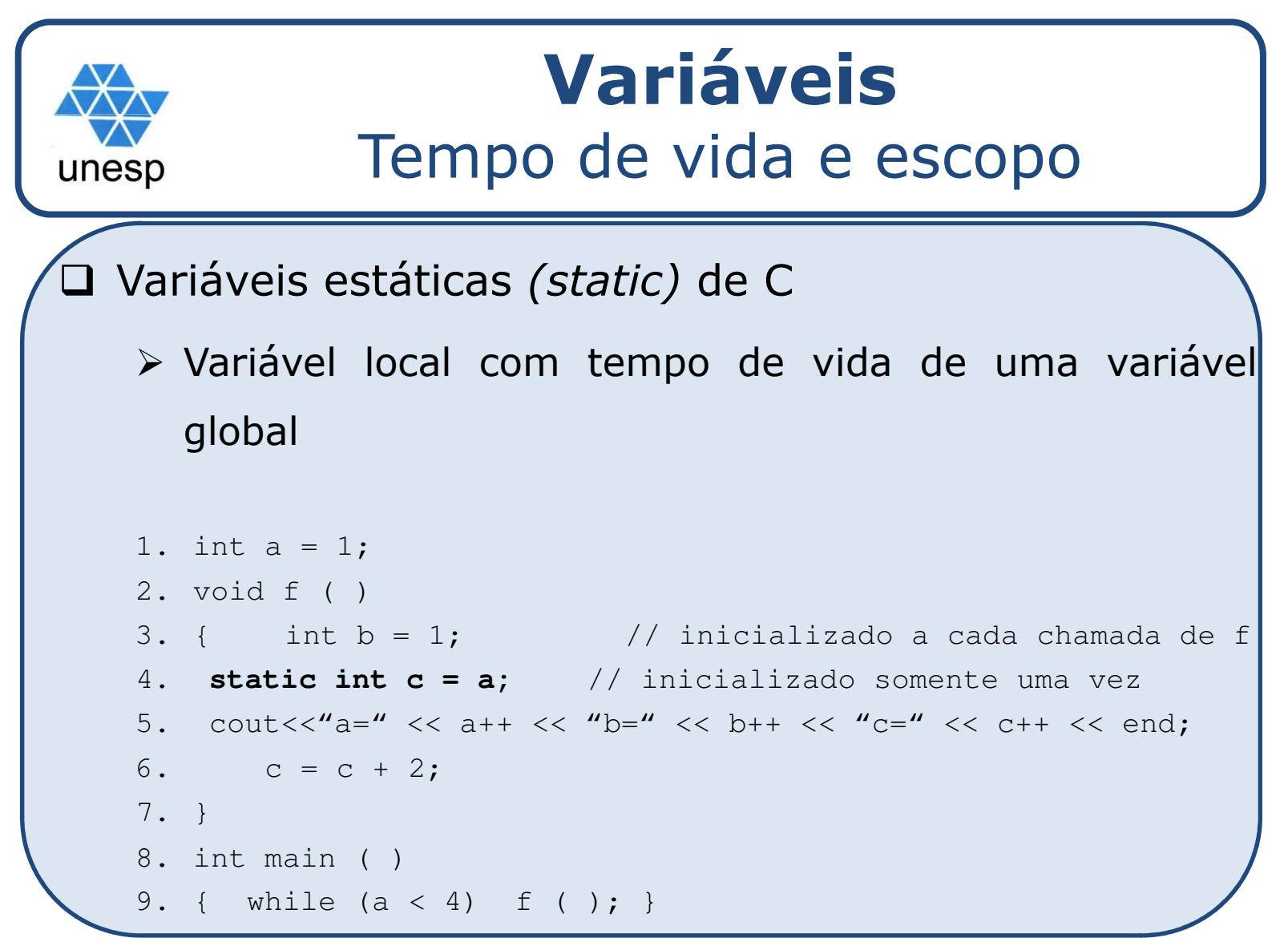

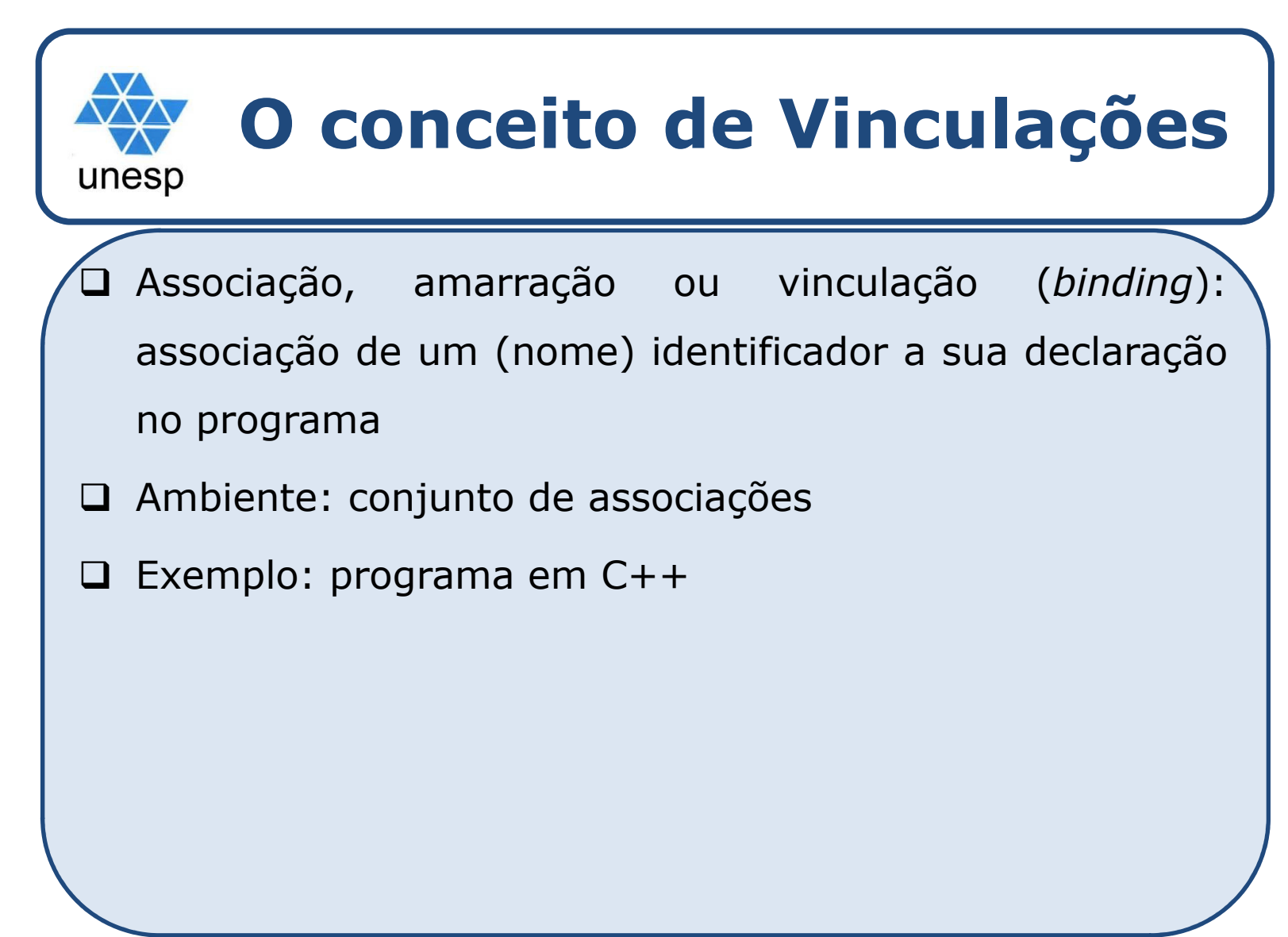

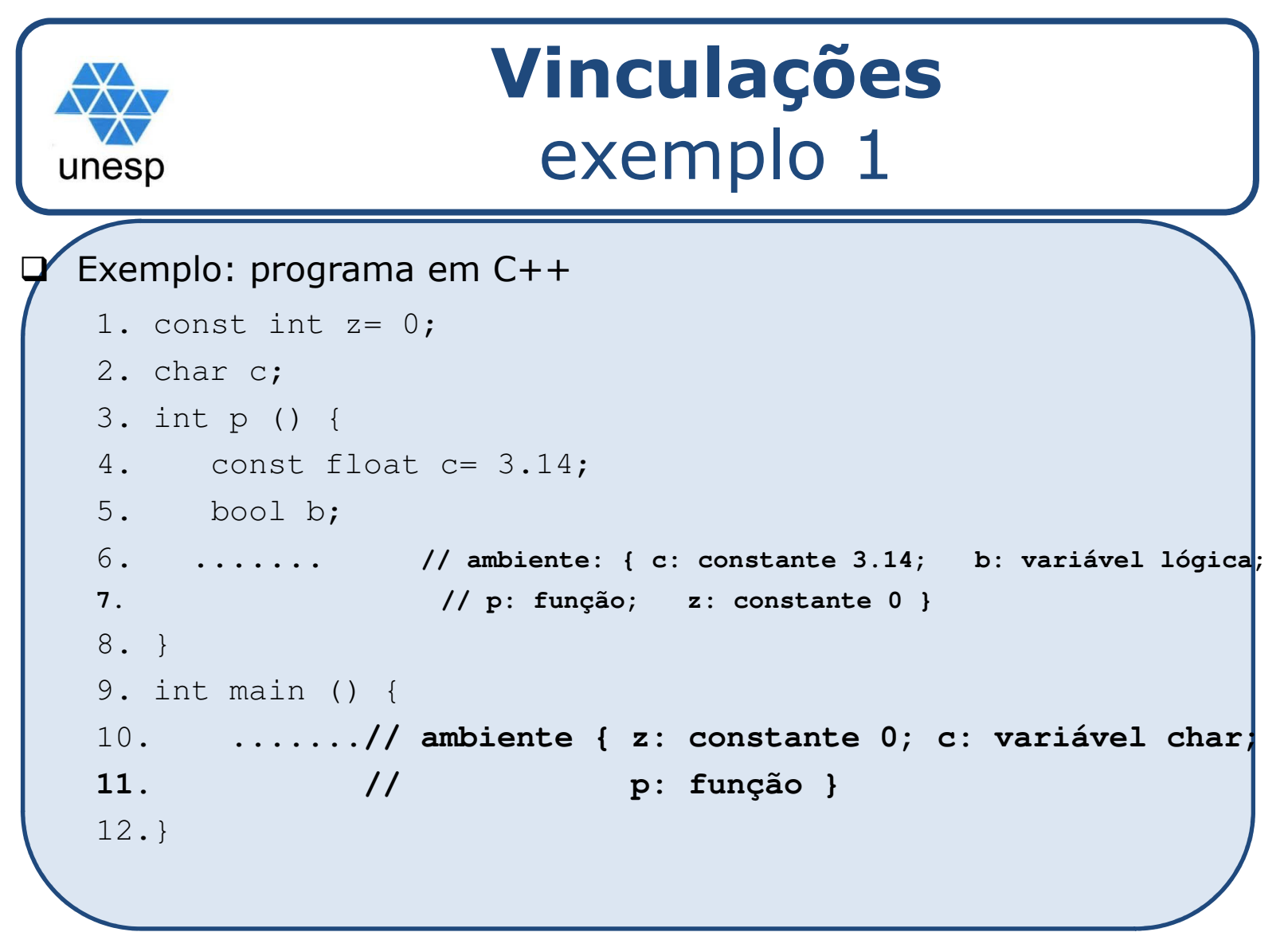

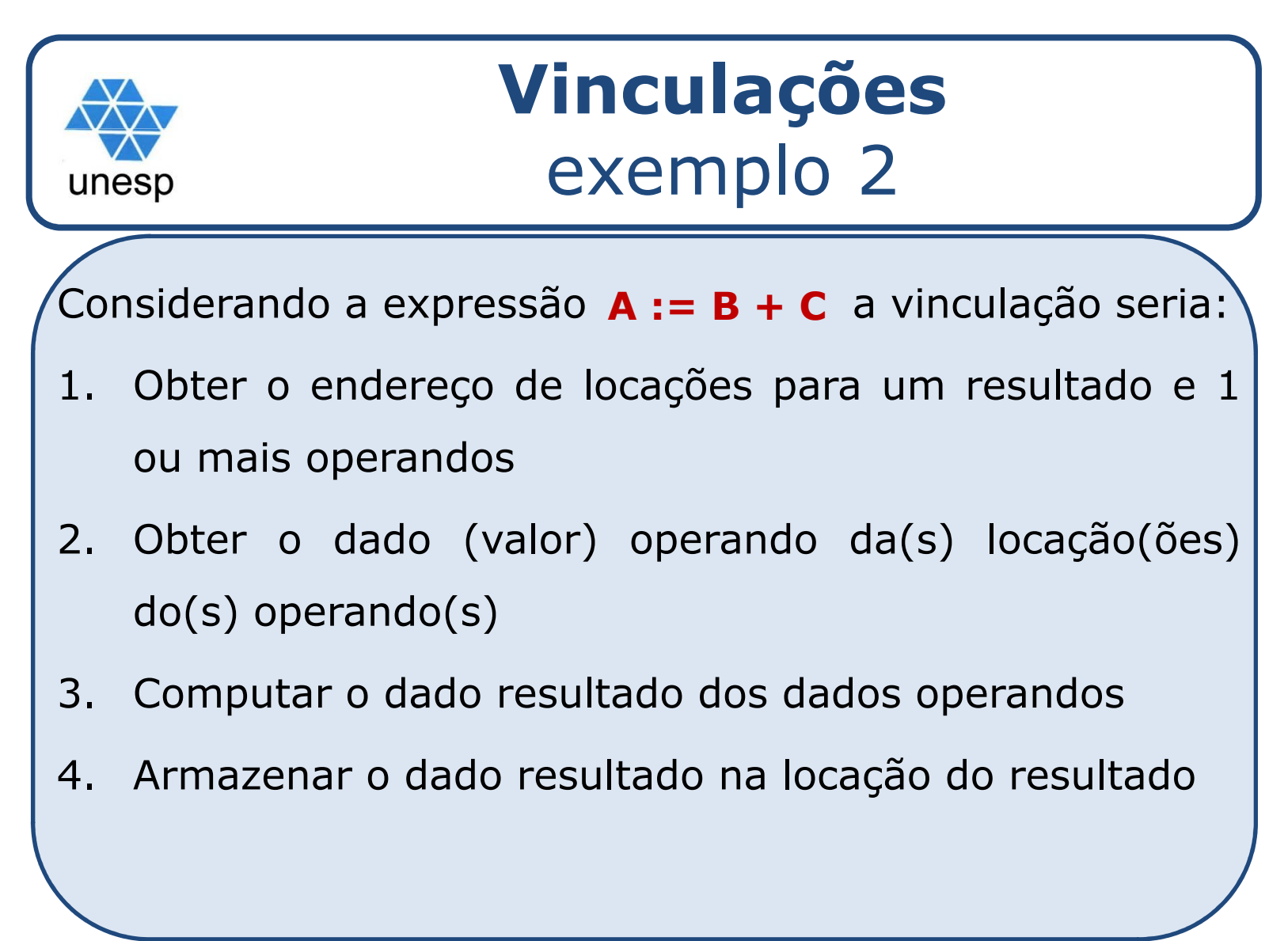

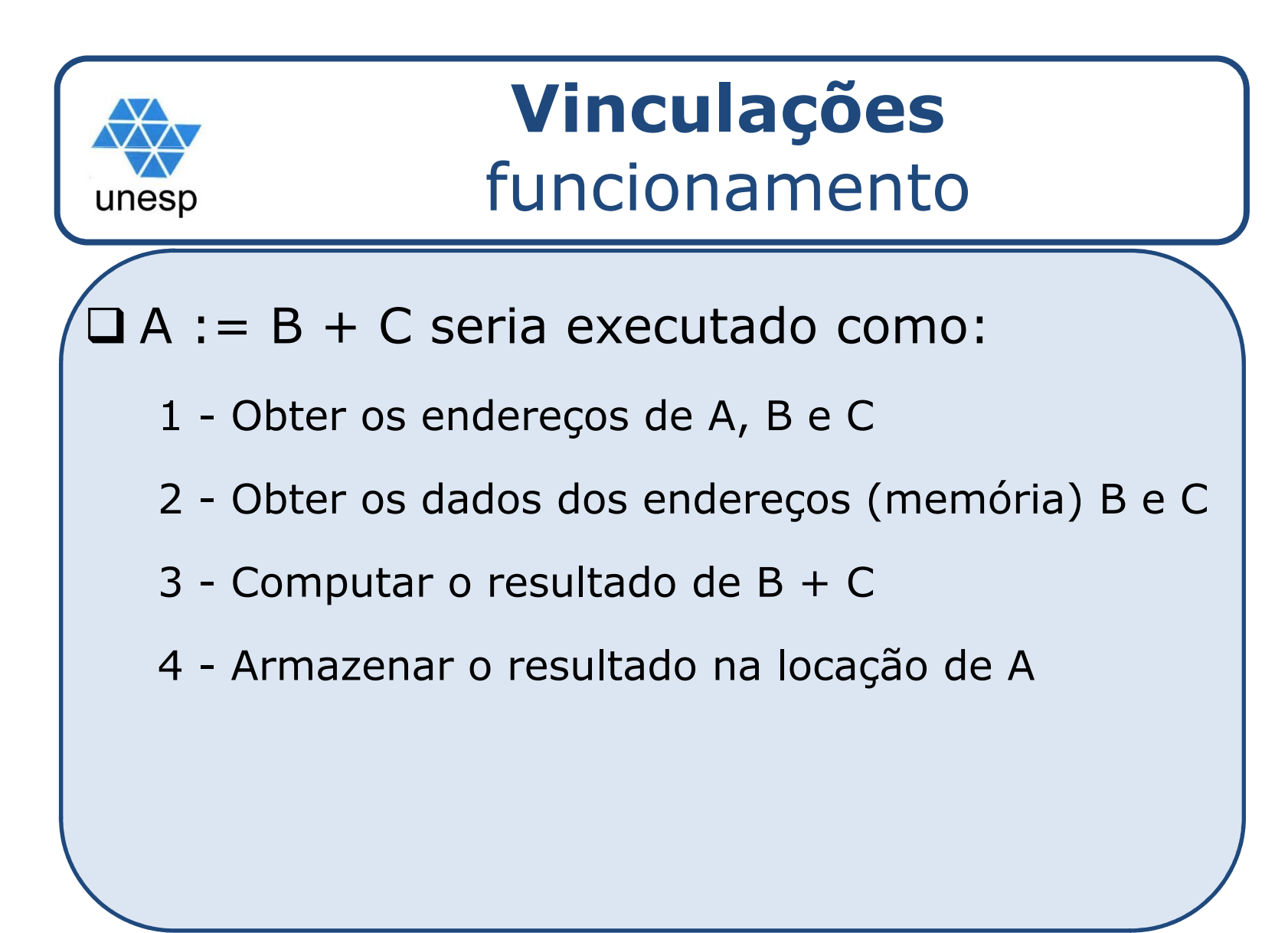

# **Vinculações**unesp Apesar da abstração de endereços em **nomes**, as LPs imperativas mantém os <sup>4</sup> passos como uma unidade de programa padrão. Essa unidade de execução se tornou <sup>a</sup> unidade fundamental de LP imperativas – chamada de **comando de atribuição**. **A := B + C**

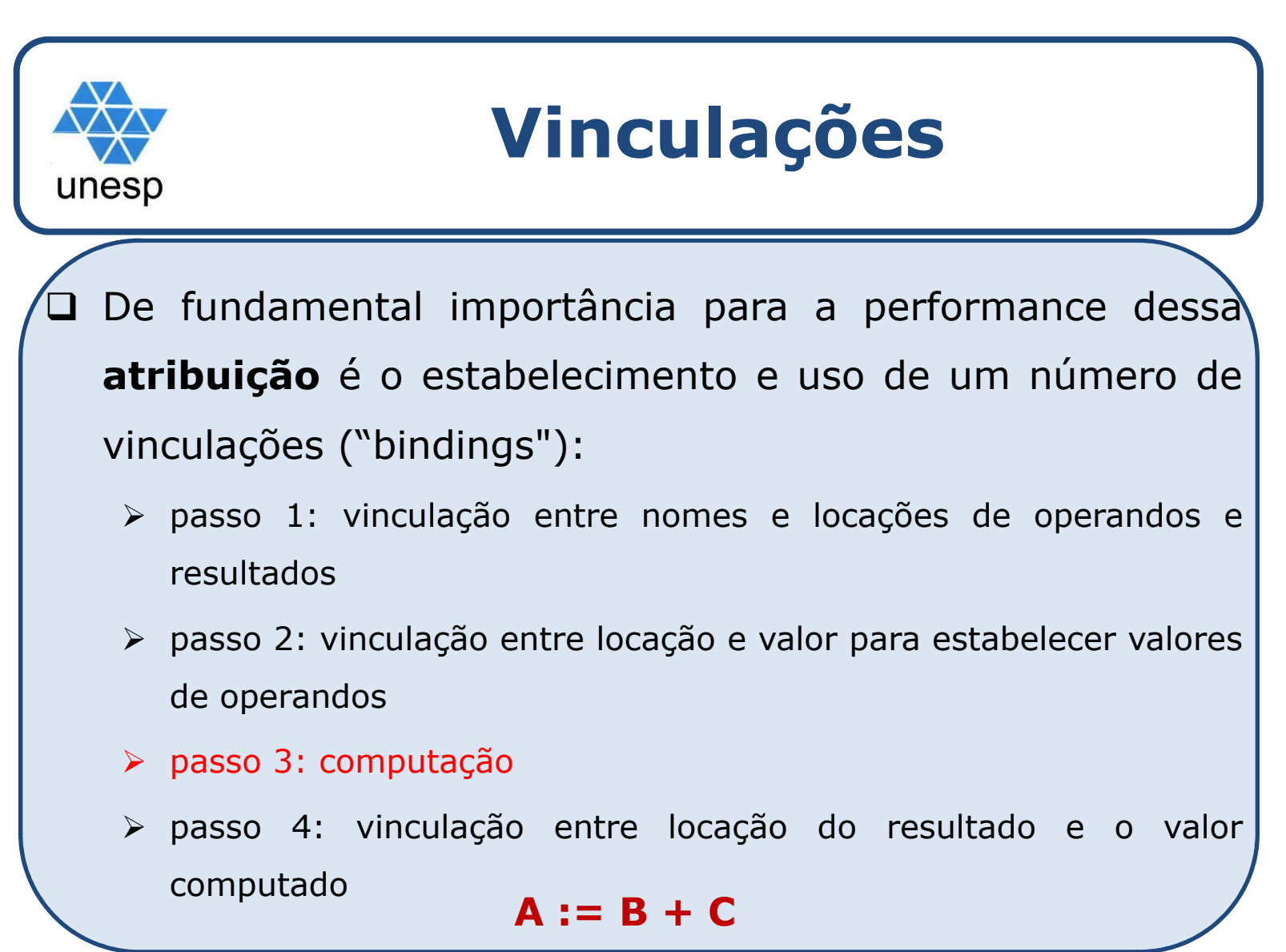

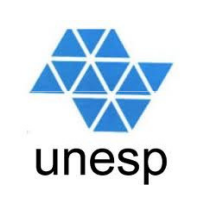

## **Vinculações**

□ No passo 3, a computação depende da interpretação dos dados <sup>e</sup> dos operadores definidos.

□ LPs relacionam dados e operadores através de tipos.

- □ Veremos o papel de tipo em vinculação.
- Além disso será discutido <sup>o</sup> Escopo das vinculações: definição <sup>e</sup> mudança de vinculações.

 $\square$  Dado objeto.

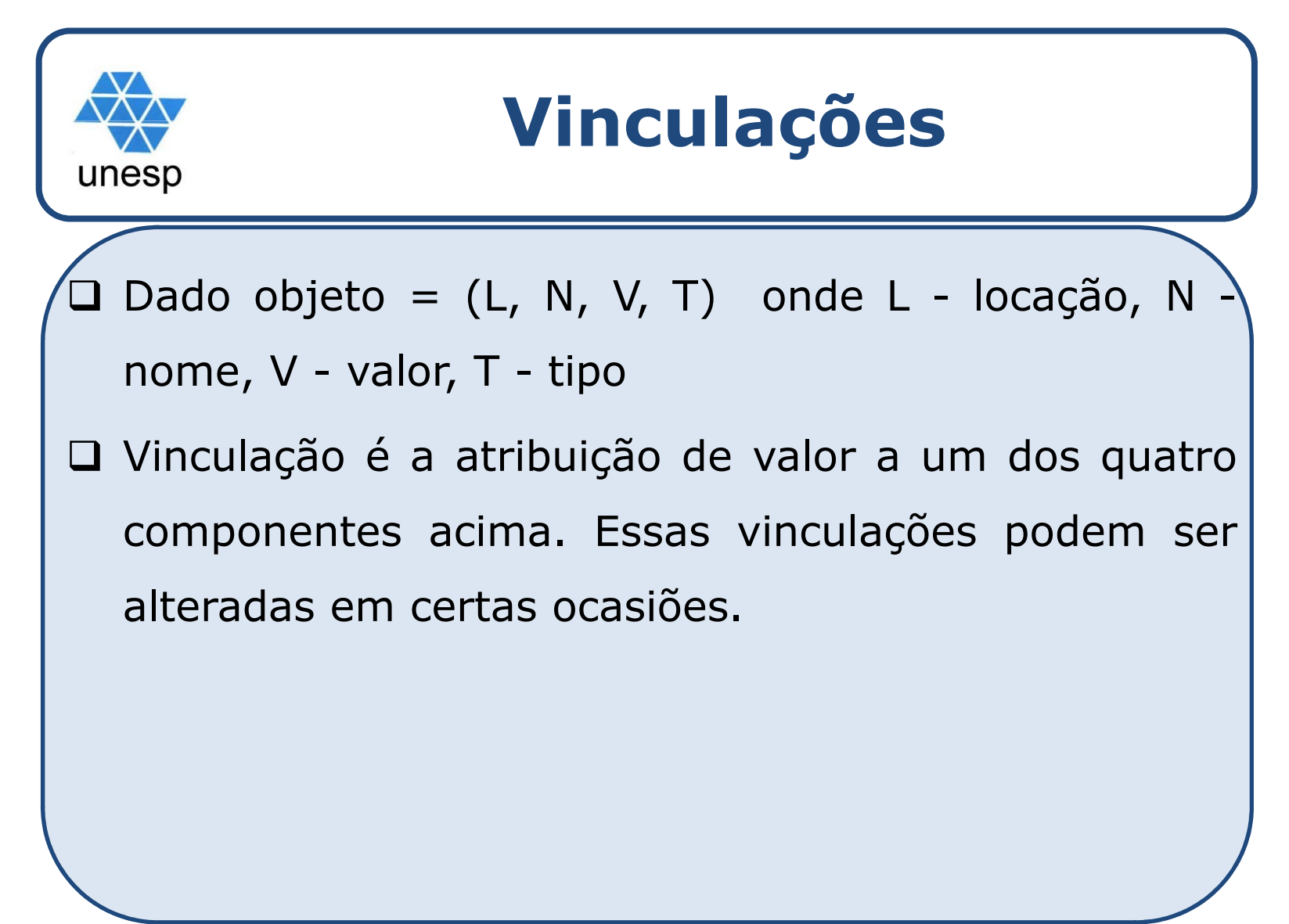

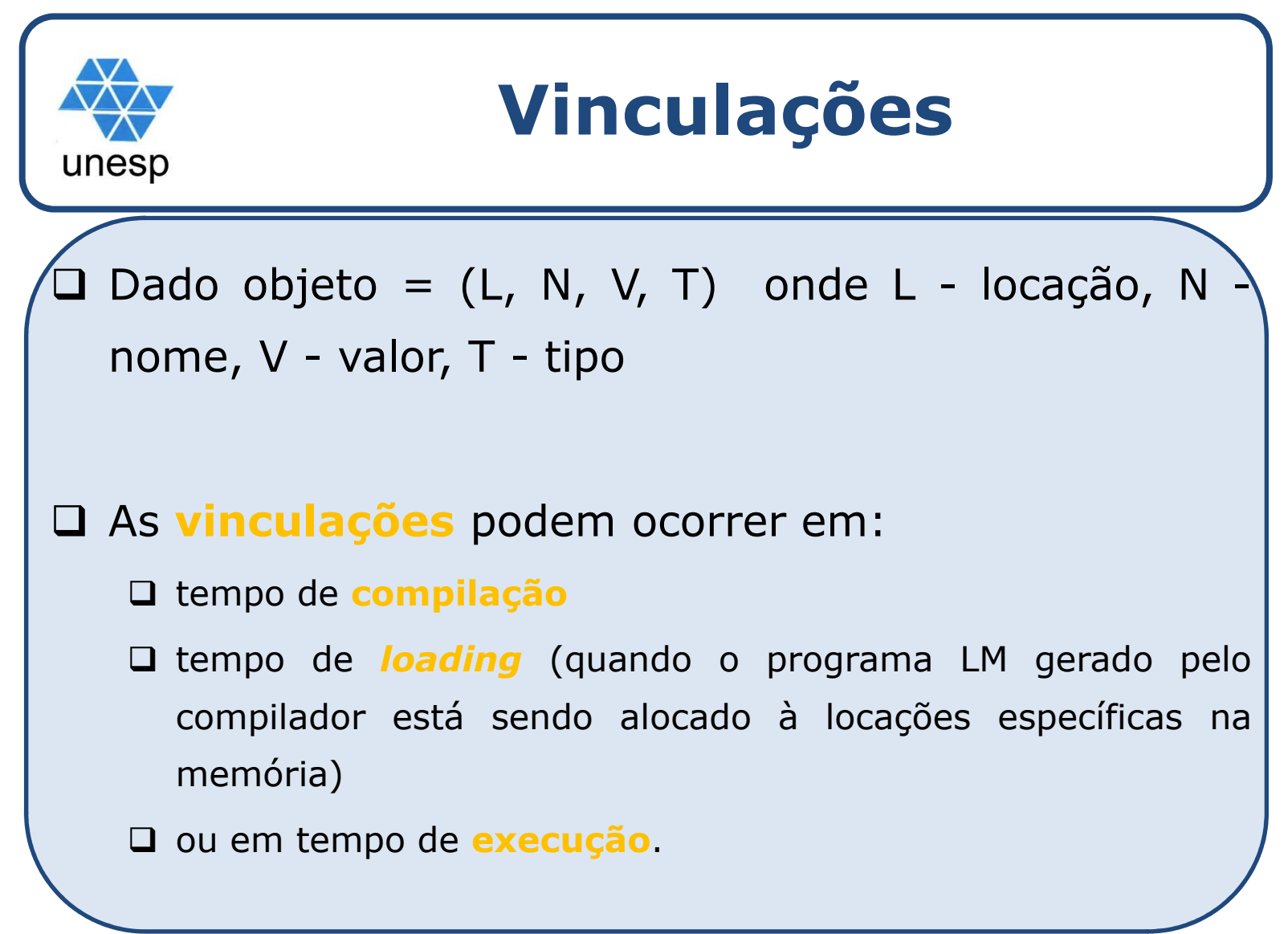

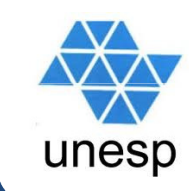

## **Tipos de vinculações**

 $\Box$  **Vinculações de locação** geralmente ocorrem em tempo de *loading*, mas também podem ocorrer em tempo de execução (variáveis em procedimentos <sup>e</sup> alocação dinâmica).

 **Vinculações de nome** ocorrem tipicamente em tempo de compilação, quando uma declaração <sup>é</sup> encontrada.

Dado objeto = (L, N, V, T) onde L - locação, N - nome, V - valor, T - tipo

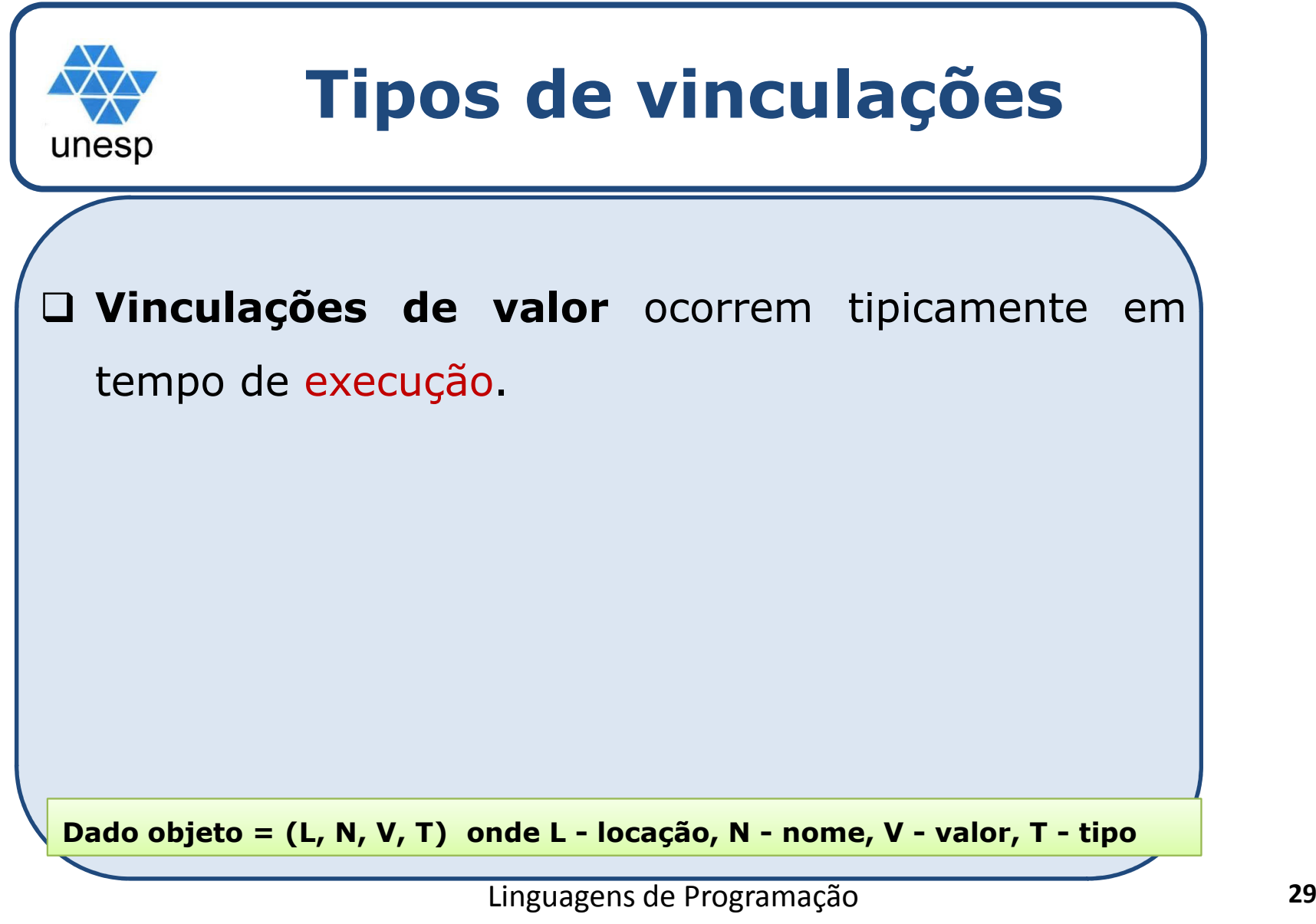

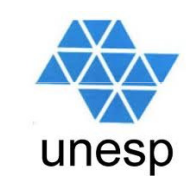

## **Tipos de vinculações**

 $\Box$  **Vinculações de tipo** ocorrem geralmente em tempo de compilação, através de declarações de tipo. Veja exemplos dos efeitos da declaração de tipos em ADA nas figuras seguintes (exemplo 2).

Dado objeto = (L, N, V, T) onde L - locação, N - nome, V - valor, T - tipo

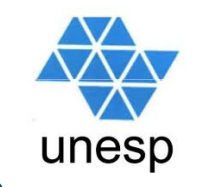

### **Tipos de vinculações**

 **Vinculações de tipo dinâmico** ocorre durante tempo de execução, não havendo declarações de tipo. <sup>O</sup> tipo do dado objeto <sup>é</sup> determinado pelo tipo do valor, <sup>e</sup> portanto, uma mudança de valor implica em nova vinculação. Ex: linguagem PHP

Dado objeto = (L, N, V, T) onde L - locação, N - nome, V - valor, T - tipo

#### **Vinculação de tipo**exemplo (1)unesp  $x = x + 5$ 1.O tipo de xé vinculado em tempo de compilação 2. <sup>O</sup> conjunto de possíveis valores de <sup>x</sup> <sup>é</sup> vinculado em tempo de *loading*3. <sup>O</sup> significado de <sup>+</sup> <sup>é</sup> vinculado em tempo de compilação, após adeterminação dos tipos dos operandos 4. <sup>5</sup> <sup>é</sup> vinculado em tempo de *loading* 5. count <sup>é</sup> vinculado em tempo de execução Dado objeto = (L, N, V, T) onde L - locação, N - nome, V - valor, T - tipo

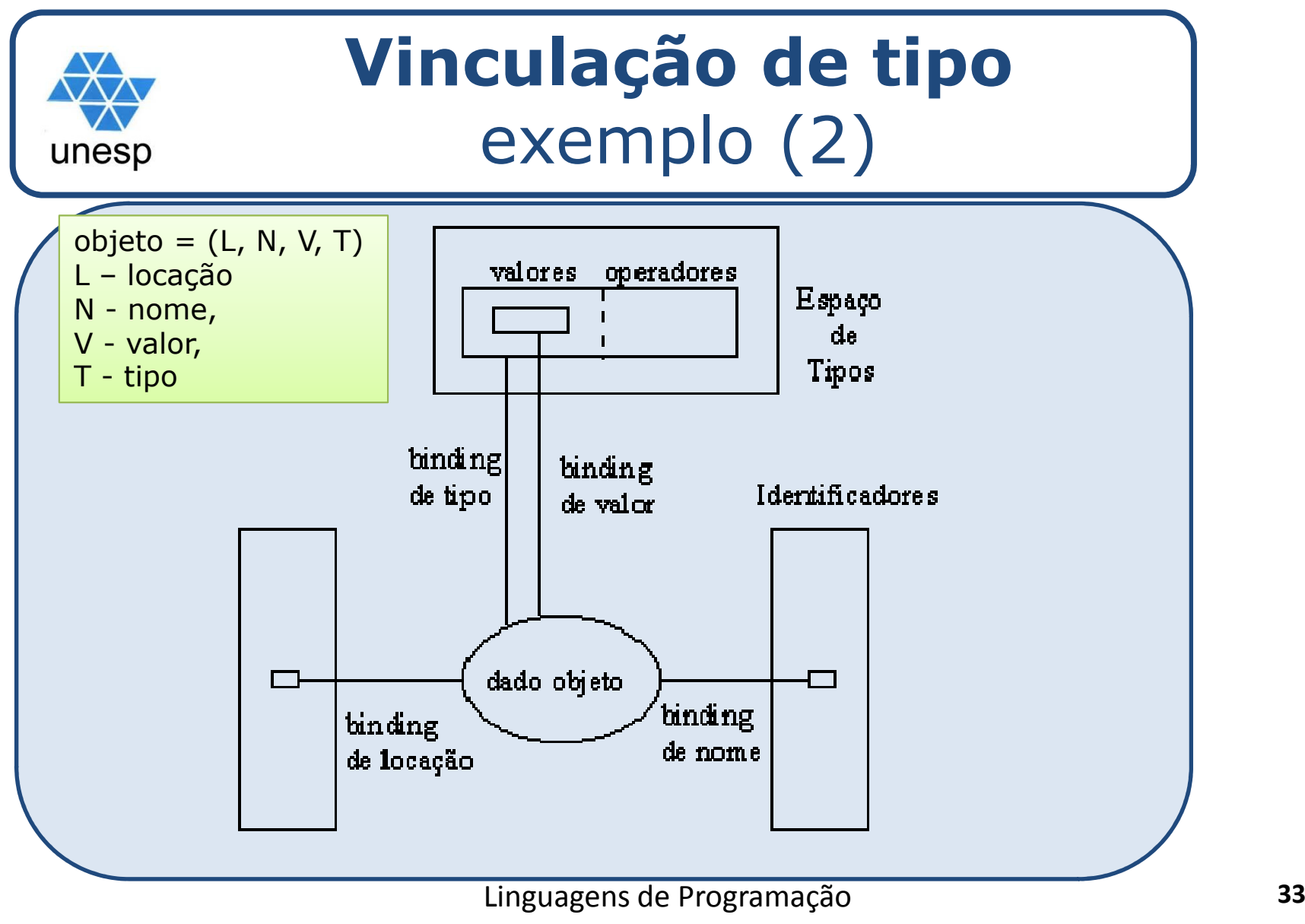

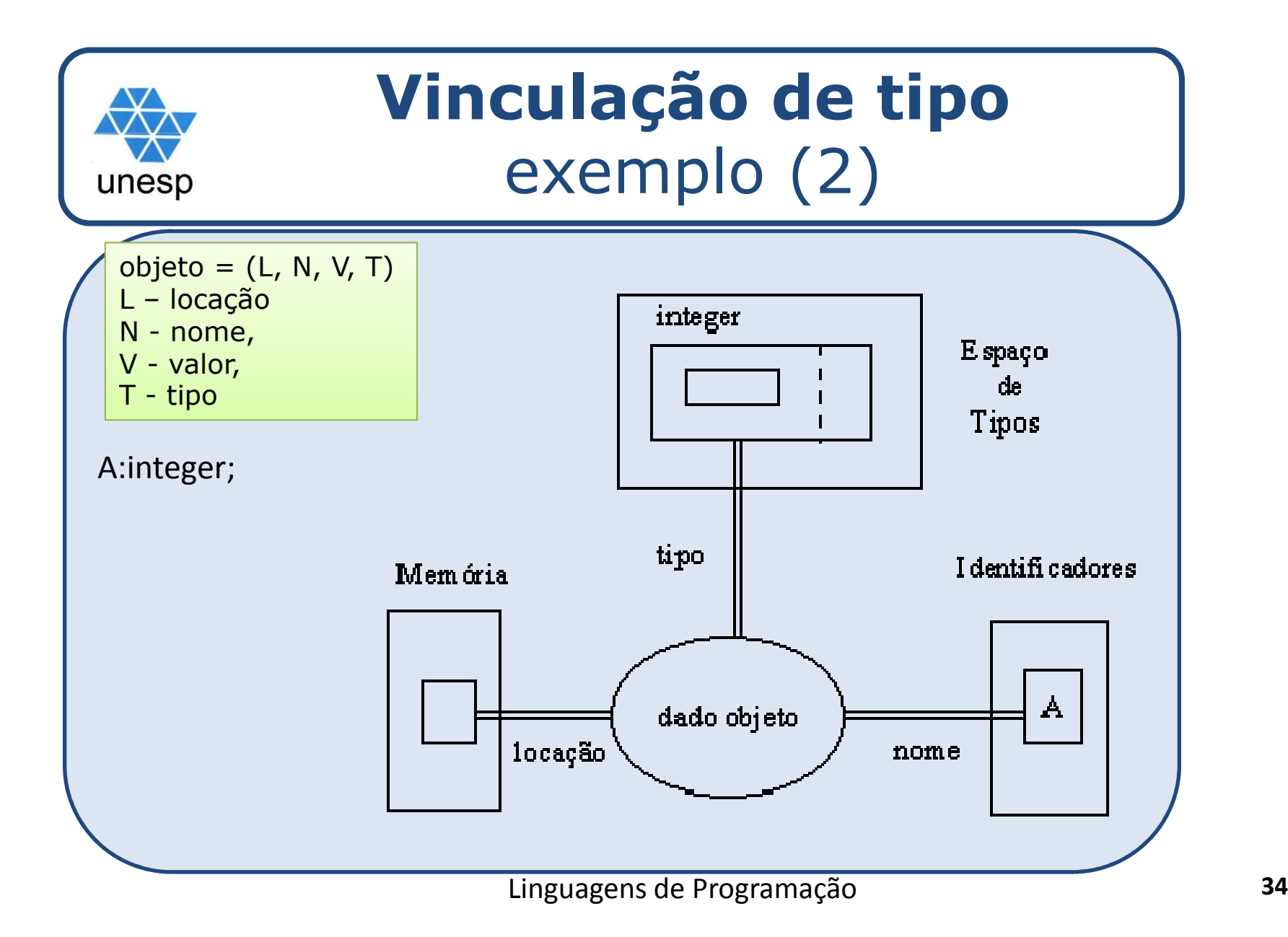

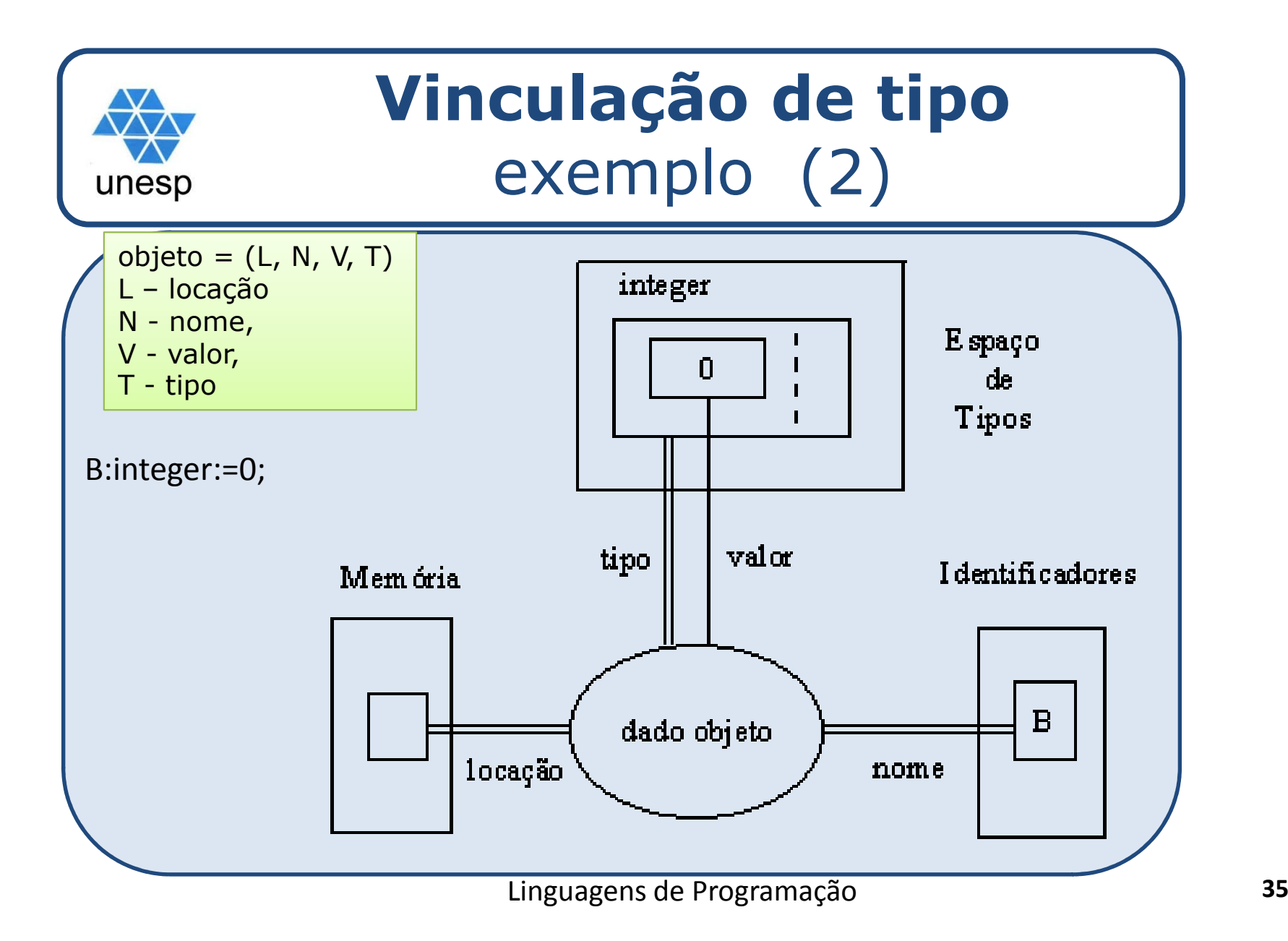

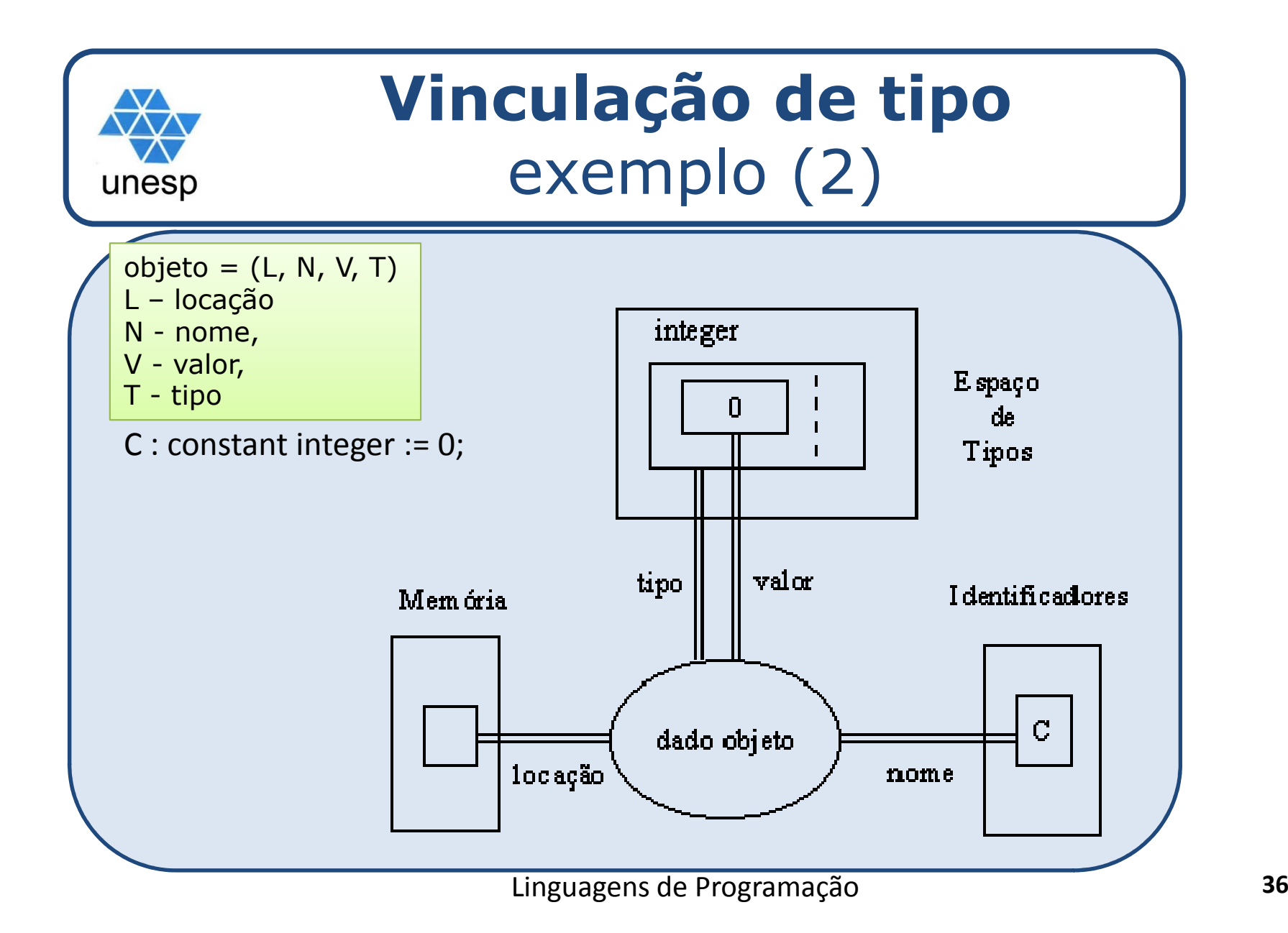
# **Escopo de vinculação e Unidades de Execução**

# Divisões de um **programa**:

- **programa** -- maior divisão; unidade executável fundamental

- **blocos**

- **comando** - menor divisão; unidade indivisível

O objetivo de se juntar unidades de execução, neste caso, <sup>é</sup> para identificar <sup>o</sup> escopo de vinculações.

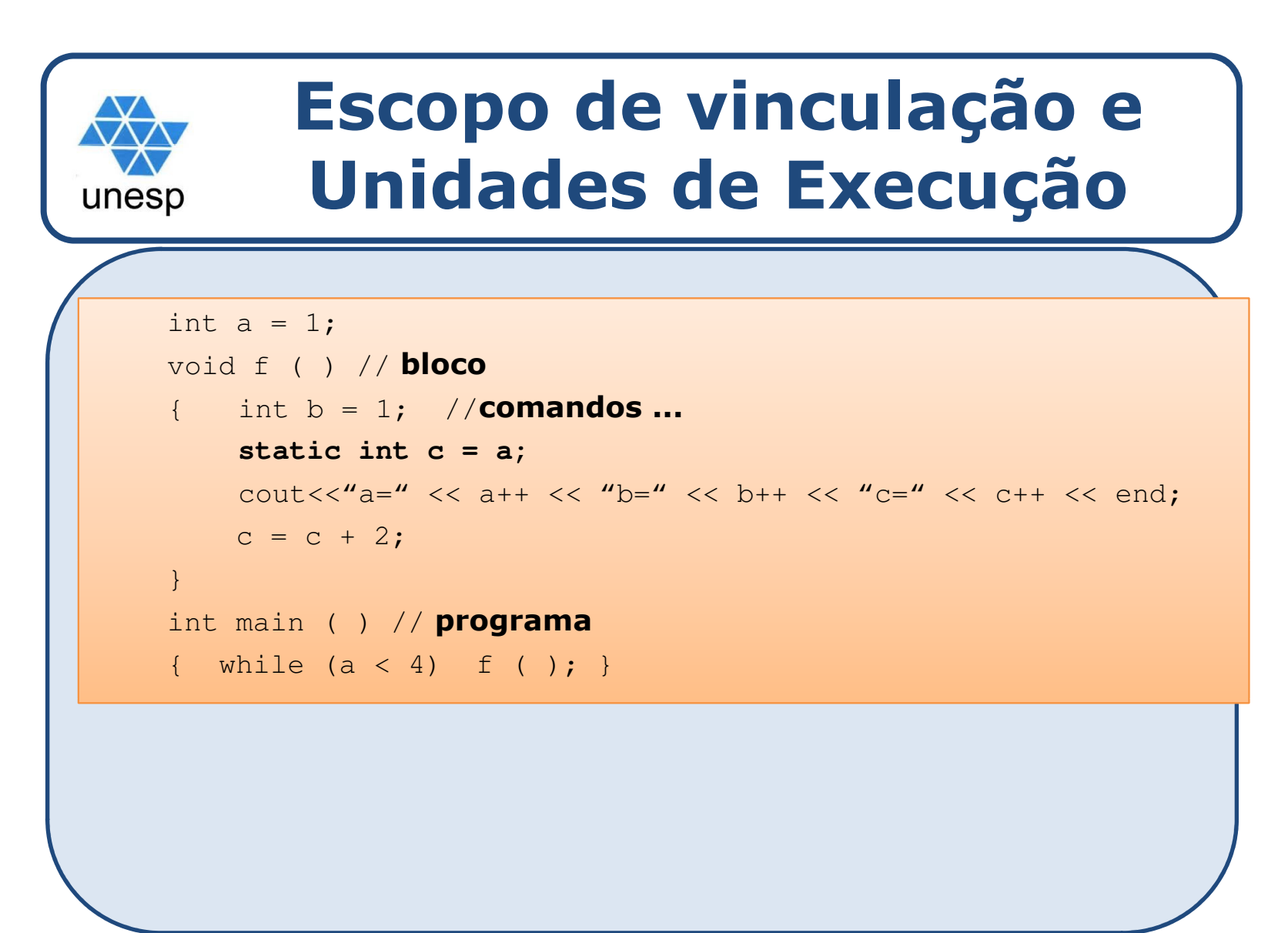

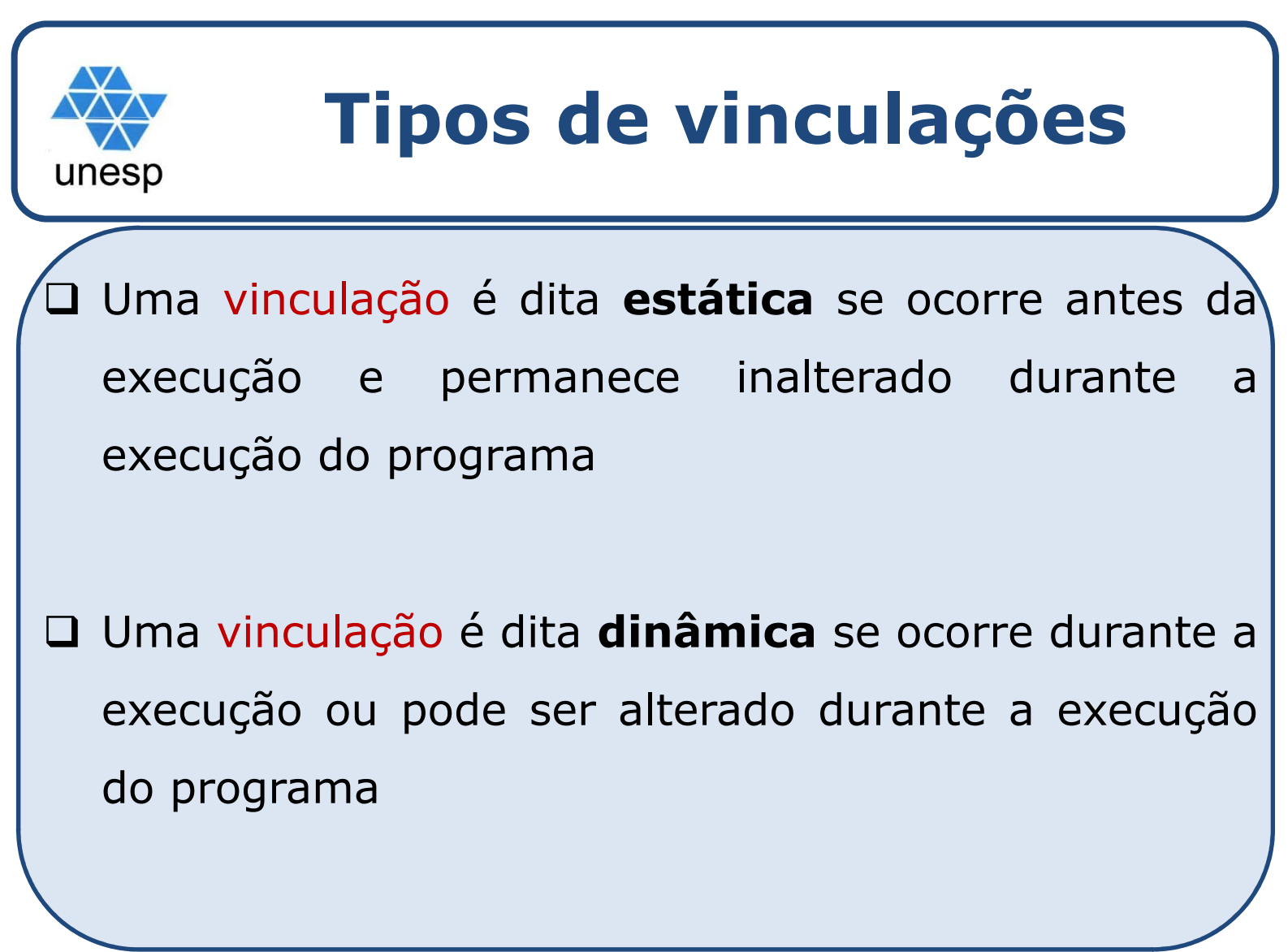

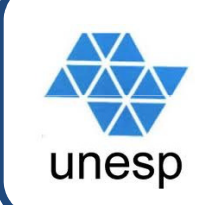

# **Tipos de vinculações**estática

**□** Como um tipo é especificado?

**□** Quando acontece a vinculação?

□ Se estático, o tipo pode ser especificado ou por uma declaração explícita ou por declaração implícita

- Uma declaração explícita <sup>é</sup> uma sentença declarativa para o tipo da variável

- Uma declaração implícita <sup>é</sup> um mecanismo default para <sup>a</sup> especificação de tipos – acontece na primeira vez que uma variável <sup>é</sup> encontrada

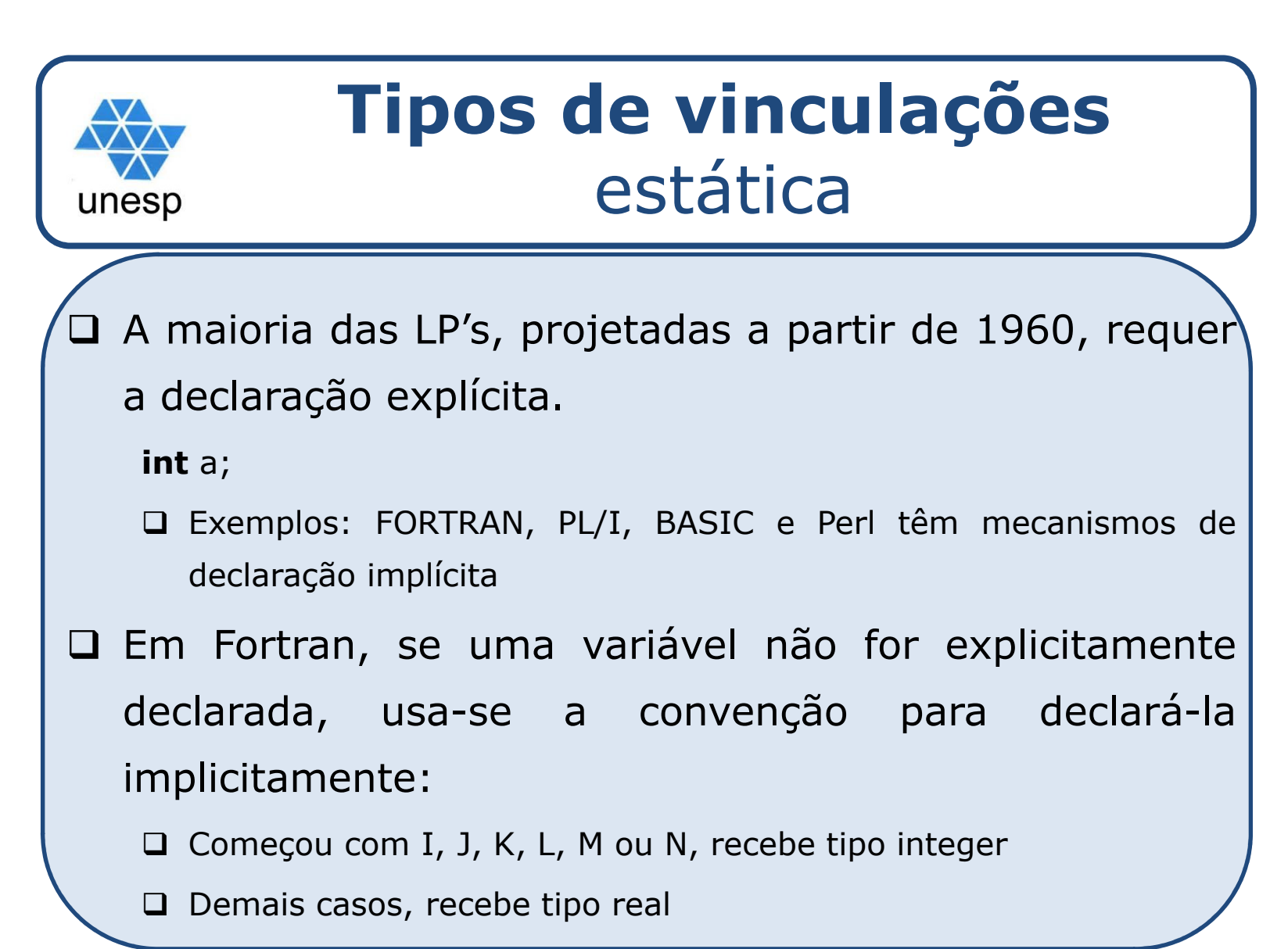

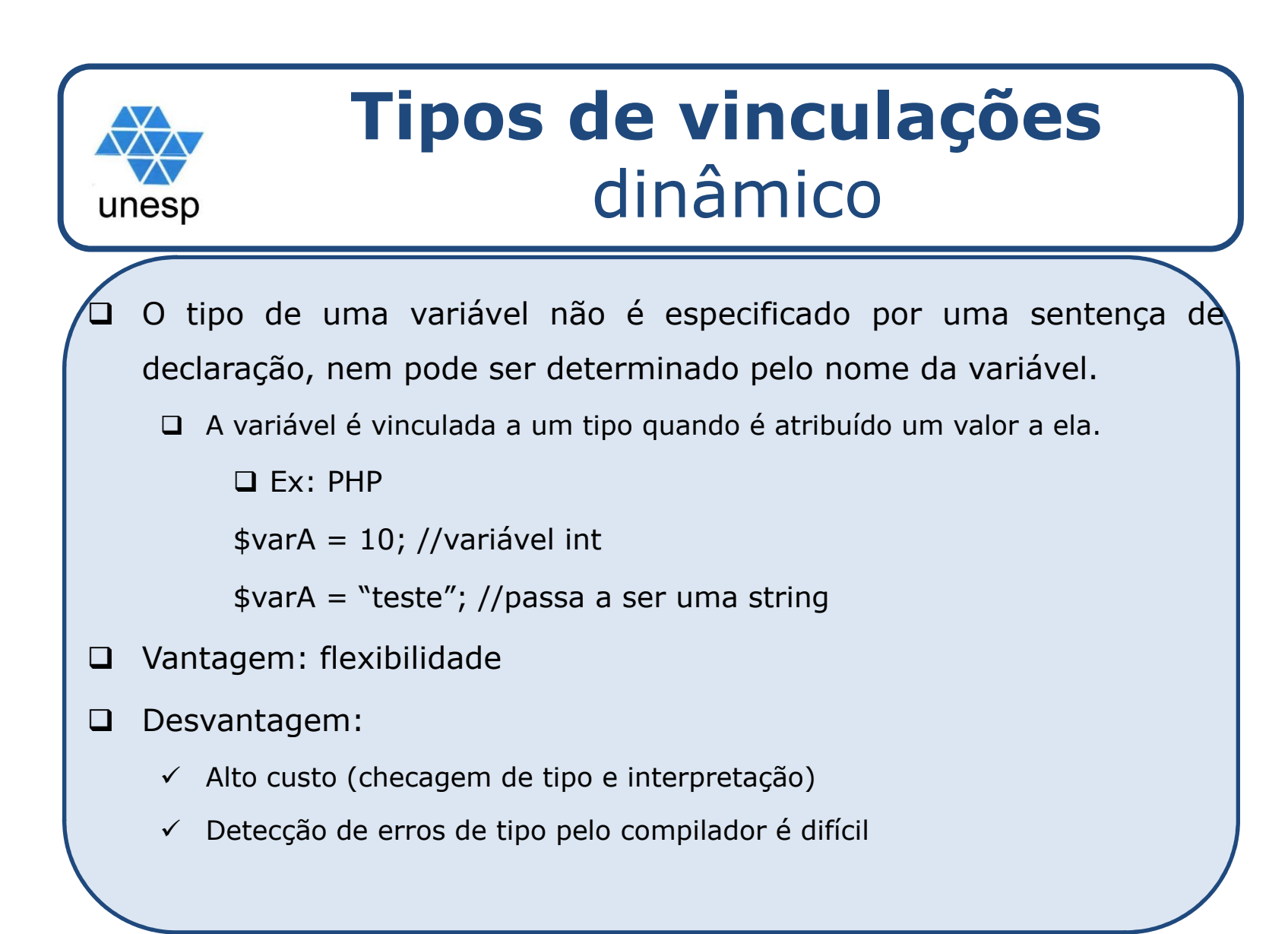

 $\Box$  <sup>O</sup> caráter fundamental de uma LP <sup>é</sup> determinando pelo projeto das vinculações de armazenamento para suas variáveis.

- $\square$  Necessário saber como ocorrem essas vinculações.
	- □ Célula de memória a qual uma variável é vinculada é obtida a partir das células de memória disponíveis **alocação**
	- □ Quando a variável não necessita mais desta célula de memória, torna-se necessário devolvê-la ao conjunto de células disponíveis
		- **liberação**

O tempo de vida de uma variável <sup>é</sup> <sup>o</sup> durante <sup>o</sup> qual ela está vinculada a uma célula de memória.

□ Os tipos de variáveis são classificadas em:

- 1.Variáveis estáticas
- 2. Variáveis dinâmicas na pilha
- 3.Variáveis dinâmicas no monte (*heap)* explícitas
- 4. Variáveis dinâmicas no monte (*heap)* implícitas

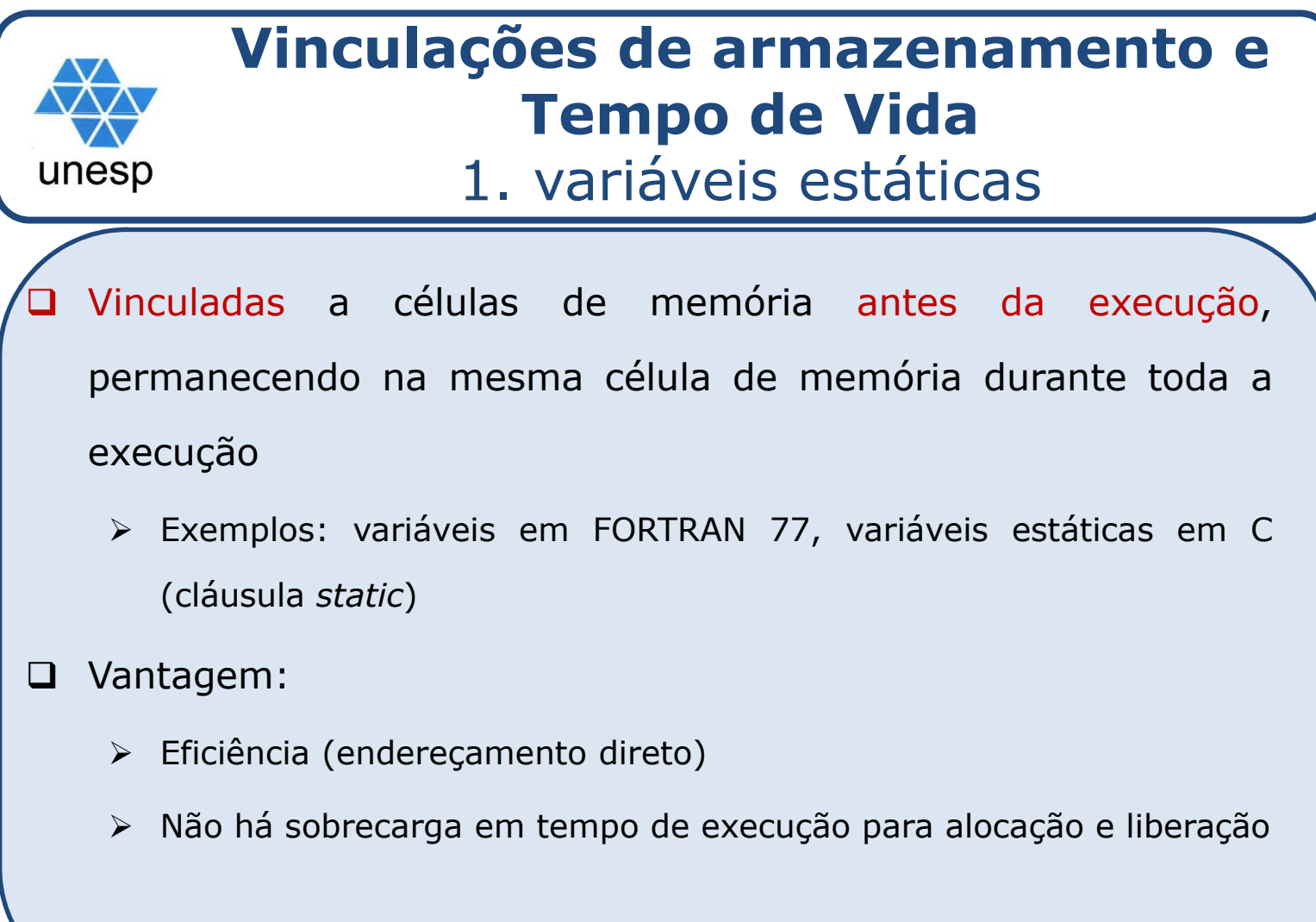

#### 1. variáveis estáticas

#### $\Box$ Desvantagem:

- falta de flexibilidade (sem recursão)
- Armazenamento não compartilhado entre variáveis.
	- Exemplo: **um programa com dois subprogramas que requerem grandes vetores**. Suponha que os dois subprogramas nunca estão ativos ao mesmo tempo, se os vetores são estáticos eles não podem compartilhar <sup>o</sup> mesmo armazenamento para seus vetores

#### unesp

### 2. variáveis dinâmicas na pilha

- $\Box$  **Variáveis dinâmicas de pilha:** vinculações são criadas quando suas sentenças de declaração são efetuadas, mas <sup>o</sup> tipo <sup>é</sup> estaticamente vinculado.
	- Ex: em Java, as declarações de variáveis que aparecem no início de um método são elaboradas quando <sup>o</sup> método <sup>é</sup> chamado <sup>e</sup> as variáveis definidas por essas declarações são liberadas quando <sup>o</sup> método completa sua execução
	- > São alocadas a partir da pilha de tempo de execução

2. variáveis dinâmicas na pilha

# Vantagem:

unesp

- permitem recursão e otimizamo uso de espaço em memória

Desvantagens:

- sobrecarga de alocação <sup>e</sup> liberação

- referência ineficiente (endereçamento indireto)

 3. variáveis dinâmicas monte (heap) explícitasunesp

 $\Box$  **Variáveis dinâmicas do monte (***heap)* **explícitas** são células de memória não nomeadas (abstratas), que são<br>alocadas e liberadas por instruções explícitas, alocadasepor instruções especificadas pelo programador, que tem efeito durante <sup>a</sup> execução

unesp 3. variáveis dinâmicas monte explícitas

 $\Box$  Essas variáveis, alocadas <sup>a</sup> partir do monte <sup>e</sup> liberadas para <sup>o</sup> monte podem ser referenciadas por ponteiros

- Exemplos: objetos dinâmicos em <sup>C</sup> <sup>e</sup> tudo em JAVA
- Vantagem: armazenamento dinâmico
- Desvantagem: Ineficientes <sup>e</sup> não confiável

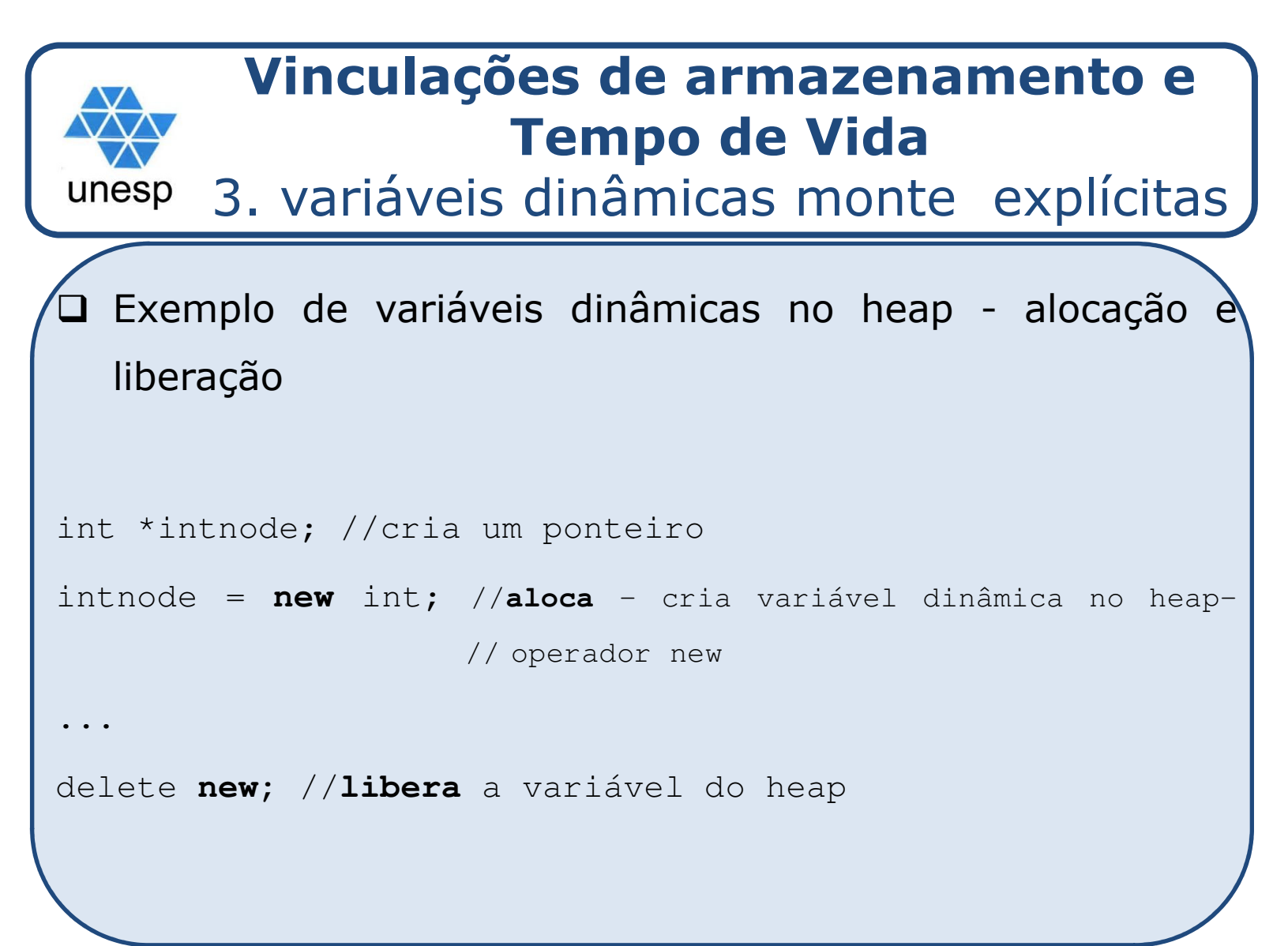

#### unesp 4. variáveis dinâmicas monte implícitas

- $\Box$ Variáveis dinâmicas do monte implícitas são vinculadas ad armazenamento no monte (*heap*) apenas quando são atribuídos valores a elas.
- $\Box$ Exemplo: PHP

\$alunos <sup>=</sup> (2, 5, 6, 1); //independente do que <sup>a</sup> variável \$alunos foi usada, agora ela passa ser um vetor de inteiros com <sup>4</sup> valores numéricos

- $\blacktriangleright$ Vantagem: flexibilidade
- $\blacktriangleright$  Desvantagem:
	- $\checkmark$  Sobrecarga em tempo de execução
	- $\checkmark$  Sem detecção de erros

# **Verificação de tipos de variáveis**

- $\Box$  *Verificação ou Checagem de Tipo* <sup>é</sup> uma atividade de garantia de que operandos <sup>e</sup> operadores são de tipos compatíveis
- □ Tipo compatível é um tipo que é legal para um operando, ou <sup>é</sup> permitido, segundo as regras da linguagem. Pode ser que haja <sup>a</sup> conversão automática para garantir <sup>a</sup> compatibilidade (coerção)
- **□** Uma linguagem é fortemente tipada se erros de tipo são sempre detectados

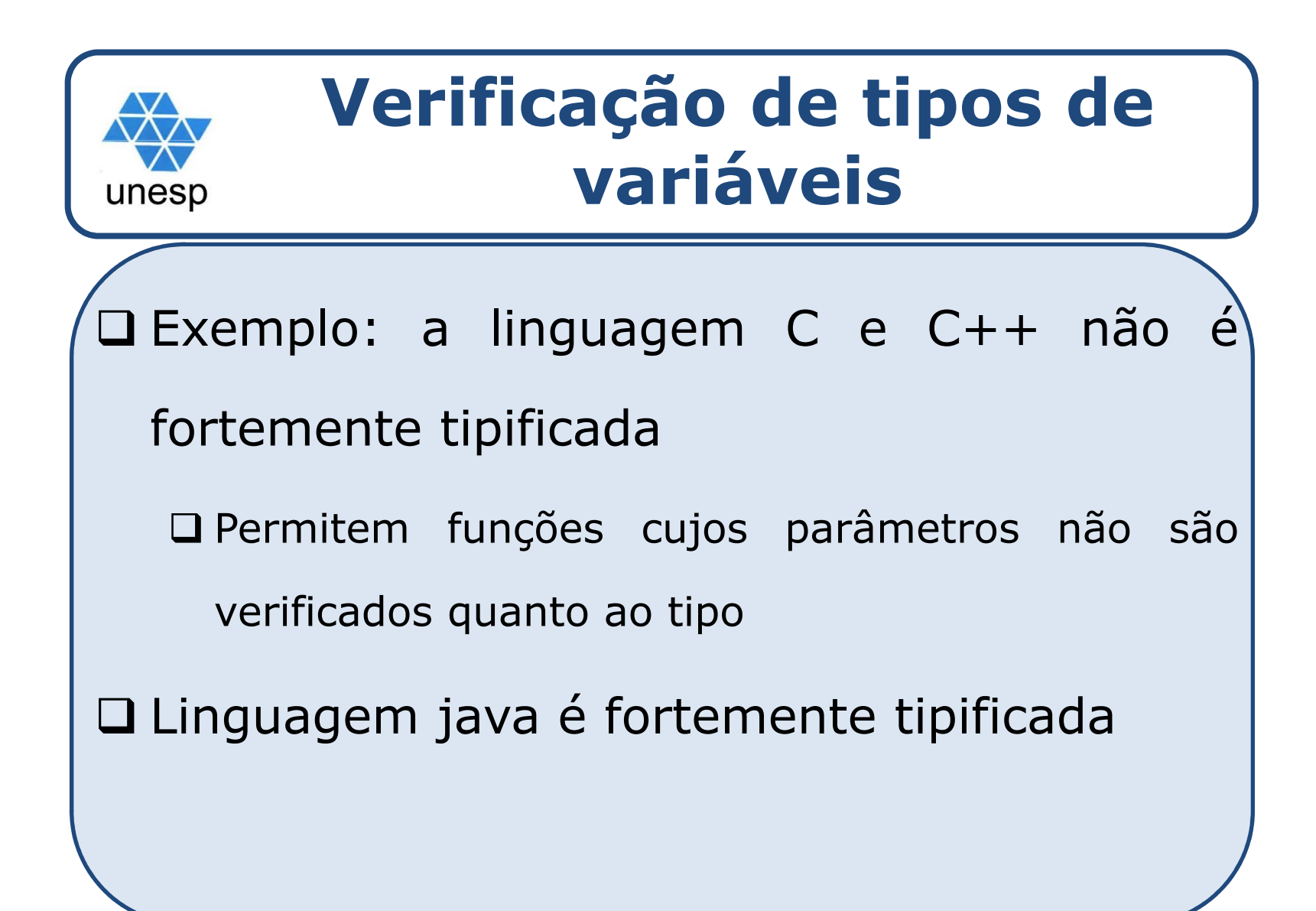

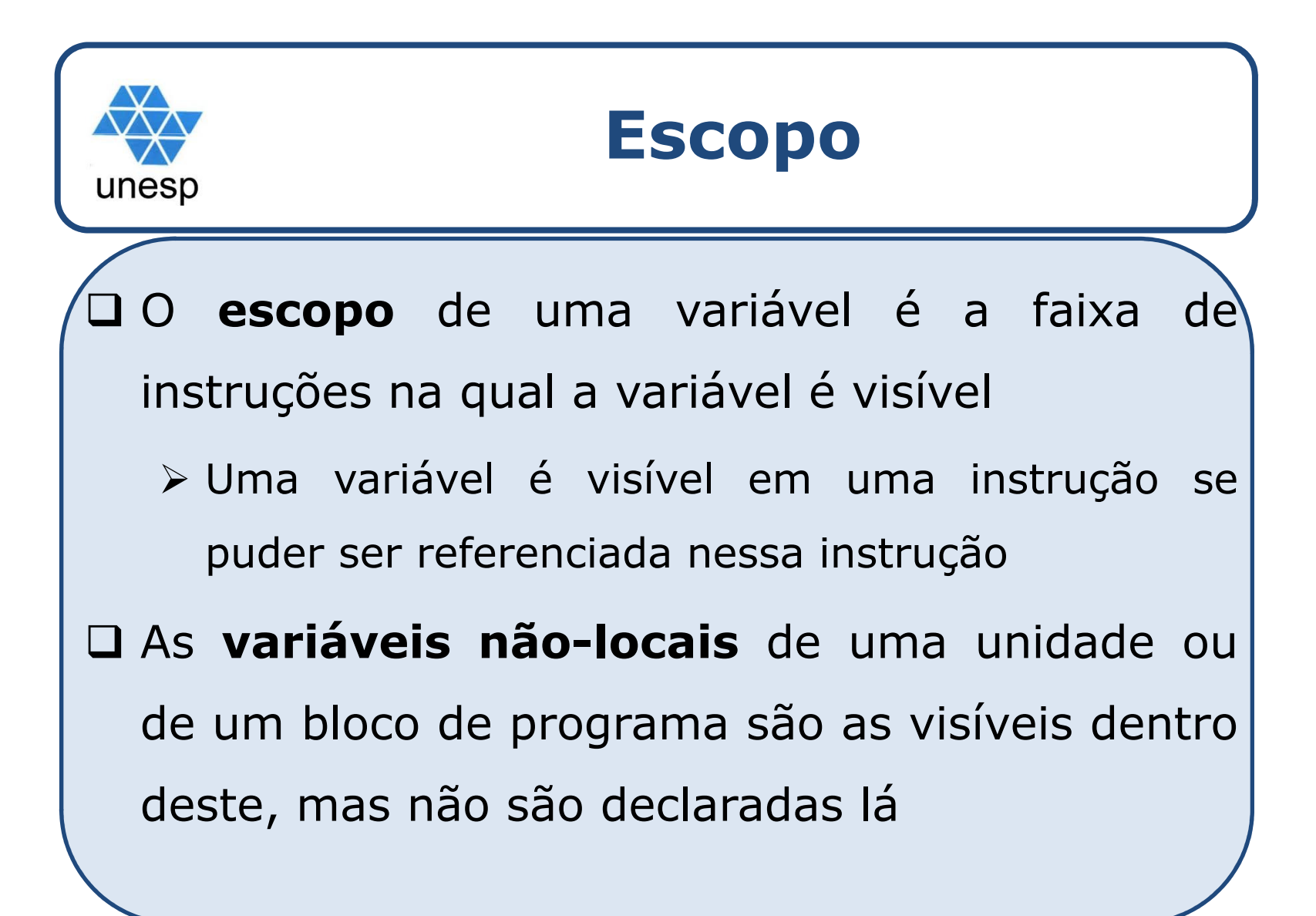

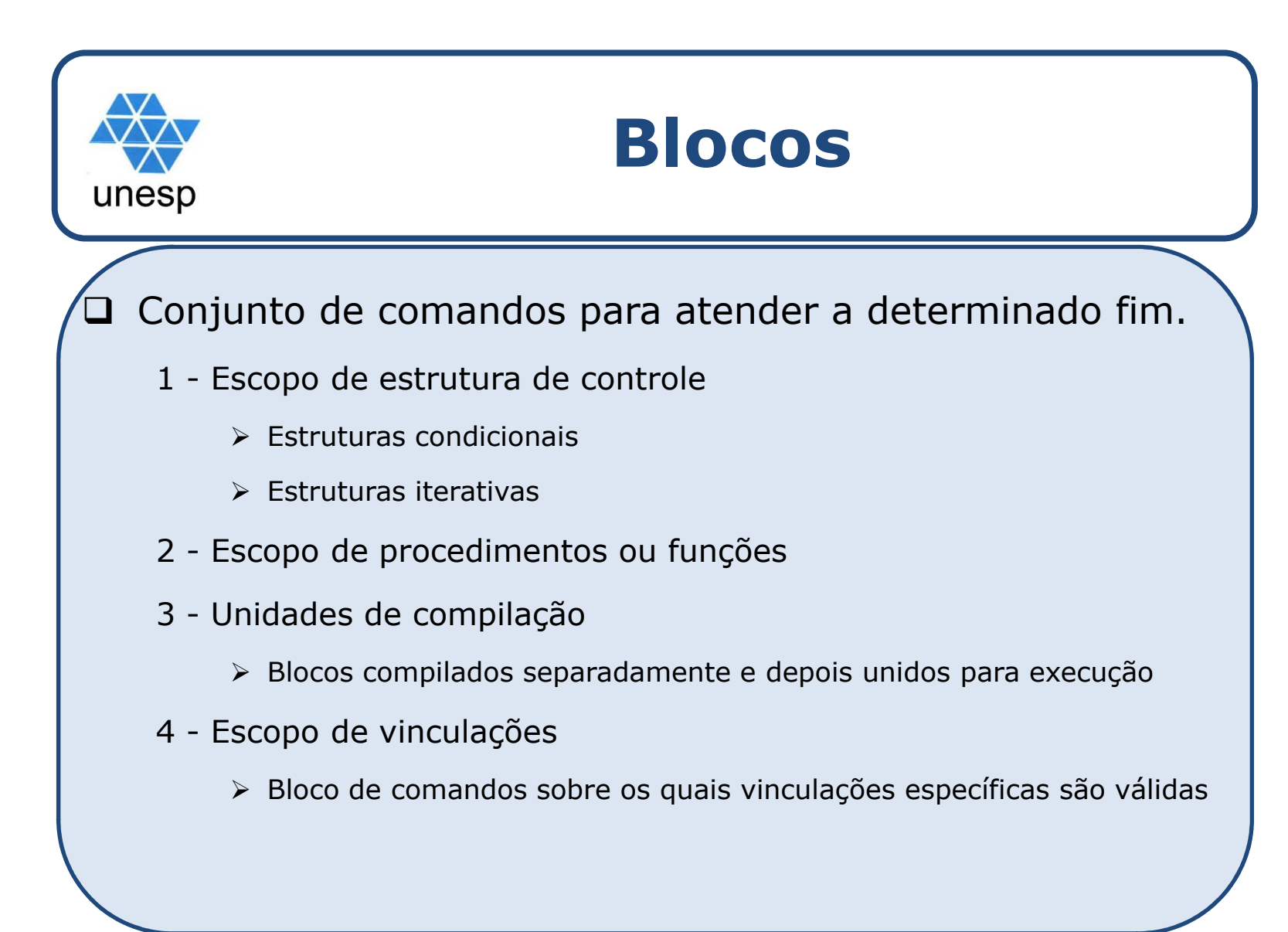

# **Escopo de vinculação de Nome**

□ Blocos que definem um escopo de vinculação de nome contém, em geral, duas partes:

unesp

- Uma seção de DECLARAÇÕES, que define as vinculações que valem dentro do bloco
- Uma seção EXECUTÁVEL, que contém os comandos do bloco, onde valem as vinculações

**□ Sintaticamente, isso requer delimitadores.** 

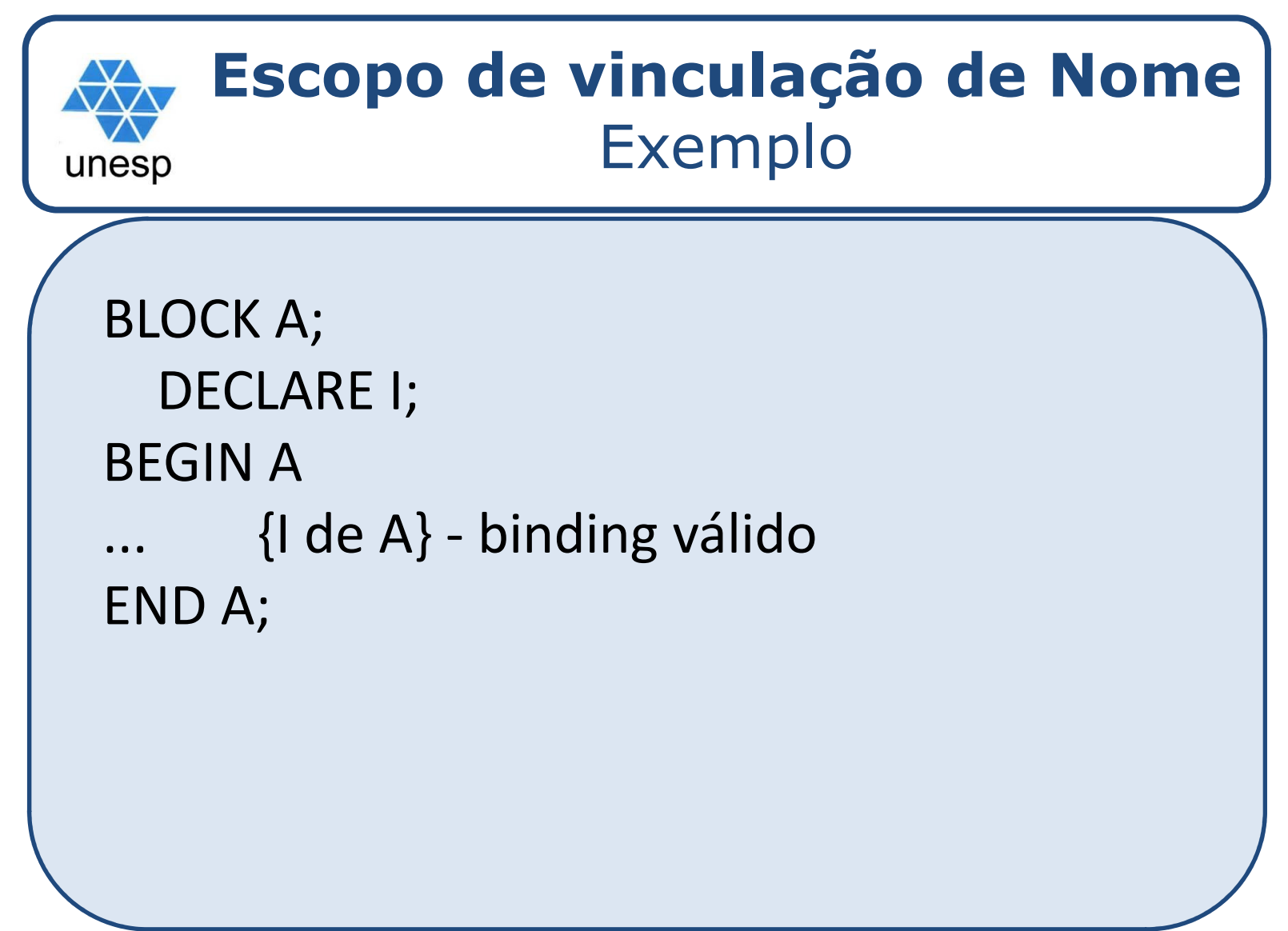

### **Dois tipos de vinculações (local e não local) em um Bloco (Exemplo)**

#### Blocos aninhados:

- 1. program P;<br>2. declare X
- declare X;
- 3. begin <sup>P</sup>

- 
- 5. block A;<br>6. declar
- 6.declare Y;
- 7. begin <sup>A</sup>
- ${X$  de P; Y de A}
- 9. block B;
- 10.declare Z;
- 
- 12. ... {X de P; Y de A; Z de B}
- 13. end B; 14. ... {X de P; Y de A} 15.end A: 3. begin P<br>4. ... {X de P} 15. end A; 16. ... {X de P} 17. block C; 18. declare Z; 19. begin <sup>C</sup> 20. ... {X de P; Z de C} 21. end10. declare Z; 21. end C; 21. end C; 21. end C; 21. end C; 22. ... 22. ... {X de P} 23. end.

# **Política do Escopo Léxico ou Estático**

 $\square$  Se um nome tem uma declaração num bloco, este nome é ligado ao objeto especificado na declaração.

- **□ Se um nome não tem declaração num bloco, ele é ligado** ao mesmo objeto ao qual ele foi ligado no bloco que contém <sup>o</sup> bloco atual, no texto do programa.
- □ Se o bloco não está contido em outro, ou se o nome não foi ligado no bloco que contém este, então <sup>o</sup> nome não está ligado <sup>a</sup> qualquer objeto no bloco atual.

# **Regra de Escopo**

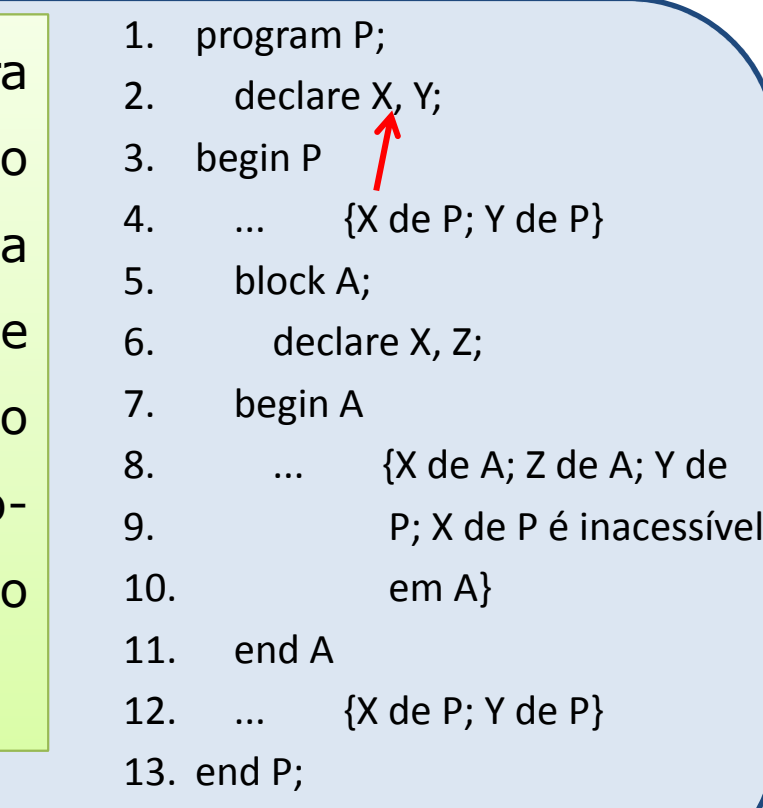

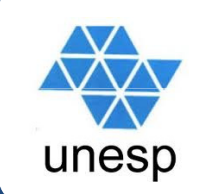

# **Regra de Escopo**

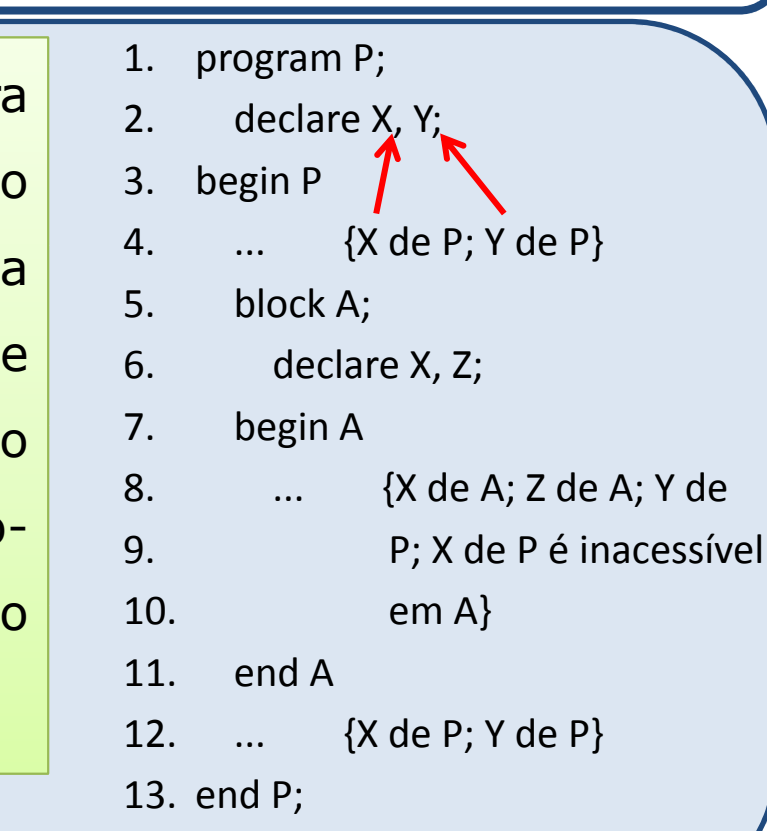

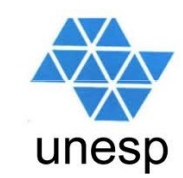

# **Regra de Escopo**

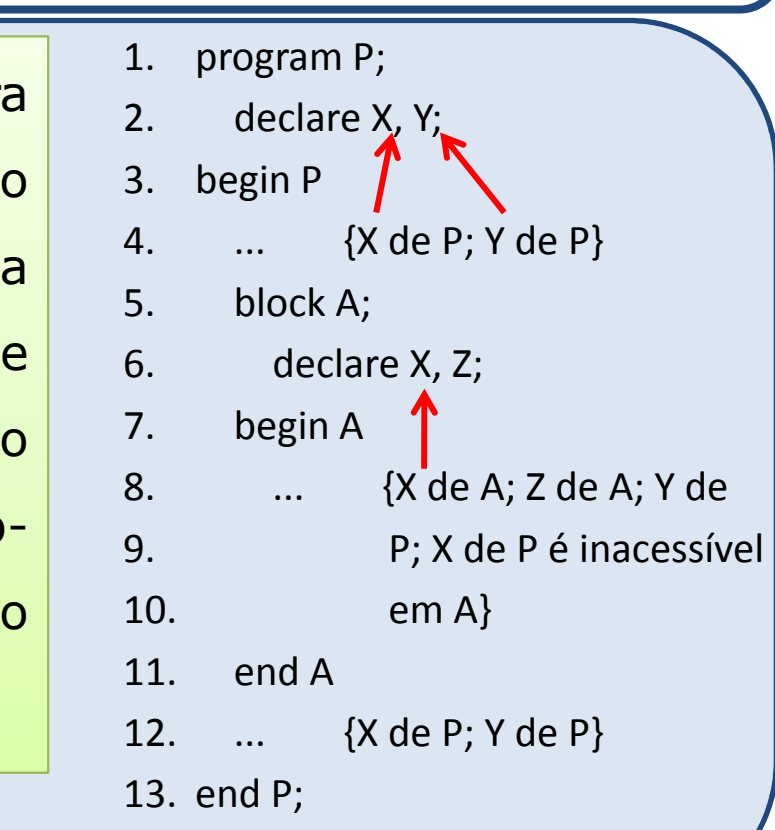

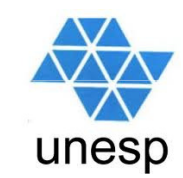

## **Regra de Escopo**

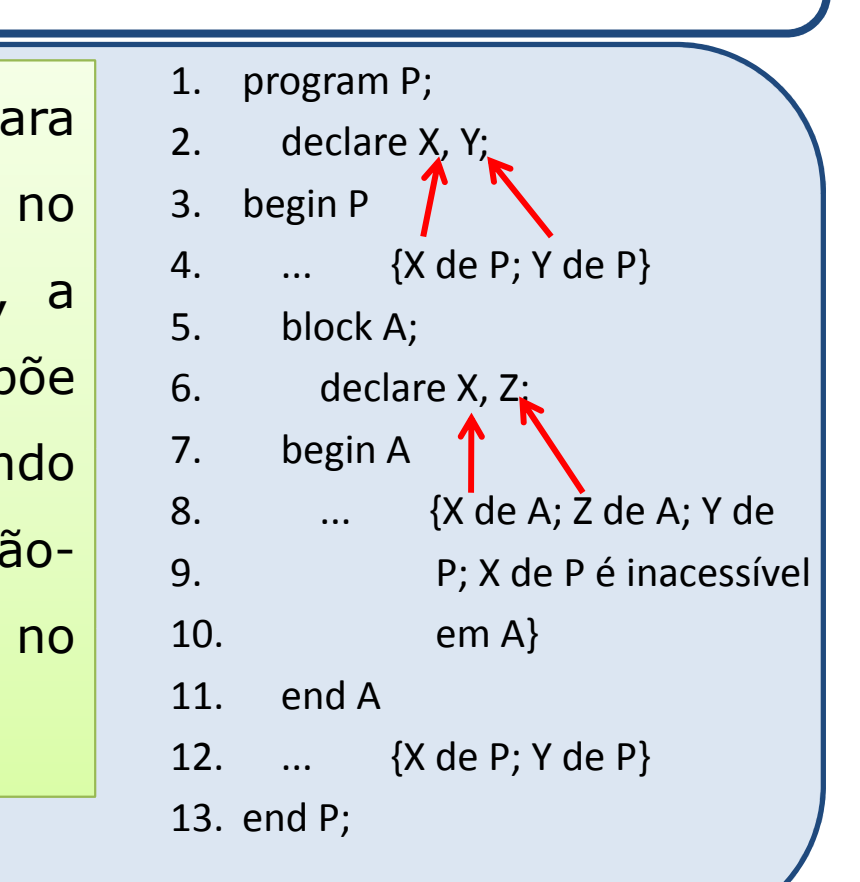

# **Regra de Escopo**

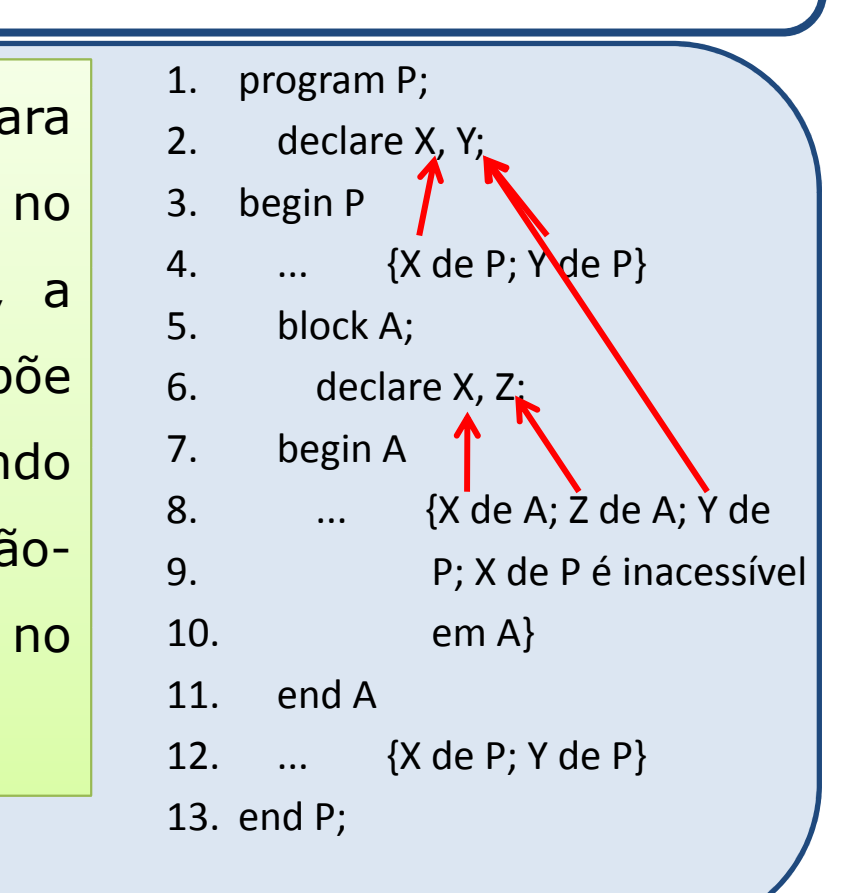

# **Regra de Escopo**

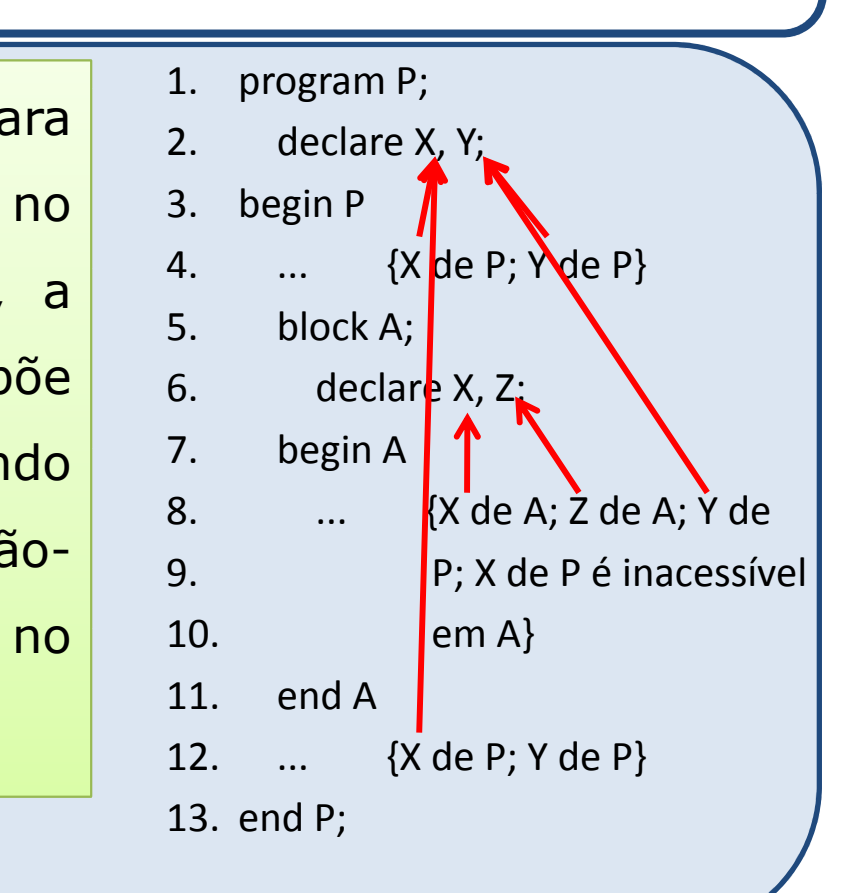

# **Regra de Escopo**

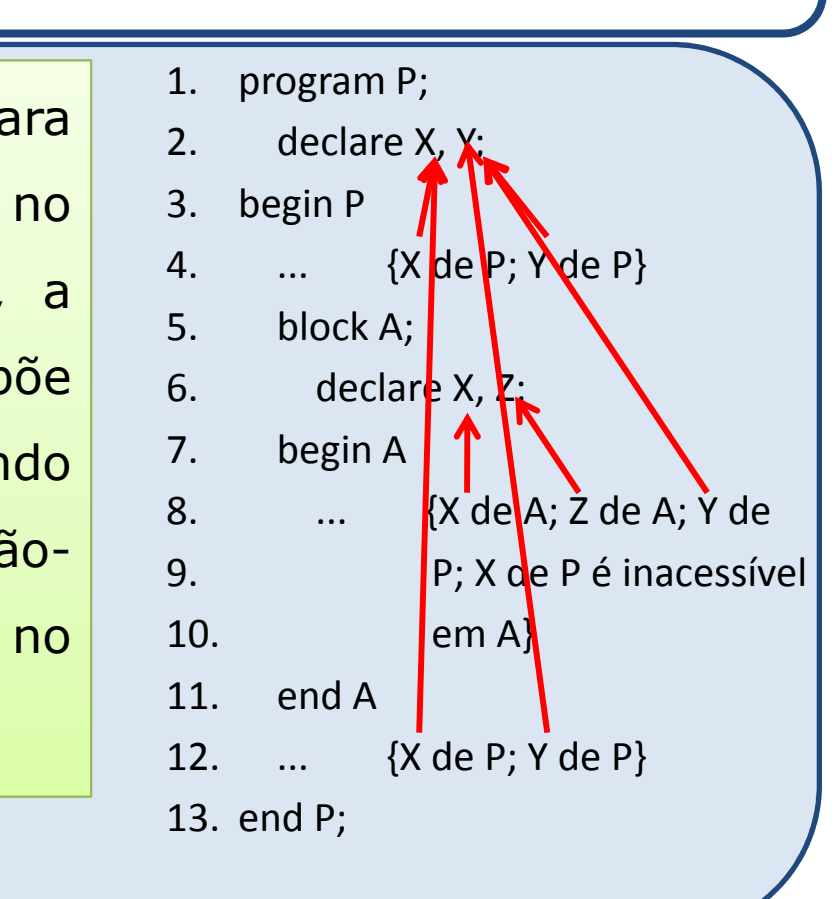

# **Escopo Estático X Escopo Dinâmico**

unesp

 **Escopo Dinâmico**: <sup>O</sup> ambiente "global" de uma unidade (procedure ou function) <sup>é</sup> <sup>o</sup> ambiente da unidade que <sup>a</sup> chamou. Uma procedure herda como ambiente global aquele da unidade que a chamou e, portanto, este só pode ser determinado em tempo de execução.

# **Escopo de vinculação de Locação (dinâmico)**

 $\Box$ Hipótese assumida: vinculação de locação feito em tempo de *loading*, permanecendo válido durante toda <sup>a</sup> execução do programa.

- □ Efeito colateral: ao re-executar um bloco, as variáveis locais reteriam os valores da execução anterior.
- **□ Se uma nova vinculação de locação for feita a cada nova** entrada no bloco, nenhuma suposição poderia ser feita.

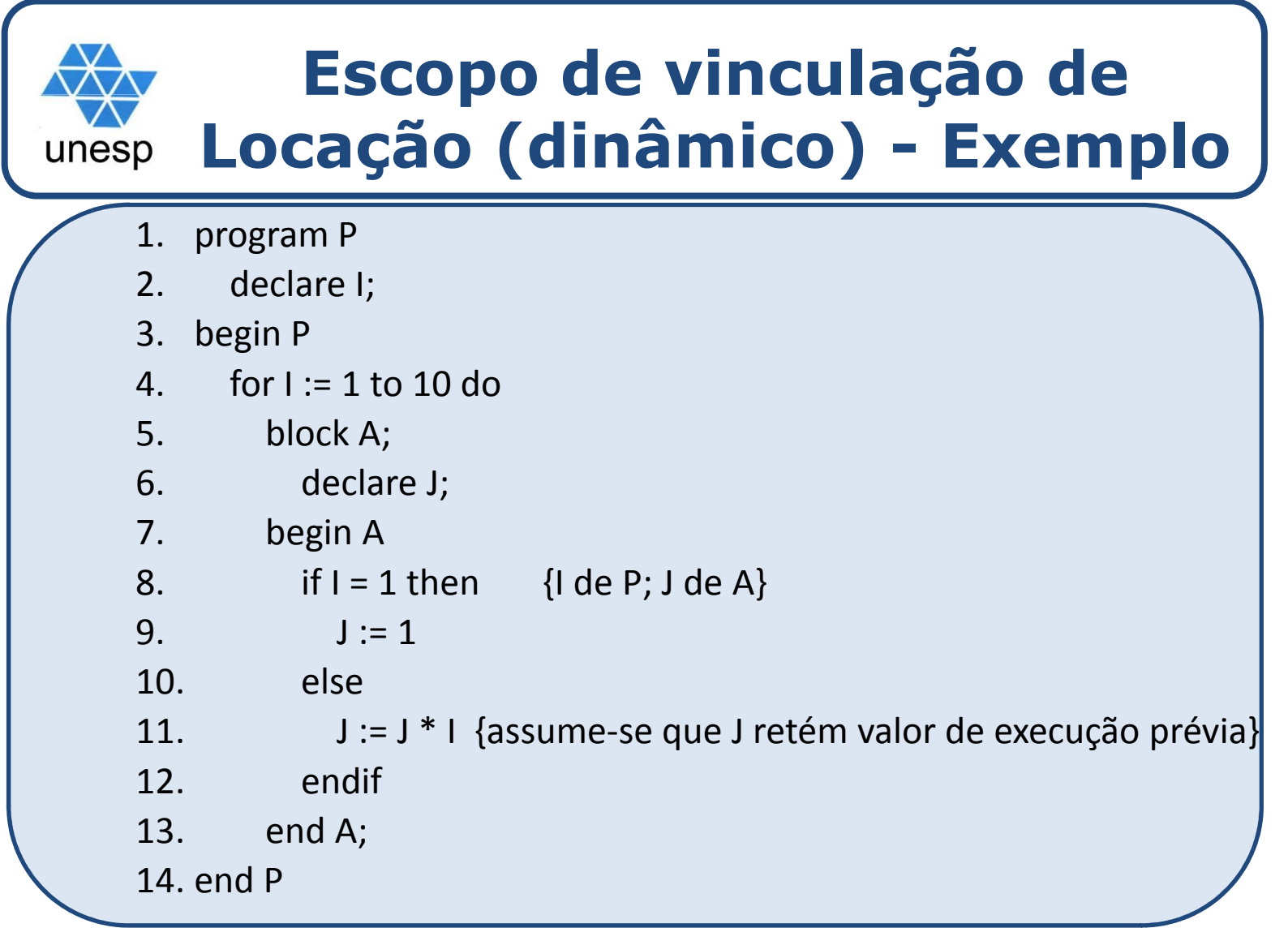

## **Comentários**unesp **Desvantagem**: memória para todos os blocos do  $\Box$ programa deve ser reservada por todo <sup>o</sup> tempo de execução do programa. **Alternativa** : (vinculação dinâmica) Fazer avinculação de locação, bem como <sup>o</sup> de nome, em tempo de execução, a cada entrada de um bloco, desfazendo essas vinculações quando da saída do bloco. (Alocação dinâmica de memória).

# **Implementação**

Escopo de vinculação de Locação (dinâmico)

 $\Box$  <sup>A</sup> implementação <sup>é</sup> via registros de ativação, que são registros contendo informações sobre uma unidade de execução, necessárias para restabelecer sua execução, depois de ela ter sido suspensa.
## **Implementação**

Escopo de vinculação de Locação (dinâmico)

 Para efeito de vinculação de locação (dinâmico), o registro de ativação precisará conter apenas as locações para todos os objetos ligados localmente, mais um ponteiro para <sup>o</sup> registro de ativação do bloco que <sup>o</sup> contém.

unesp

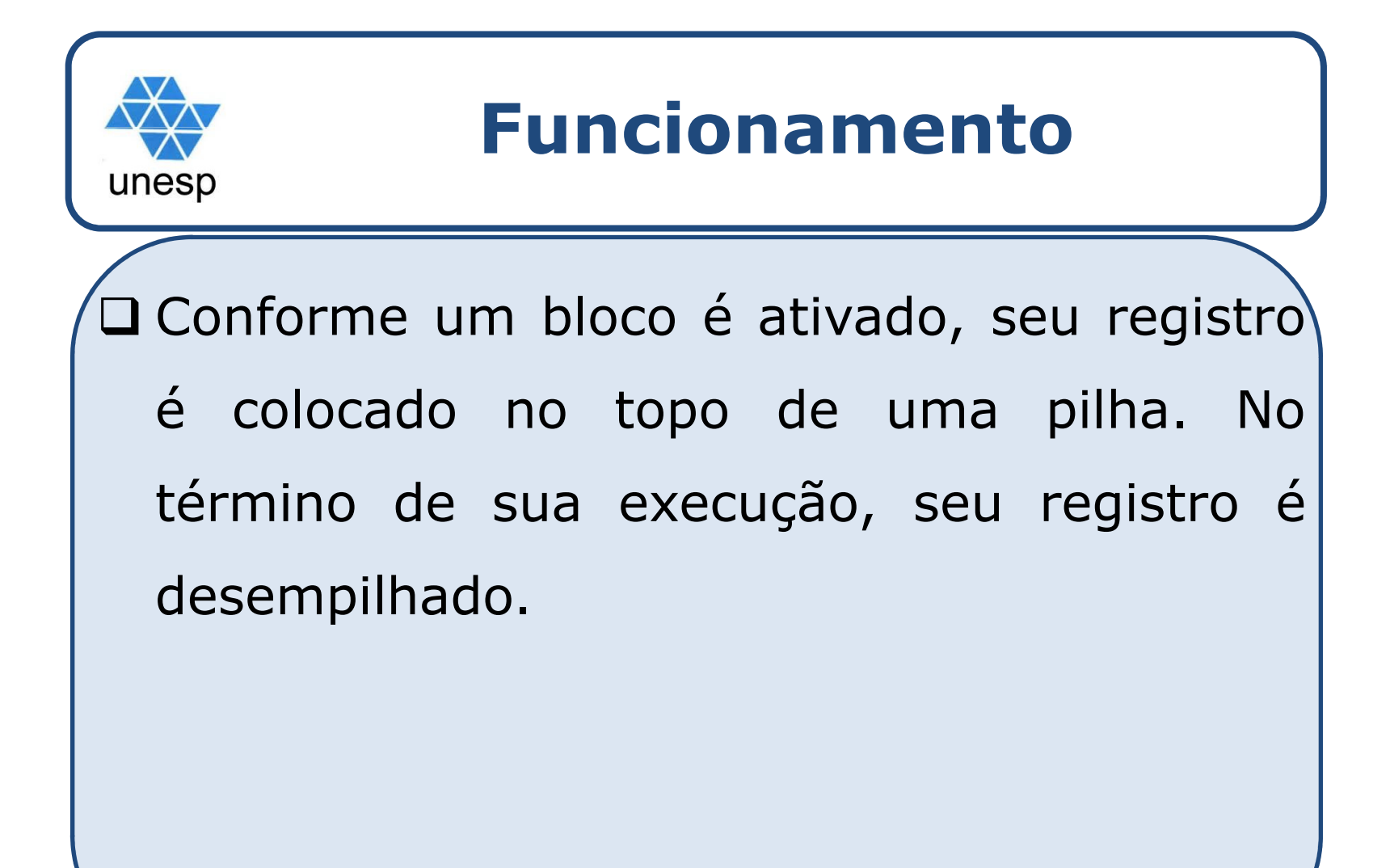

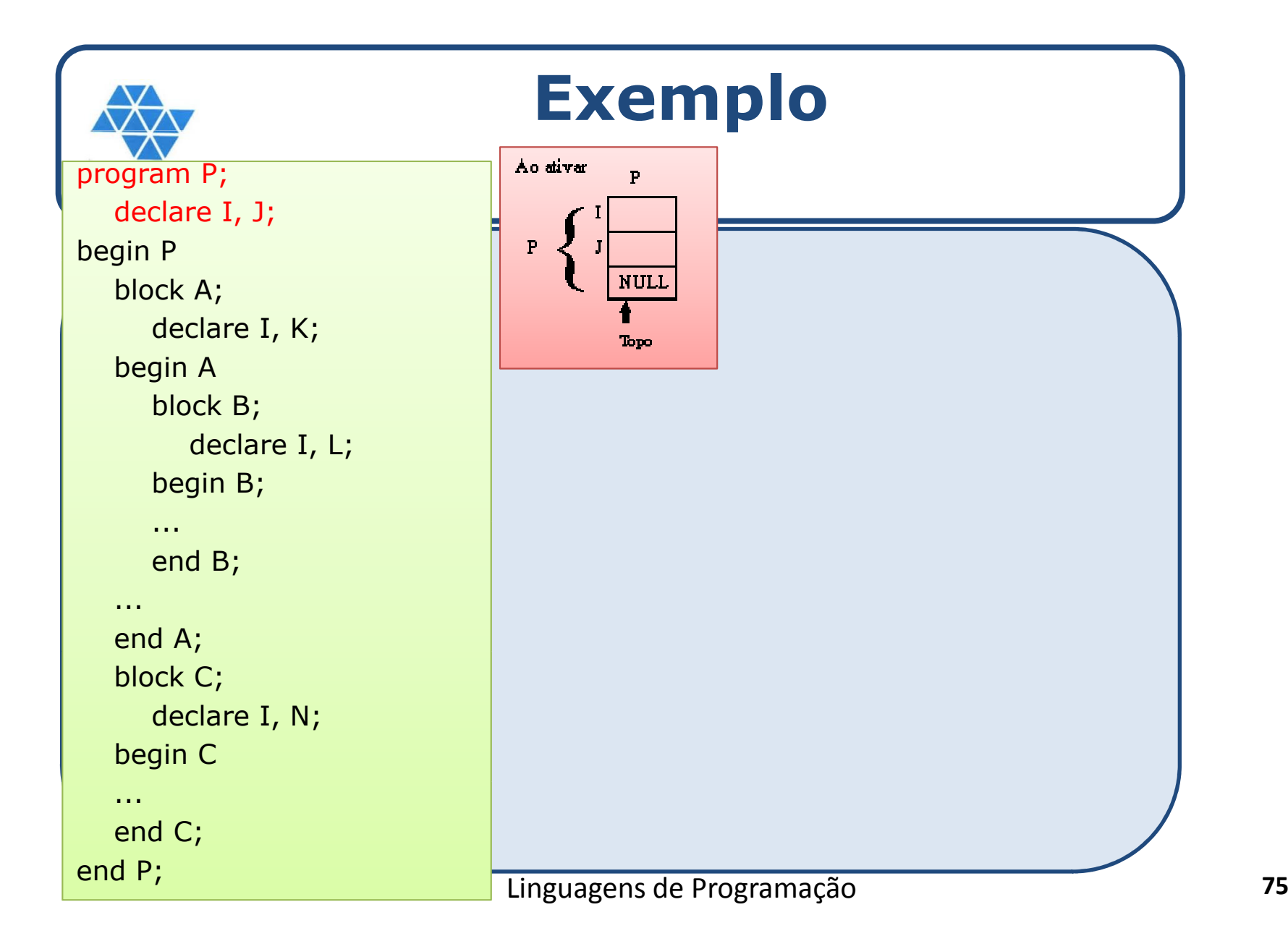

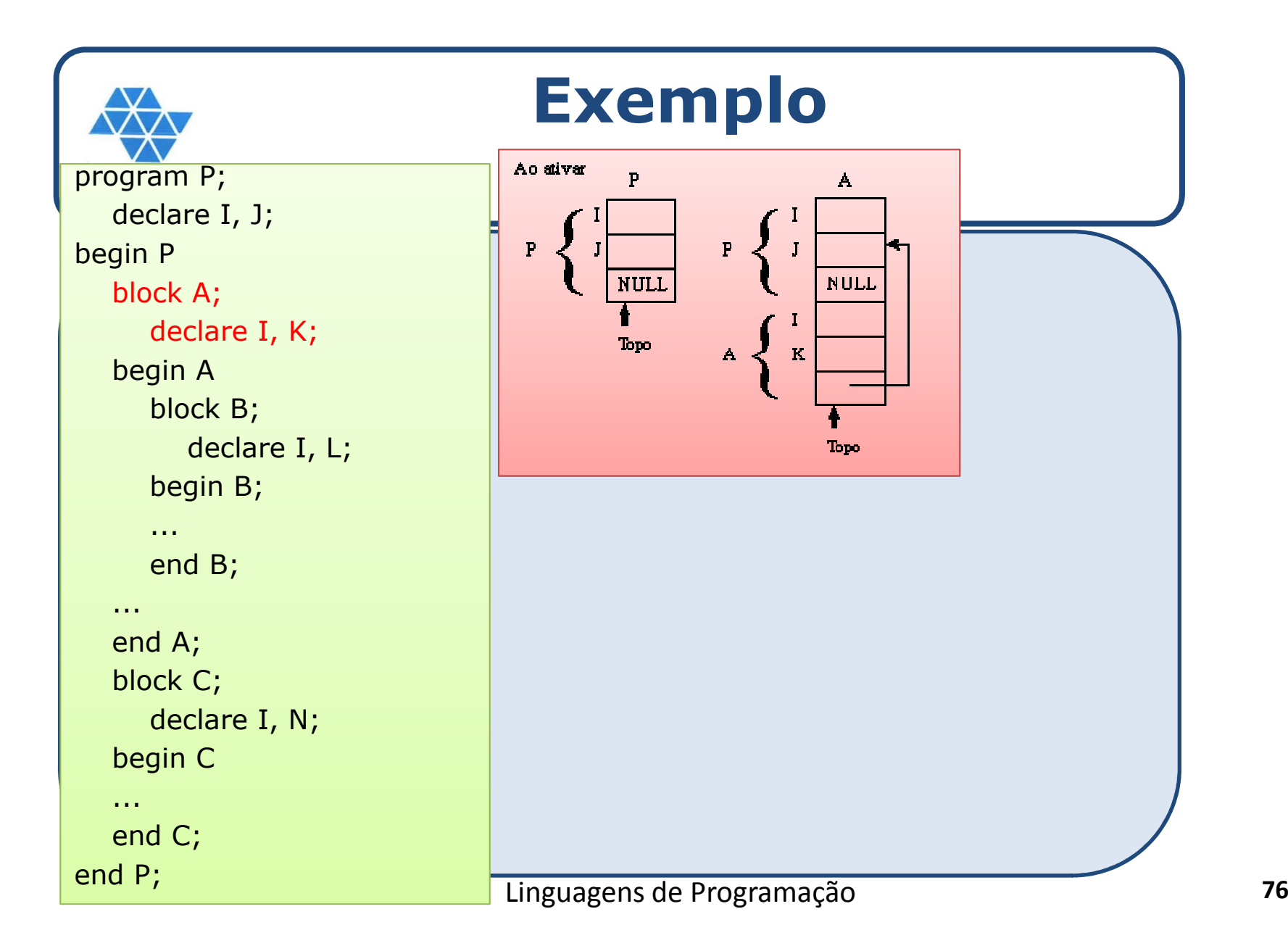

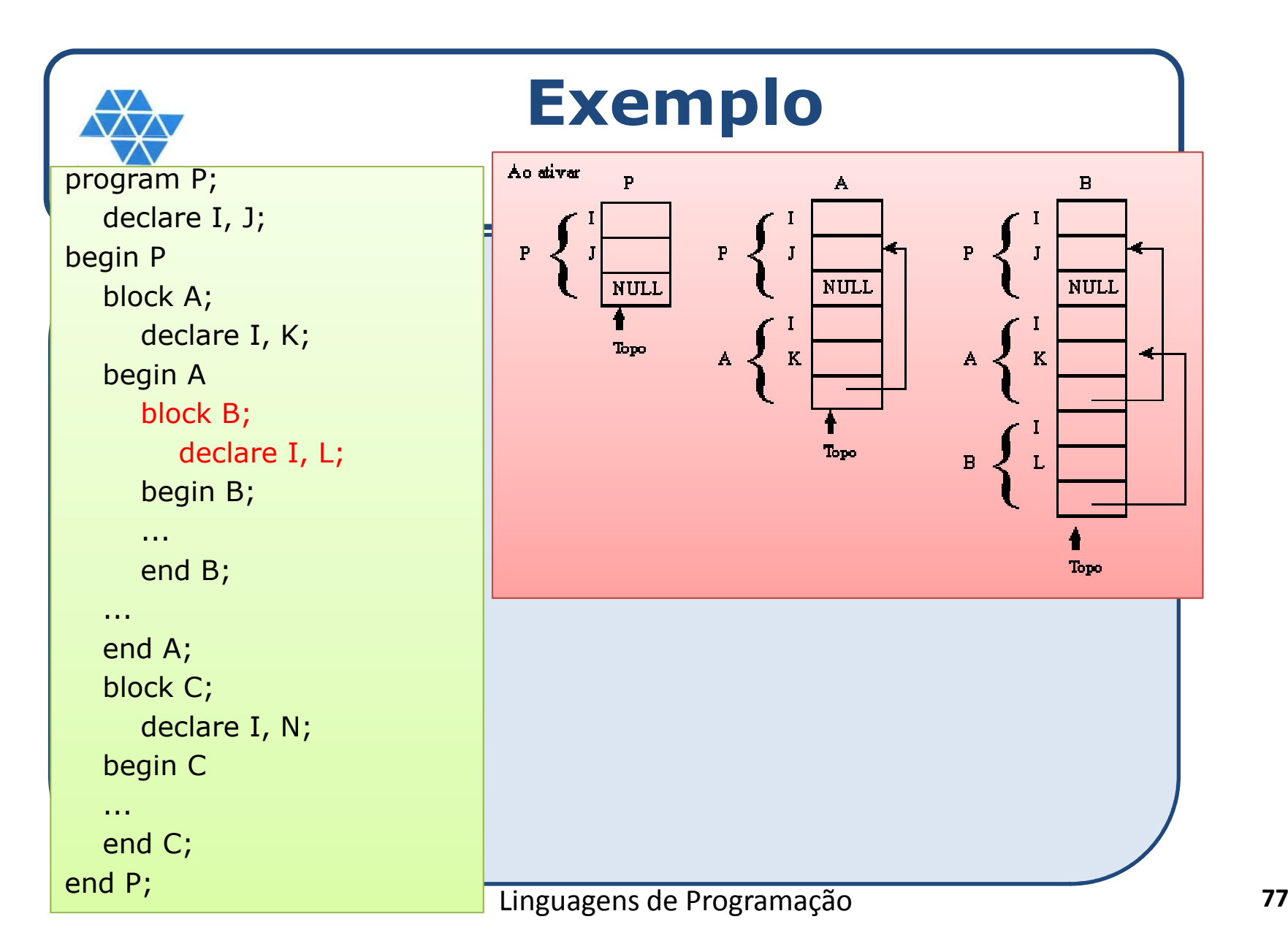

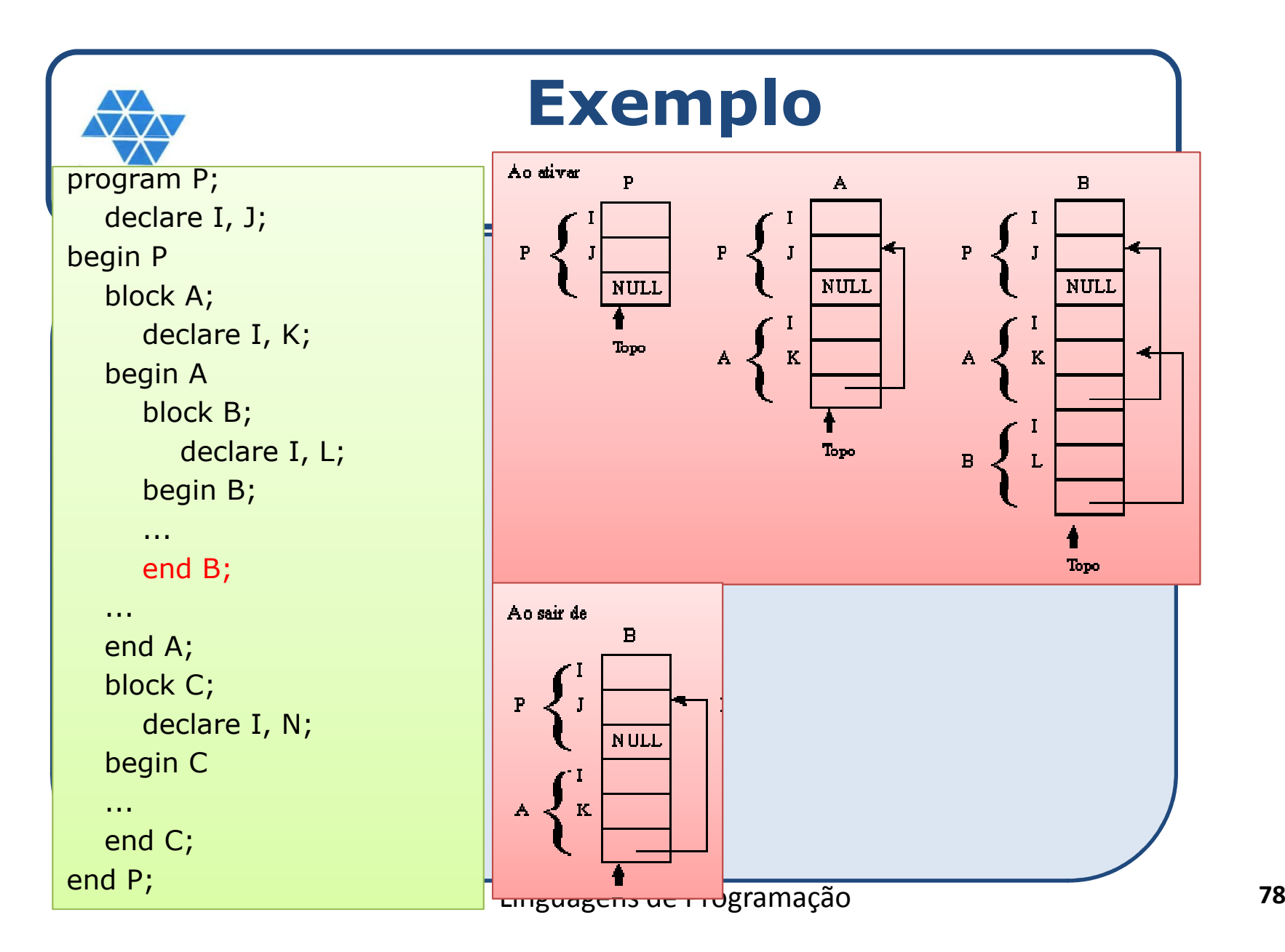

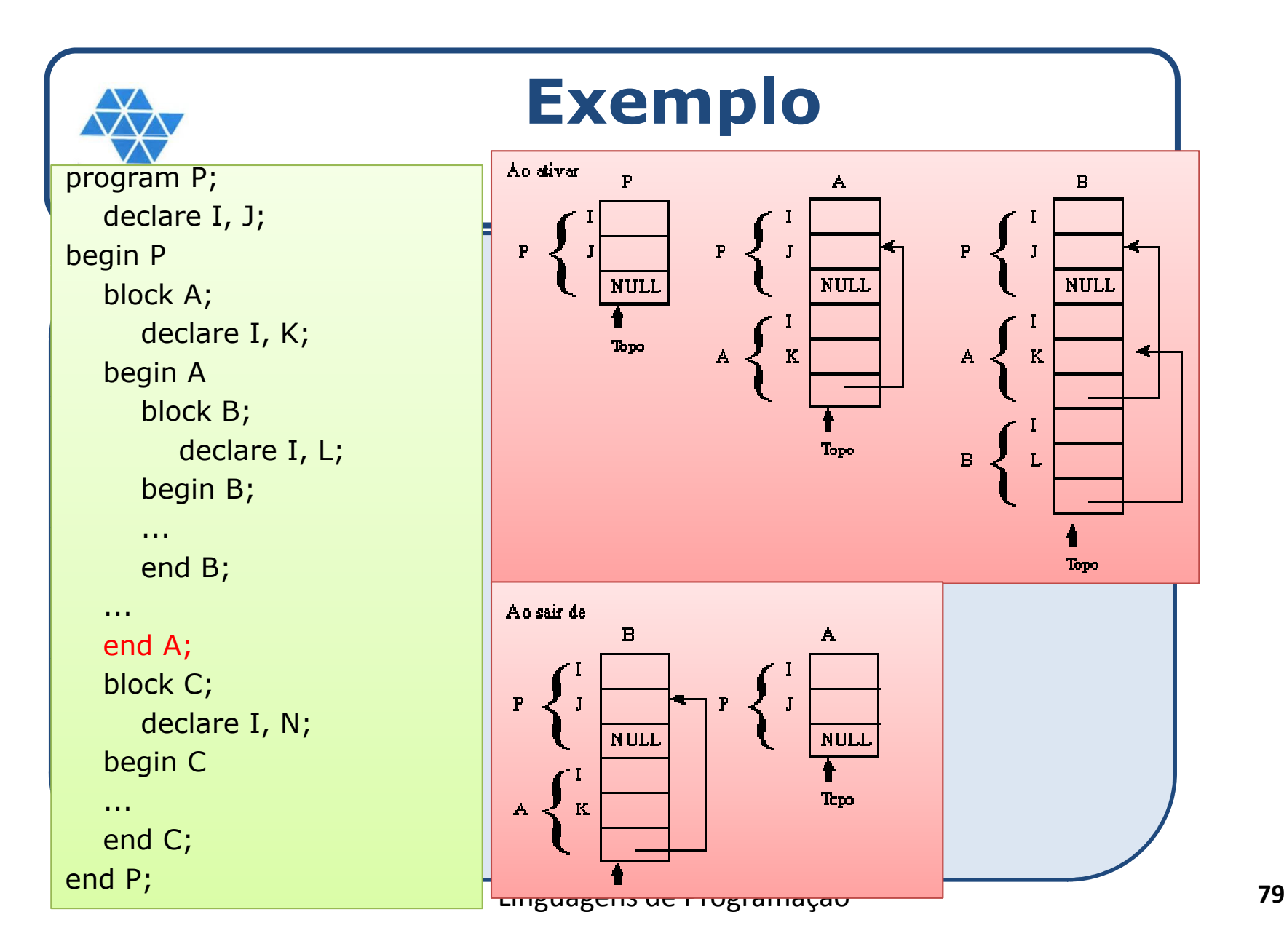

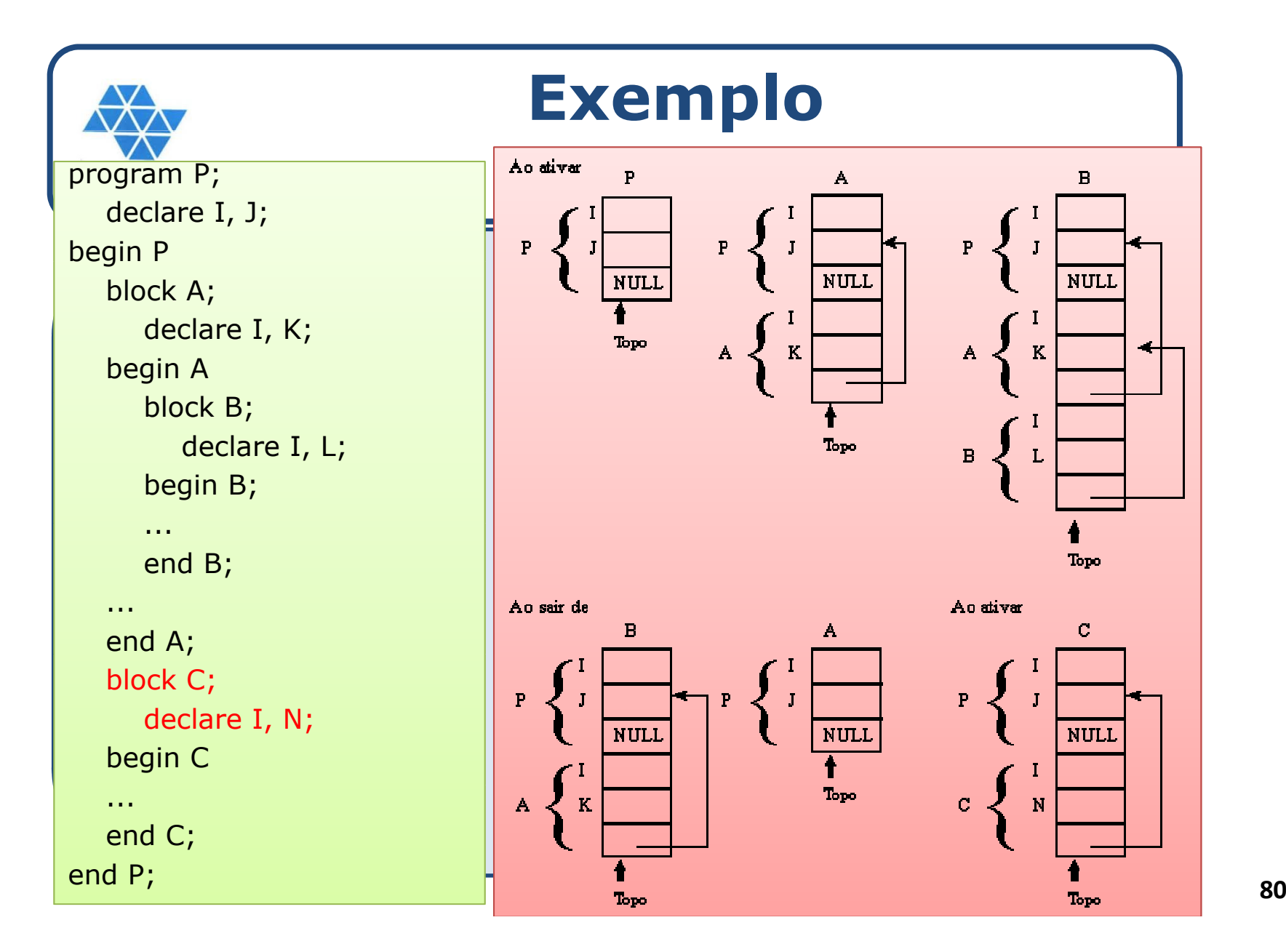

## **Comentários** unesp Pela disposição dos blocos no texto, é possível determinar <sup>o</sup> escopo sem <sup>o</sup> uso de vinculação dinâmica. Assim, seria desvantagem a sua utilização.

 $\Box$ 

□ Porém, normalmente utilizamos procedures e functions e só conhecemos <sup>a</sup> execução desses blocos em tempo de execução. Dessa forma, o uso de vinculação dinâmica é utilizada.

## **Uso da pilha para localizar objetos**unesp

- Procura no registro do topo pelo objeto ligado ao nome.
- 2. Se não encontrar, procure-o no registro apontado por ele ; continue nesse processo até encontrá-lo na lista, ou <sup>a</sup> lista acabar.
- 3. Esta busca pode ser otimizada, uma vez que se sabe, em tempo de compilação, <sup>a</sup> estrutura da pilha <sup>e</sup> de cada registro de ativação

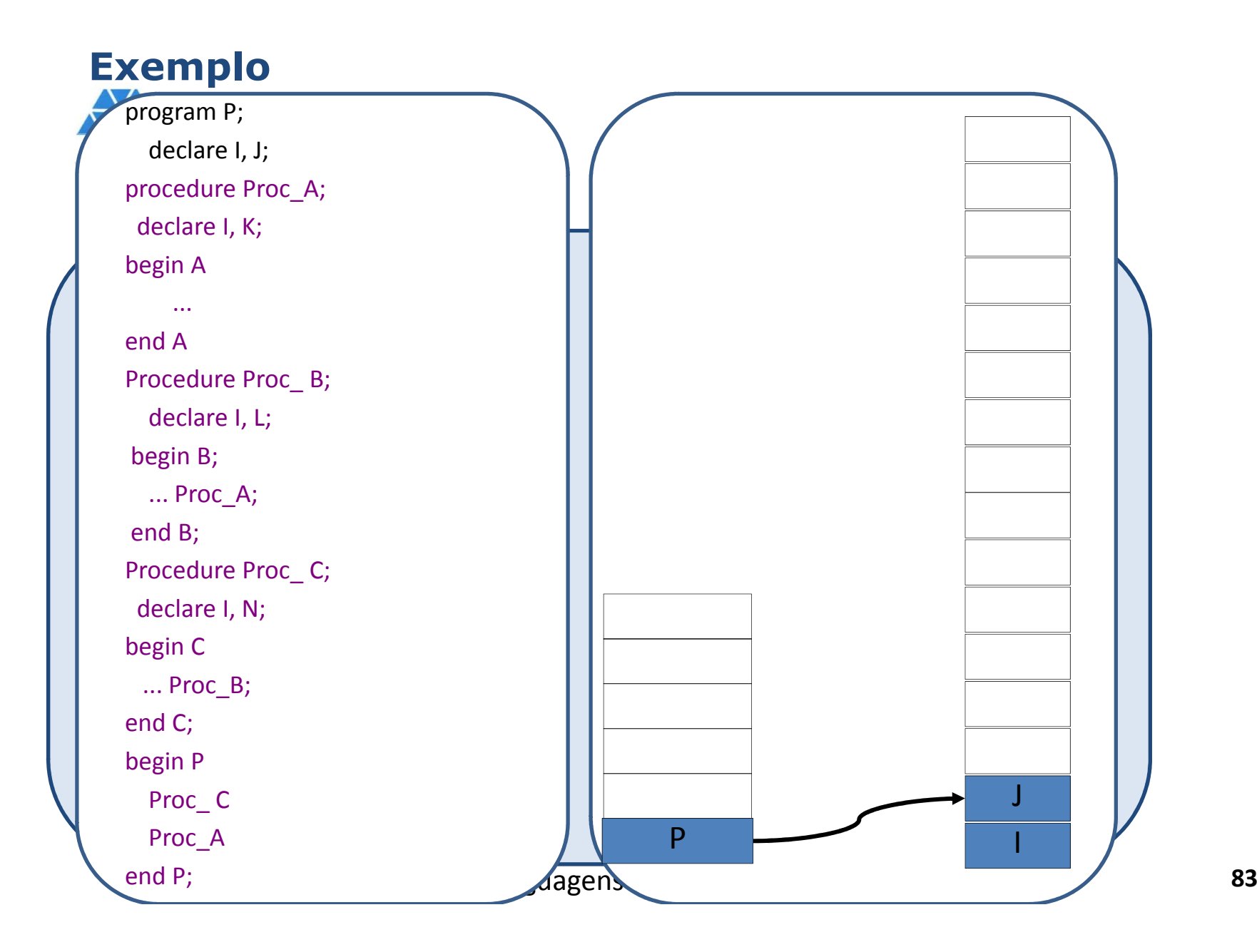

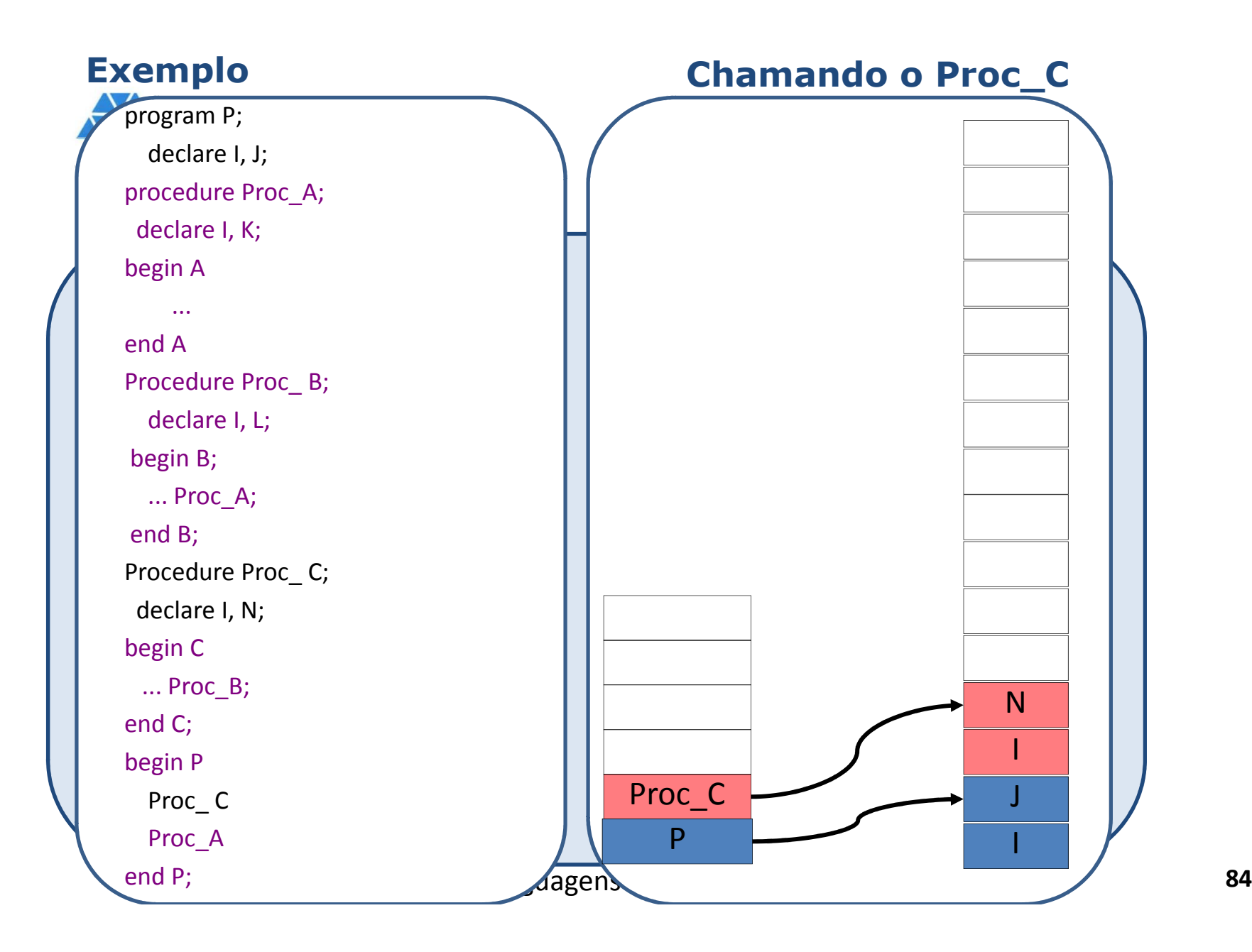

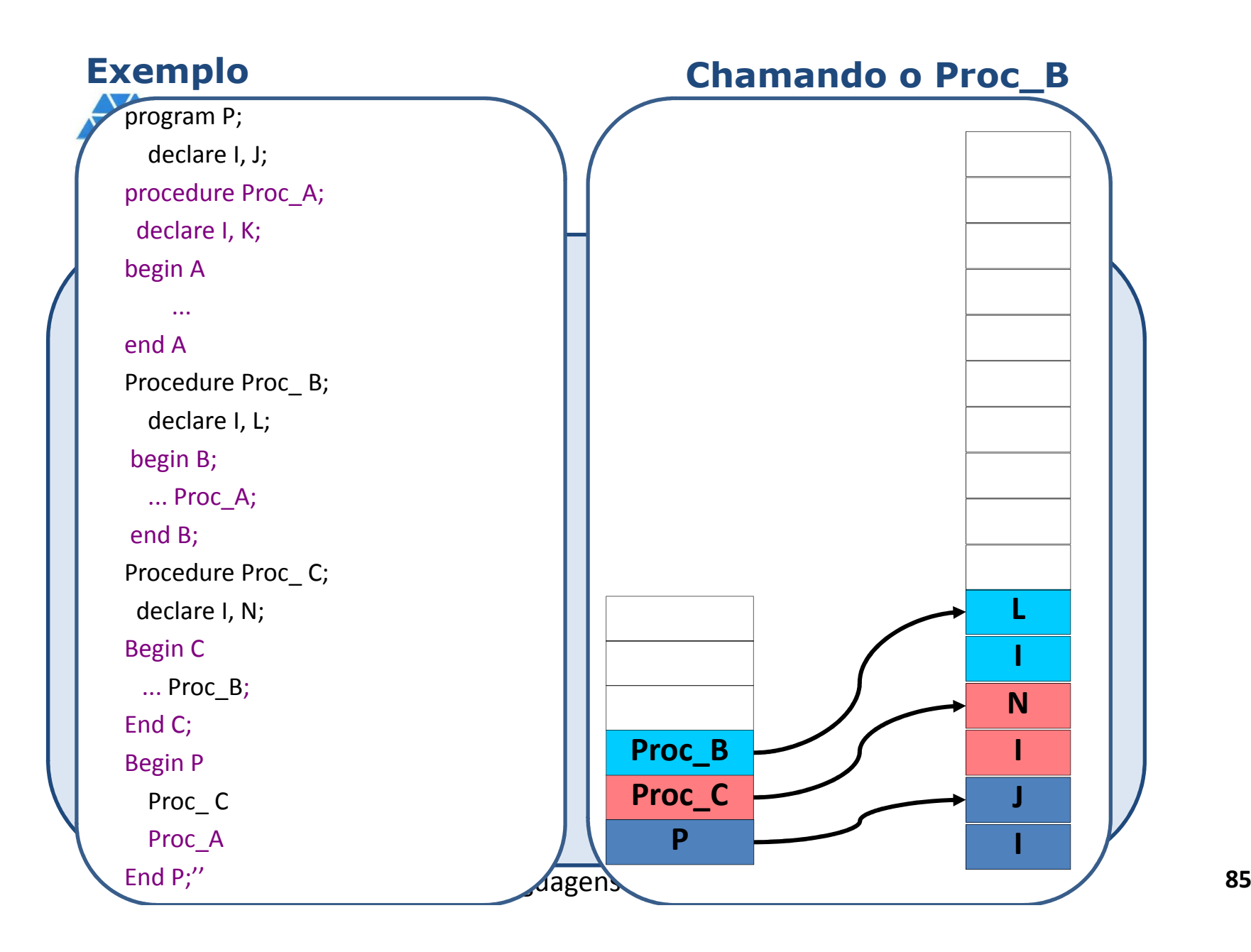

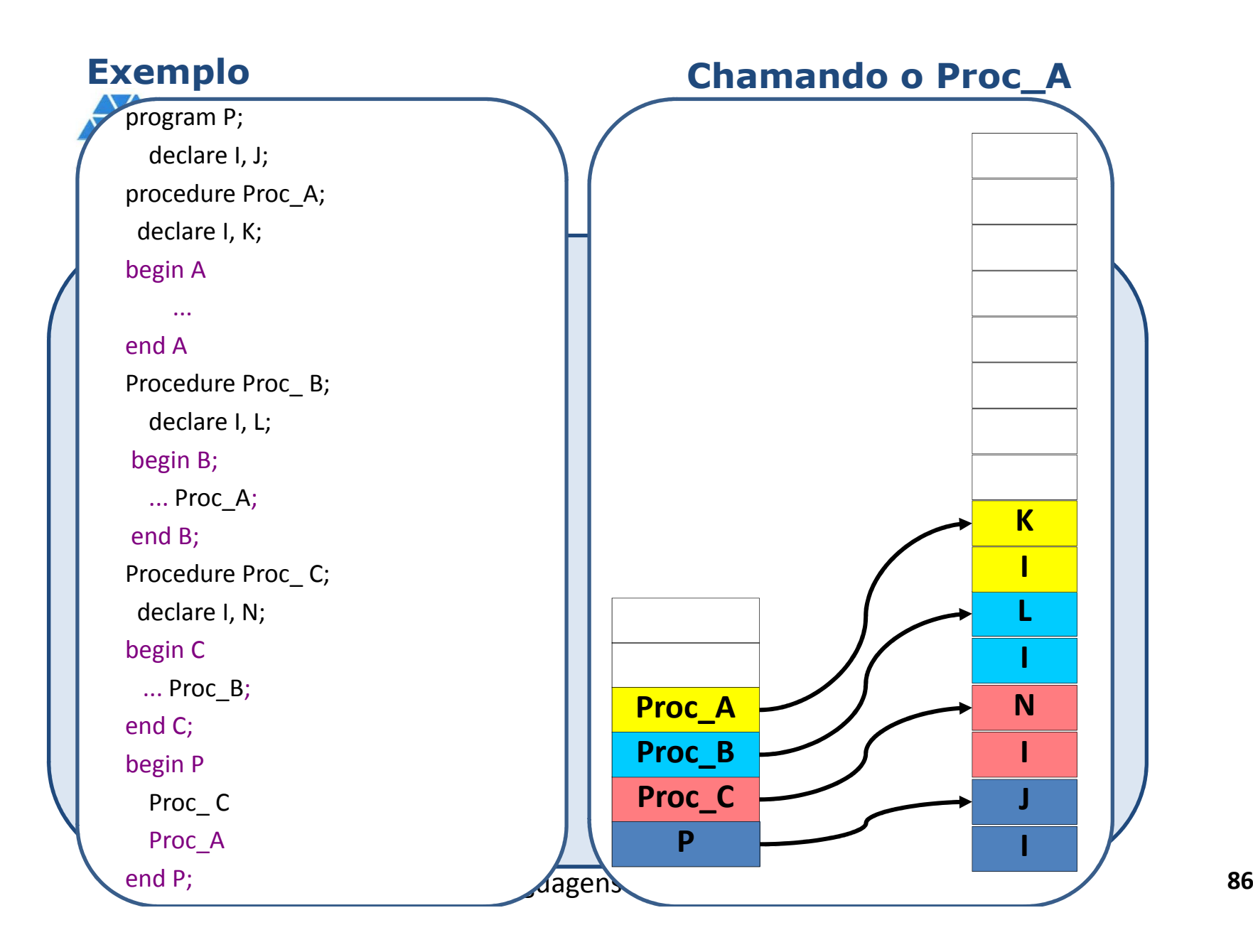

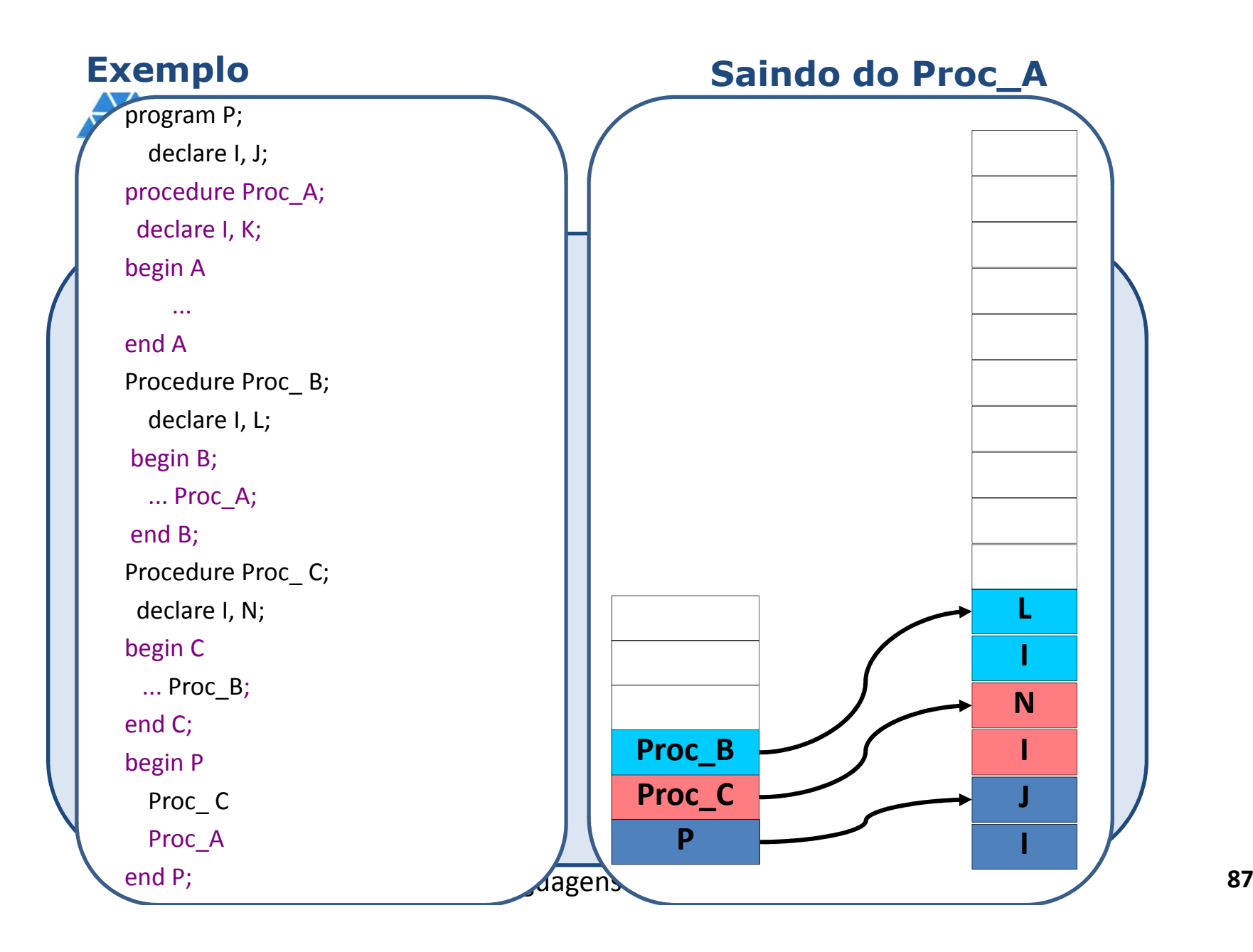

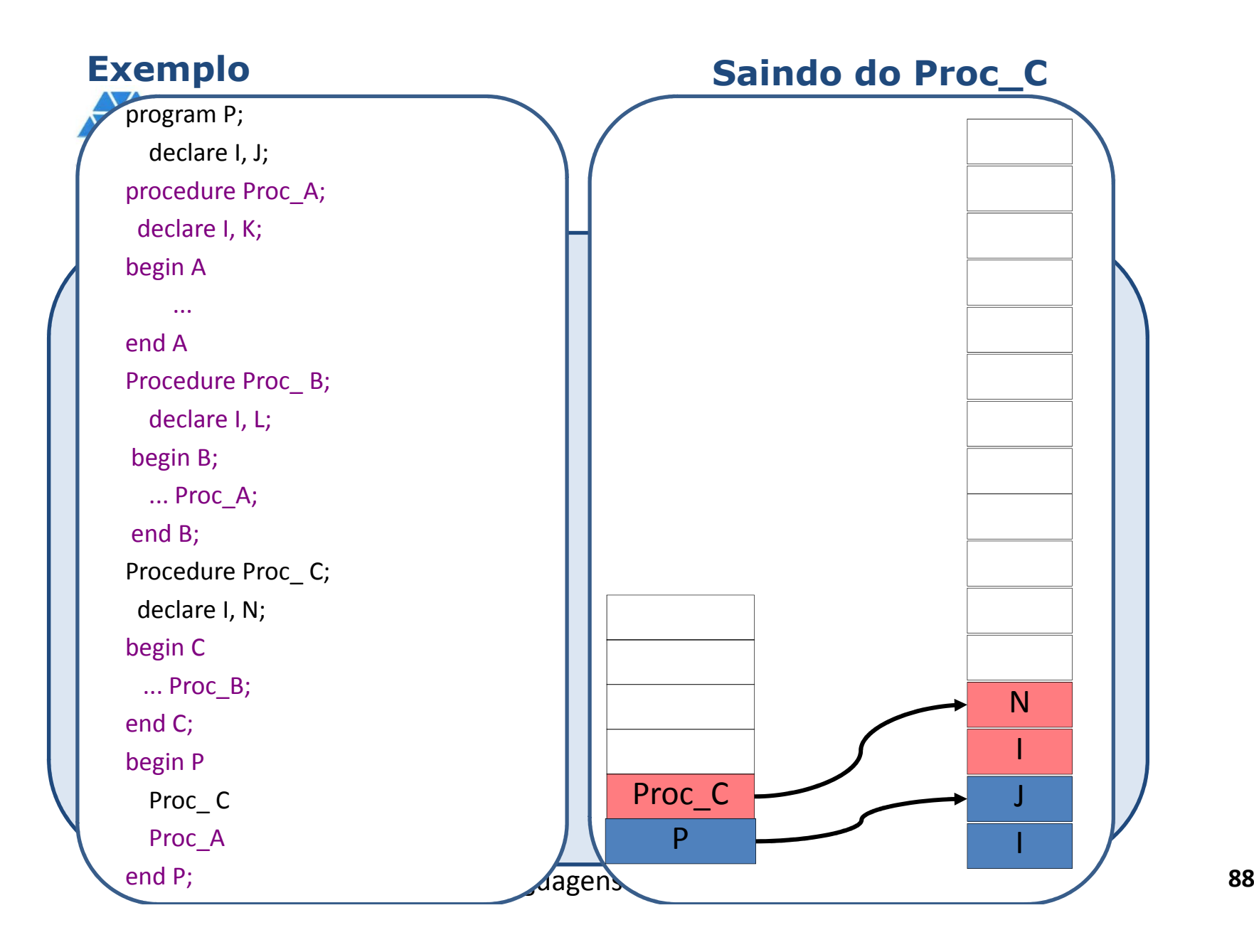

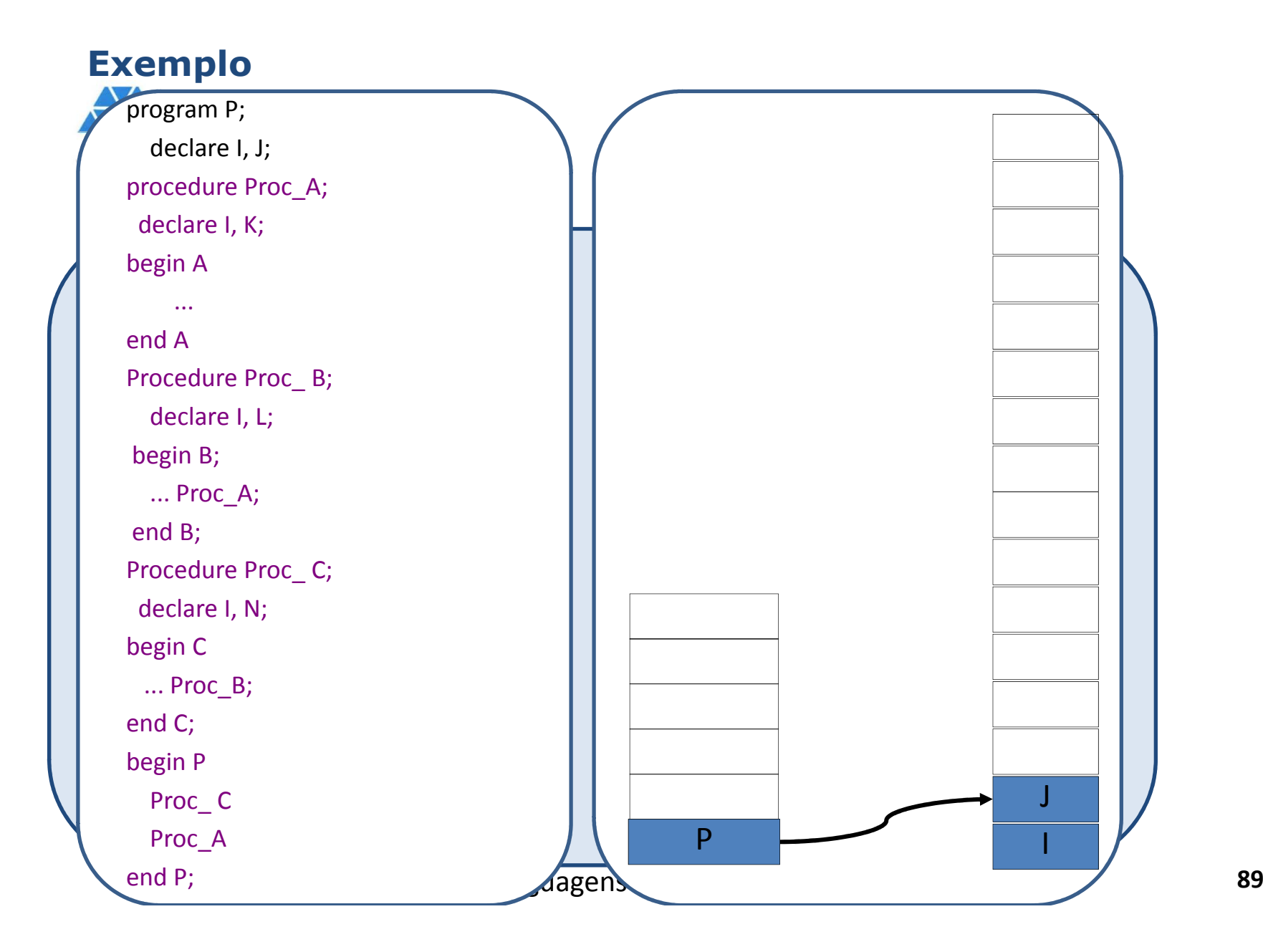

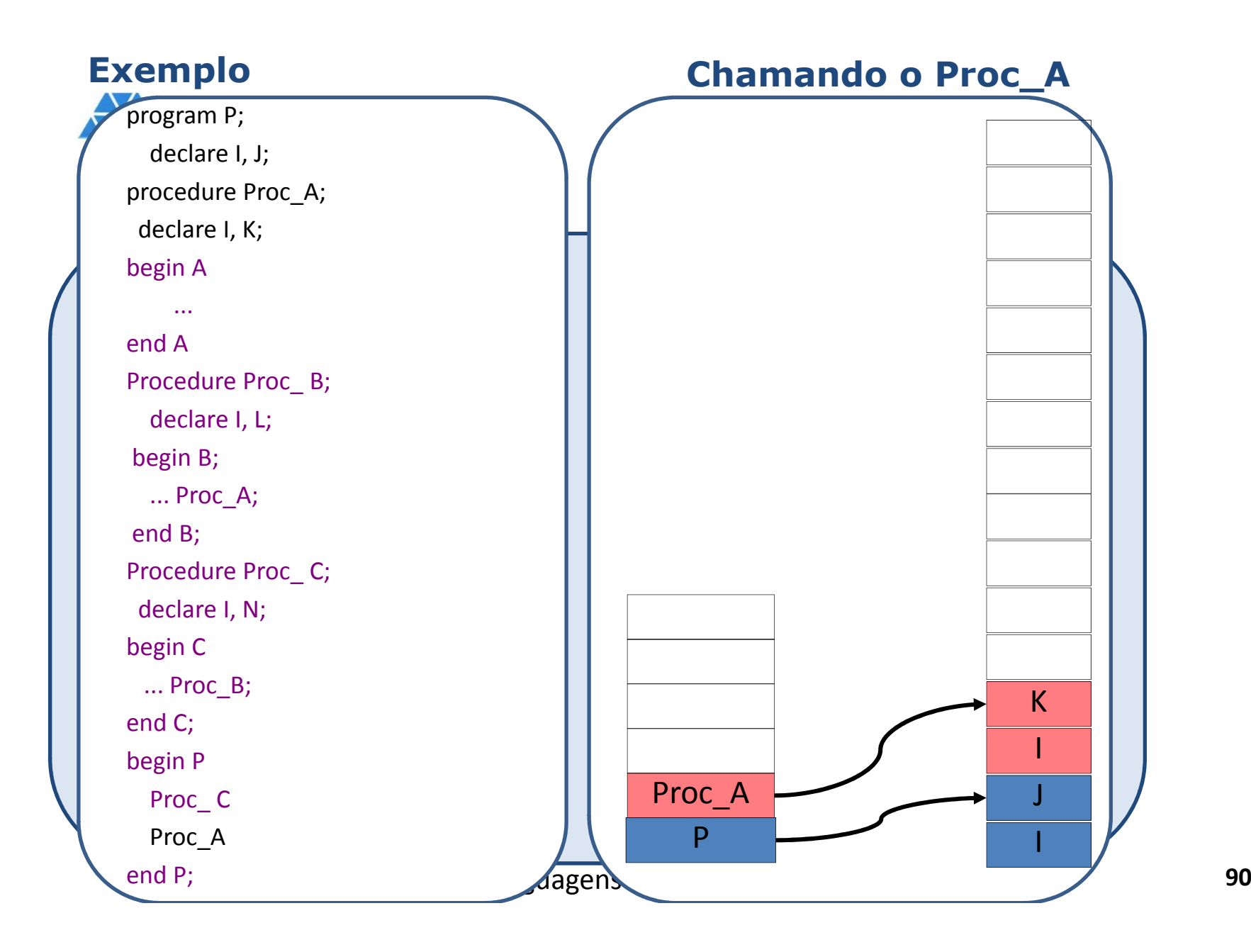

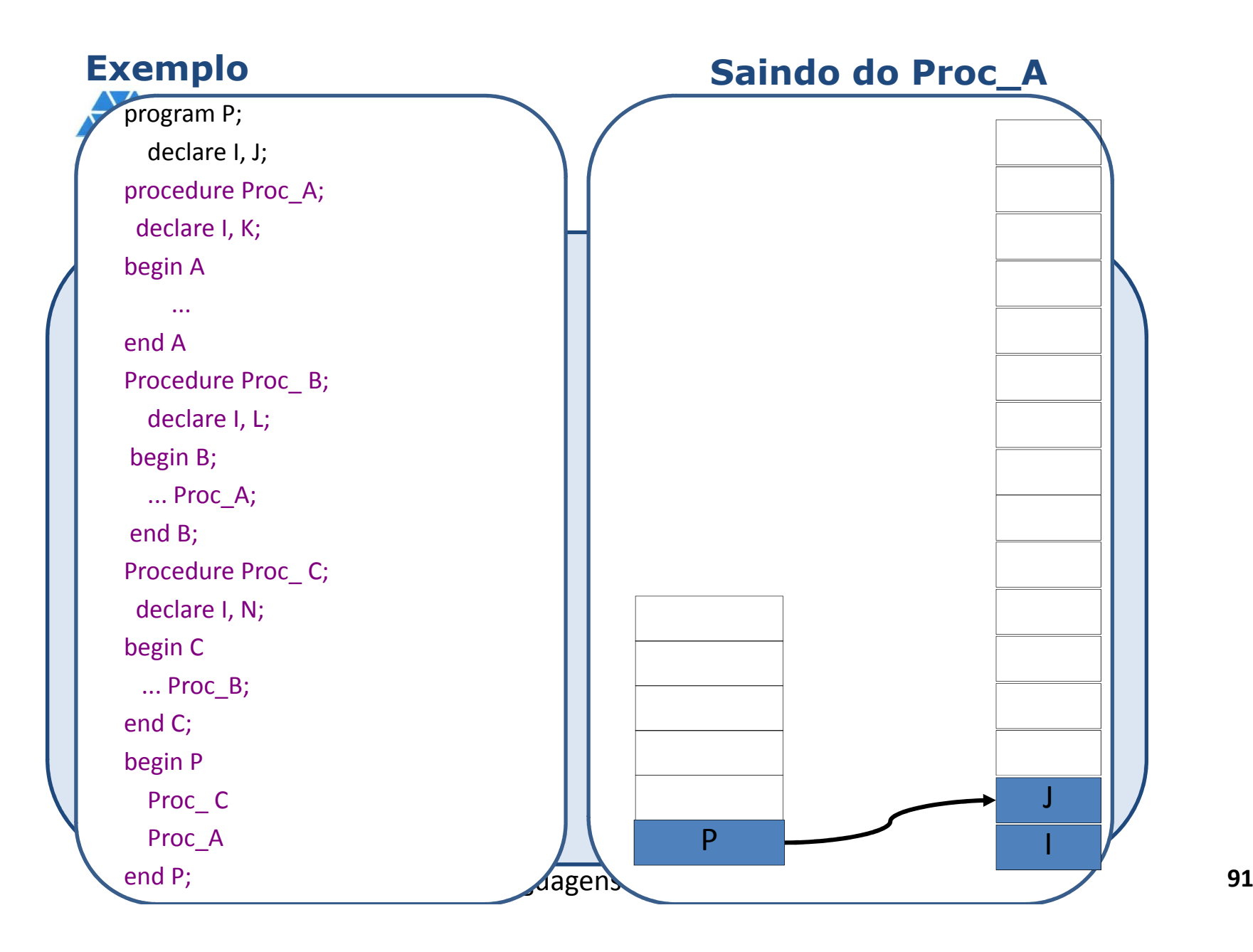

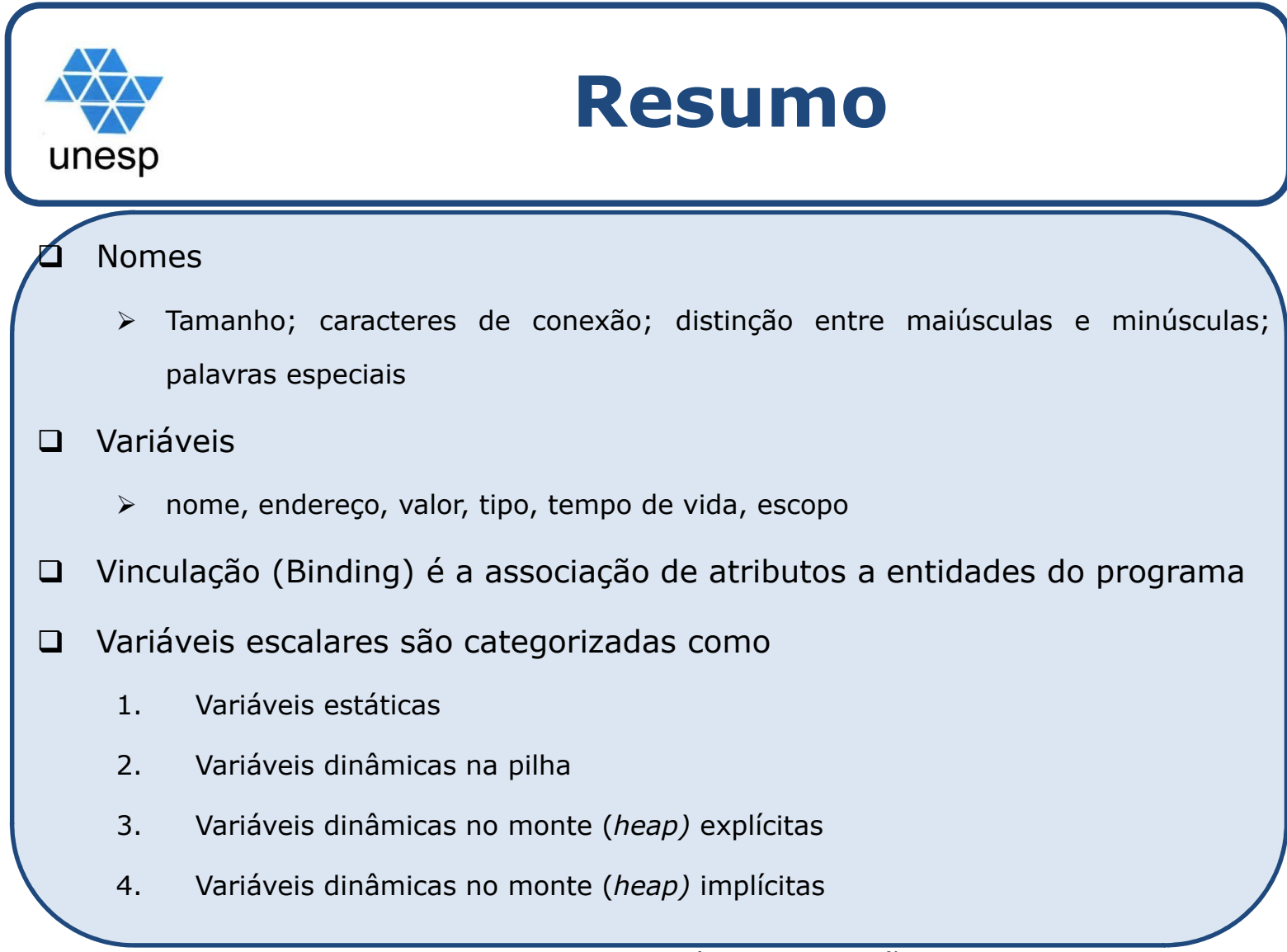

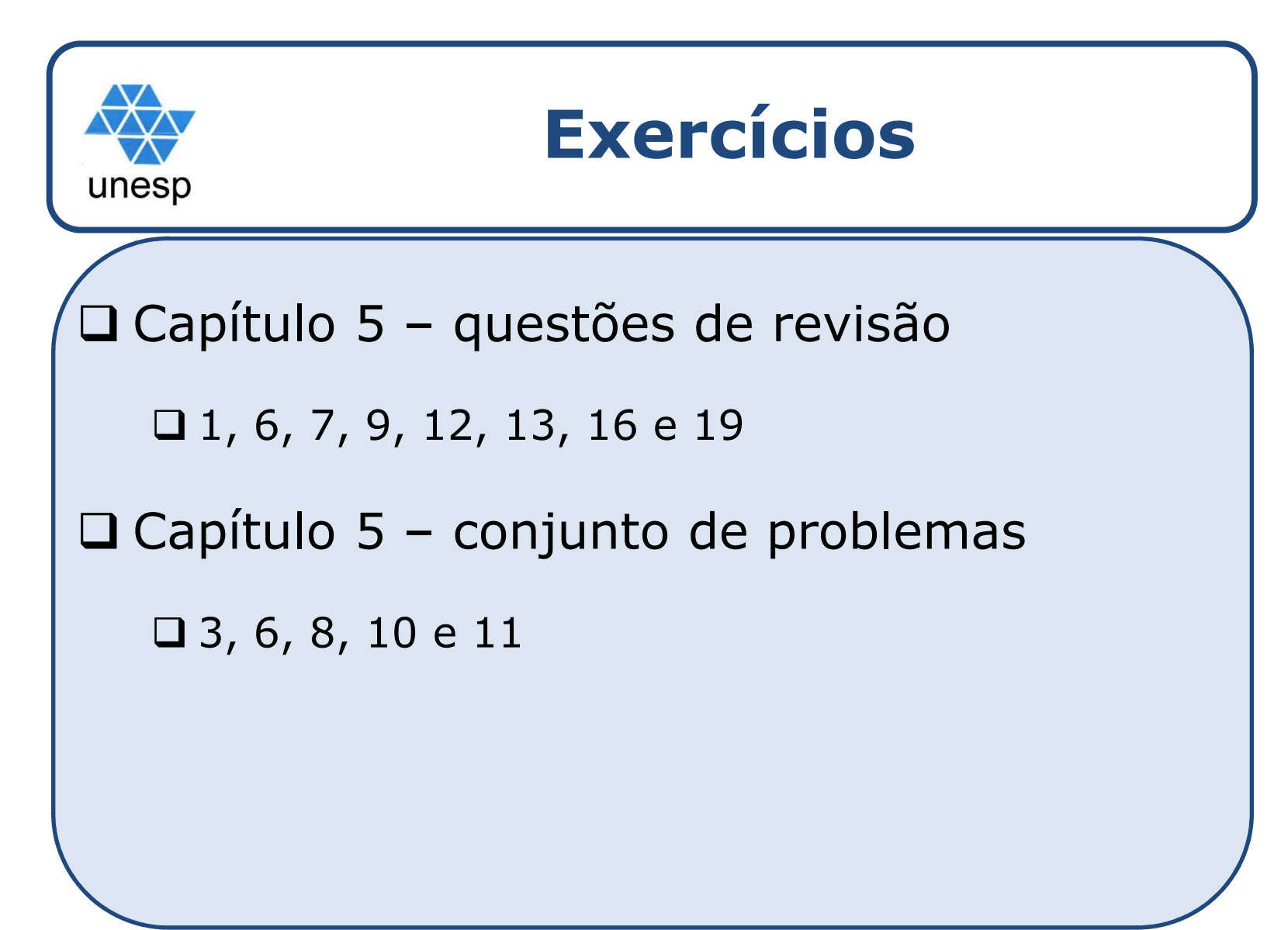